KfK 3743 **Juni 1984** 

# Computer Programs for Evaluation of Turbulence Characteristics from Hot-wire<br>Measurements

L. Vosählo Institut für Neutronenphysik und Reaktortechnik

Kernforschungszentrum Karlsruhe

# KERNFORSCHUNGSZENTRUM KARLSRUHE

Institut für Neutronenphysik und Reaktortechnik

KfK 3743

# Computer Programs for Evaluation of Turbulence Characteristics from Hot-wire Measurements

L. Vosáhlo<sup>+)</sup>

+) delegated from the Nuclear Research Institute, Rez (CSSR) to KfK by an IAEA Fellowship

Kernforschungszentrum Karlsruhe GmbH, Karlsruhe

Als Manuskript vervielfältigt Für diesen Bericht behalten wir uns alle Rechte vor

 $\sim 10^{-1}$ 

 $\ddot{\phantom{a}}$ 

 $\sim 10^7$ 

 $\sim$ 

 $\ddot{\phantom{1}}$ 

 $\sim$ 

 $\bar{\mathcal{A}}$ 

 $\sim$ 

Kernforschungszentrum Karlsruhe GmbH ISSN 0303-4003

# Abstract

This report describes the set of the computer programs for evaluation of the turbulent flow characteristics from hot-wire experimental data. Three different methods and, in addition, some variants are solved in these programs. This enables a comparison of the results obtained by these methods and the analysis of the influence of individual calculation parameters and calibration coefficients on the evaluated results. The results are printed in lucid numerical tables and written into files for further processing into graphs by plotting routines.

# Rechenprogramm zur Ermittlung der Turbulenzstruktur aus Hitzdraht-Messungen

# Zusammenfassung

Der Bericht beschreibt den Satz von Rechenprogrammen zur Ermittlung der Struktur der turbulenten Strömung aus Hitzdraht-Meßergebnissen. Drei verschiedene Methoden und zusätzlich einige Varianten werden in diesen Programmen gelöst. Dadurch wird ein Vergleich der Ergebnisse der verschiedenen Methoden und die Analyse der Einflüsse verschiedener Berechnungsparameter und Eichkoeffizienten auf die ermittelten Ergebnisse ermöglicht. Die Ergebnisse werden in Tabellen gedruckt und die Datensätze zur Weiterverarbeitung in Diagramme mit Zeichengeräten geschrieben.

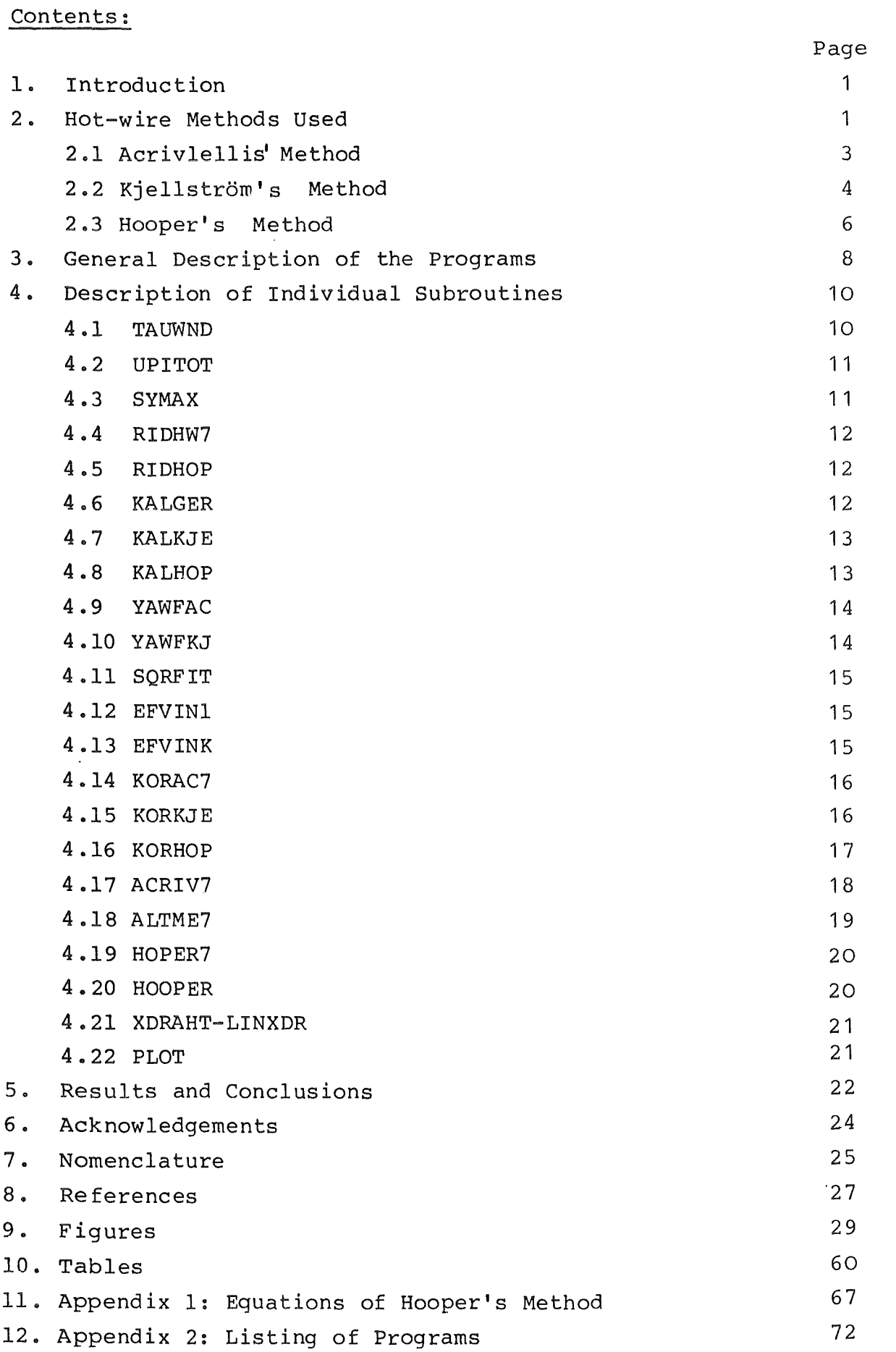

 $\mathcal{L}(\mathcal{L}^{\mathcal{L}})$  and  $\mathcal{L}(\mathcal{L}^{\mathcal{L}})$  and  $\mathcal{L}(\mathcal{L}^{\mathcal{L}})$ 

 $\mathcal{L}^{\text{max}}_{\text{max}}$  and  $\mathcal{L}^{\text{max}}_{\text{max}}$ 

 $\mathcal{L}^{\text{max}}_{\text{max}}$  ,  $\mathcal{L}^{\text{max}}_{\text{max}}$ 

#### 1. Introduction

In the last years different authors  $/1,4,7/$  have elaborated a few methods for measurement of the turbulence characteristics of air flowing through test models of subassemblies. The probes mostly used are the hot-wire probes working in the so called constant temperature mode.

The computer controlled experimental rig of KfK-INR works very fast and, thus, gives the possibilitiy to compare the results measured by different methods in the same channel and to determine their accuracies.

The task of this work is to write an universal computer code for the evaluation of hot-wire measurements performed by different methods. The results of the evaluation should be printed in numerical tables. The results should also be prepared by recalculation for input into plotting routines.

For comparison the following mostly used and well known methods were selected:

1) Acrivlellis' method /1/

- 2) Kjellström's method /4/
- 3) Hooper's method /7/,/13/

#### 2. Hot-Wire Methods Used

The methods working with single wire probes were used. For calculating all the components of the Reynolds stresses it is necessary to measure seven hot-wire values at every position: One measurement with a wire perpendicular to the rig axis and six measurements with a slanting wire. The probes with a slanting wire

are rotated into the positions shown by Fig.l. Because of the universality of the program controlling the data collection on the experimental rig one value more than necessary was measured with the slanting wire for all methods used.

Everybody working with hot-wire anemometers knows of the great influence of the air temperature on the output voltage. During measurements in open experimental rigs it is impossible, to keep the air temperature constant and, thus, it is very important to correct the output voltages of the anemometer to a reference temperature.

The former works of Bearmann  $/11/$ , Hejna and Mantlik  $/2/$ ,  $/3/$  and Vosáhlo and Hejna /12/ has shown that a correlation between the temperature and the output valtage of the hot-wire can be described by the following equation

$$
\frac{\mathrm{E}_{\mathrm{C}}}{\mathrm{E}_{\mathrm{M}}} = \frac{1}{1 - \gamma \left( \mathrm{t}_{\mathrm{M}} - \mathrm{t}_{\mathrm{C}} \right)} \tag{2.1}
$$

where  $\gamma$  is the coefficient with the following values:

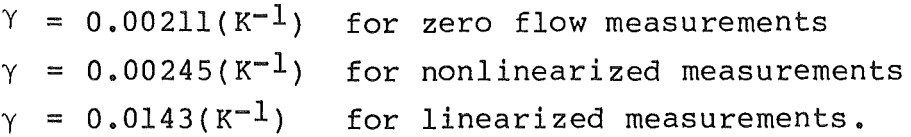

For measurements by nonlinearized hot-wires it is necessary to correct the voltage E and  $E_0$  in Collis's law (2.10) to the same temperature.

In linearized measurements, the temperature influence was taken into consideration in setting of the proportionality factor of the linearizer.

#### 2.1 Acrivlellis' Method

The method described in  $/1/$ , as the so called conventional method, works with a linearized output of the anemometer. That means the output signal is proportional to the time averaged value of the axial velocity E=S  $\bar{U}$ . For the slanting wire the effective cooling Velocity has the form of

> $v_{eff}^2 = v_N^2 + k^2 v_T^2 + h^2 v_B^2$ .  $(2, 2)$

During setting the linearizer both the perpendicular and the slanting wire were positioned perpendicular to the flow of the calibration unit. The proportionality factor 8 was set to the value 8=0.1 which should be valid at the calibration air temperature of 25°C, calculating the temperature dependence of hot-wire signal according to equation 2.1.

$$
E_{M} = E_{25} (1 - 0.0143 (t_{M} - 25)); \qquad (2.3)
$$

The Reynolds stresses were calculated using the following equations from the squared RMS readings of the perpendicular wire (index P) and the slanting wire (index 8) in positions 1,3,4,5,6 and 7 (Fig. 5).

$$
\overline{u^2} = \frac{\overline{e^2}^2}{s_p^2};
$$
 (2.4)

$$
\overline{v'}^2 = \frac{\overline{e'}^2s + \overline{e'}^2s}{s^2s + \overline{e'}^2s} - \frac{1+k^2}{1-3k^2} \frac{\overline{e'}^2}{s^2} ,
$$
\n(2.5)

$$
\overline{w'}^2 = \frac{\overline{e'}^2_{S3} + \overline{e'}^2_{S7}}{s_S^2 (1-3k^2)} - \frac{1+k^2}{1-3k^2} \frac{\overline{e'}^2_{p}}{s_p^2} ,
$$
 (2.6)

$$
\overline{u'v'} = \frac{\overline{e'}_S^2 - \overline{e'}_S^2}{2 S_S (1 - k^2)} \tag{2.7}
$$

$$
\overline{\mathbf{u}^{\mathsf{T}}\mathbf{w}^{\mathsf{T}}} = \frac{\overline{\mathbf{e}^{\mathsf{T}}\mathbf{S}^{2}} - \overline{\mathbf{e}^{\mathsf{T}}\mathbf{S}^{2}}}{2 \mathbf{S}_{\mathbf{S}}(1-\mathbf{k}^{2})};
$$
(2.8)

$$
\overline{v'w'} = \frac{1}{s_S^2(1-3k^2)} \left( e^{i\frac{2}{s}} - e^{i\frac{2}{s}} - e^{i\frac{2}{s}} - \frac{e^{i\frac{2}{s}}}{\sqrt{2}} \right),
$$
(2.9)

The single wire probes DISA 55 P 11 and 55 P 12 were used for the measurements.

# 2.2 Kjellström's Method

Kjellström has elaborated a method /4/ based on measurements with a nonlinearized anemometer output.

The dependence of the output voltage on the velocity is then described by Collis' law  $/5/$ 

$$
E^2 - E^2 - B U^2_{eff}; \qquad (2.10)
$$

There are different proposals in the literature how to calculate the coefficients n and B of this equation. We have chosen to use the coefficients calculated from the calibration curve of the probe used. By using the logarithm of Collis' law and applying a least square fit method we have computed values of these coefficients which are constants for the whole velocity range.

For slanting wires Kjellström chose the description of the so called "effective cooling velocity" in the form /6/

$$
U_{eff} = \bar{U} (\sin^2 \psi + k^2 \cos^2 \psi) \frac{1}{2};
$$
 (2.11)

The yaw factor *k* of this correlation was calculated either from the equation

$$
k^2 = 0.0505 - 0.000415 \cdot \rho \cdot \overline{U}; \qquad (2.12)
$$

given by Kjellström or on the basis of the calibration data by the equation

$$
k_{(\psi,U)} = \frac{1}{\cos \psi} \sqrt{\left(\frac{E_{\psi}^{2} - E_{\phi}^{2}}{E_{\psi=90^{\circ}}^{2} - E_{\phi}^{2}}\right)^{2/n} - \sin^{2} \psi}
$$
 (2.13)

The coefficients of Collis' law for the slanting wire were calculated from the calibration, similar as for the perpend icular wire.

The Reynolds' stresses were evaluated using a computer program, which was already available at KfK-INR. This program solves the system of equations

$$
\frac{2E}{E^2 - E_O^2} \cdot e^{-2} = \frac{n^2}{u^2} \left[ K_{11} u^{2} + K_{12} u^{2} v^{2} + K_{13} u^{2} v^{2} + K_{22} v^{2} v^{2} + K_{23} v^{2} v^{2} \right] ; \qquad (2.14)
$$

for five positions of the wire by the method proposed by Kjellström /4/. The coefficients  $K_{i,j}$ , are calculated as functions of the mean velocity components  $U, V, W$ , the position of probe  $\phi$ , the angle  $\psi$ , between the wire and the mean velocity vector, and

the yaw factor k. That means

$$
K_{\dot{1}\dot{1}} = g(U, V, W, \rho, \phi, k). \qquad (2.15)
$$

Unfortunately, this method does not calculate the  $v'w'$  component of Reynolds' stresses because the coefficient  $K_{23}$  in the system of equations is very low and this causes difficulties in calculating the stress components. Kjellström has proposed to overcome this difficulty by neglecting the  $\overline{v'w'}$ -correlation.

The measurements were made with the probes DISA 55 P 11 and 55 P 12. The signals of the perpendicular wire and the signals of the slanting wire in the positions 1,3,5,7 (Fig.S) were used for the computations.

# 2.3 Hooper's Method

Hooper, in his work  $/7/$ , used a two-wire probe - see Fig.2, reproduced from this work. The method is based on the evaluation of the nonlinearized signals of the wires. Hooper recommends the use of the modified cosine correlation for the effective cooling velocity, developed by Bruun and Davies /10/.

$$
U_{eff} = U \cos^{m1} \alpha ; \qquad (2.16)
$$

The equation for the yawed wire then reads

$$
E_{\alpha}^{2} = E_{\alpha}^{2} + B U^{n} \cos^{m} \alpha ; \qquad (2.17)
$$

This leads to a significant simplification of the expressions for the small signal sensitivity of the wire compared to Kjellström's method. The effective wire angle  $\alpha$  is different from the optical

$$
-6-
$$

angle and is found from three yaw up and down measurements using an incremental angle  $\beta$  of +5<sup>o</sup> and covering the range  $+15^{\circ}$ . The calibration was made for two velocities 25 m/s and 35 m/s. Using the equation recommended by Bradshaw  $/8/$ 

$$
\alpha_{\text{eff}} = \arctg \left[ \cot g \beta - \csc \beta \left( \frac{E_{\alpha+\beta}^2 - E_{\text{o}}^2}{E_{\alpha}^2 - E_{\text{o}}^2} \right)^{1/m} \right] \qquad (2.18)
$$

for twelve individual estimates of  $\alpha$  eff, it is possible to define the effective probe angle to a standard deviation of  $+0.5^{\circ}$ .

The exponents  $m$ , n and the constant B are calculated from the wire calibration data. Using the logarithm of the Collis' law

$$
\log(E_{\alpha}^2 - E_0^2) = \log(BU^n) + m \log(\cos \alpha), \qquad (2.19)
$$

for all calibration velocities and applying a least square fit method the exponent m can be computed and by a similar second step n and B using

$$
\log(E_{\alpha}^2 - E_{\alpha}^2) = n \log U + \log(B \cos^m \alpha). \qquad (2.20)
$$

However, Hooper's original calculation of the turbulence characteristics is based on a comparison of the output signals of the probe used with the tabulated reference values of the socalled I.S.V.R. standard probe /11/. Also, the exponents n and m are calculated from the I.S.V.R. tables depending on the axial mean veloctiy at the measuring position.

In this work the more precise way of calculating all necessary coefficients from the calibration of the probe was used.

It is important for all calculations to recalculate the value  $E_0$ measured at the temperature  $t_0$  to the temperature  $t_M$  at which

 $E_{\alpha}$  was measured. This is possible for the nonlinearized wire by the expression

$$
E_{OC} = E_{O} \frac{1}{1 - 0.00211(t_{O} - t_{M})}
$$
 (2.21)

The hot-wire data correction then performed is based on a comparison between the mean axial velocities calculated from the hot-wire signal and the Pitot tube reading.

The solution of the system of equations for the turbulence characteristics see Appendix 1.

Evaluation of all Reynolds stresses is possible from five positions of the Hooper probe, positions No. 1,2,3,5 and 7 (Fig.5) when the signal of the perpendicular wire is taken as the mean value of this five readings.

However, an evaluation is possible also from the single wire DISA 55 P 11 and 55 P 12 readings, when their positioning is the same as above. This was found convenient because of the smaller dimensions of latter probes.

# 3. General Description of the Programs

The program evaluates the results of measurements in a rectangular channel which contains four circular tubes in parallel (Fig.4) simulating wall subchannels of a rod bundle. The measurement in the symmetrical part of a subchannel is divided into two parts the  $R/\phi$  area close to the rod walls in polar coordinates and the X/Y area close to the channel walls in cartesian coordinates (Fig.5). The progress of calculation is controlled by the MAIN program.

First, the geometrical characteristics of the model cross section, the value of the reference pressure at the fixed Pitot probe and the variables controlling the calculation, that means the choice of the measurement method, the area measured, the reference value of  $u^+$  and the variant of the input data reading are read from Unit 6. It is necessary to determine the input and output data sets in the JCL (Job Control Language). An example of the JCL is given in Tab.6.

The proper calculations are made in subroutines which are called from the MAIN program. The MAIN program contains the COMMON declarations of all variables which are transmitted from one subroutine to the others.

Each subroutine calculates one or more of the values for the total measured area. At first, the wall shear stresses are calculated, then the time mean values of the axial velocity from the Pitot tube data. It follows the computation of the lengths between the wall and the theoretical line of maximum velocity for all profiles. After this, a jump is made into the different blocks corresponding to the individual methods and their modifications. Next, the data of the hot-wire measurements and the calibration data of the probes are read. Calibration coefficients are then evaluated, the input data are corrected to the pre-set standard conditions of the experiment and the turbulent characteristics are calculated. The results of all subroutines are printed in tables and the data necessary for plotting are written into output files after some rearranging.

 $-9-$ 

#### 4. Description of Individual Subroutines

## 4.1 TAUWND

TAUWND calculates the values of the wall shear stress for all positions at the walls from the Preston tube readings, using Patel's calibration /9/. The outer diameter of the probe is 0.61 mm. The results are corrected to the reference value of the Reynolds number, i.e. to a temperature of  $25^{\circ}$ c, a barometric pressure of 1000 mbar and the reference Pitot tube reading ZWERT (Input in MAIN). The correction is made by the equation

$$
\tau_{WC} = \tau_{WM} \frac{\left(\rho^{O.1} \cdot \rho^{O.2} \cdot \Delta p^{O.9}\right)_{REF}}{\left(\rho^{O.1} \cdot \rho^{O.2} \cdot \Delta p^{O.9}\right)_{M}} \tag{4.1}
$$

It is necessary to note, that the experimental rig is computer controlled to a constant Reynolds number using the fixed Pitot tube reading which is kept constant to within +0.3% from the ZWERT value by changing the blower speed. Using the actual values of temperature and barometric pressure the value of the pressure at the fixed Pitot tube is calculated from

$$
\Delta P_{M} = ZWERT \cdot \frac{\rho_{M}}{\rho_{REF}} \cdot \left(\frac{v_{M}}{v_{REF}}\right)^{2} ;
$$
 (4.2)

The input data for the shear stress calculation are read from Unit 7, their format is given in Tab.l.

# 4.2 UPITOT

UPITOT calculates the mean axial velocities in all measuring positions of the cross section from the Pitot tube readings by the expression

$$
U_M = \sqrt{\frac{2 \cdot \Delta p}{\rho}} \qquad (4.3)
$$

with the air density calculated from the actual temperature and pressure using the function RO

$$
\rho = \text{RO}(\mathbf{t}, \mathbf{p}); \qquad (4.4)
$$

The calculated values of the velocities are corrected to the reference value of the Reynolds number by the equation

$$
U_C = U_M \frac{V_{REF}}{V_M} \t{4.5}
$$

The input data are read from Unit 8. The format of the input data is given in Tab.2.

#### 4.3 SYMAX

Based on the geometrical characteristics of the cross section AXS, AH and ARW, SYMAX calculates the lengths between the wall and the theoretical line of maximum velocity for all traverses (see Fig.2). The boundary value of the angle  $\alpha$  and the corresponding maximum lengths of the profiles are calculated using the expressions indicated in Fig.2.

#### 4.4 RIDHW7

RIDHW7 reads the data of single hot-wire probes and the necessary characteristic data of the experiment. The perpendicular wire data are read from Unit 9 and the slanting wire data from Unit 10. Examples of the input data and their format are given in Tabs. 3 and 4.

By changing the LV variable (tV=l to 7) it is possible to select the hot-wire data measured (first channel, secend channel, product of both e.t.c.) which will be evluated.

# 4.5 RIDHOP

RIDHOP reads the data measured by a Hocper probe and the necessary characteristic data of the experiment from Unit 9 (Temperature, barometric pressure, reference pressure of the fixed Pitot probe). An example of input data and their format see Tab.4. By changing the LV variable (LV=l to 4) it is possible to select the perpendicular wire positions, which data will be evaluated.

# 4.6 KALGER

KALGER calculates the calibration coefficients of the perpendicular wire probe using the logarithm of the Collis' law

$$
log(E^2 - E_0^2) = n log U + log B
$$
; (4.6)

and then applying the subroutine SQRFIT. The value of  $E_0$  is corrected to the calibration temperature by

$$
E_{OC} = E_{O} \cdot \frac{1}{1 - 0.00211(t_{O} - t_{E})} \tag{4.7}
$$

An example of the calibration data which are read form Unit 13 see Tab.S.

# 4. 7 KALKJE

KALKJE reads the same data as the subroutine KALGER and calculates the calibration coefficients of the slanting wire for the Kjellström method using the logarithm of Collis' law for the slanting wire

$$
log(E_{\psi}^{2} - E_{0}^{2}) = n log U + log [B(sin^{2} \psi + k^{2} cos^{2} \psi)^{n/2}];
$$
 (4.8)

and then applying the subroutine SQRFIT. The results are the values SB = log  $\int B(\sin^2 \psi + k^2 \cos^2 \psi)^{n/2}$  and SN=n, which are used in the following calculations in subroutine KORKJE.

# 4. 8 KALHOP

 $\sim 10^{-11}$ 

KALHØP calculates the coefficients  $B,n,m$  of the slanting wire from Collis' law in the form used by Hooper.

$$
E_{\alpha}^{2} - E_{\alpha}^{2} = BU^{n} \cos^{m} \alpha ; \qquad (4.9)
$$

The calibration data are read from Unit 13. Applying the SQRFIT method on the logarithm of the Collis' law

$$
\log(E_{\alpha}^{2}-E_{\alpha}^{2}) = m \log(\cos \alpha) + \log(BU^{n}); \qquad (4.10)
$$

for two calibration velocities the values of the slopes SM25 and SM35 are evaluated. The values of SN=n are computed via the other logaritmic form

$$
\log(E_{\alpha}^{2}-E_{0}^{2}) = n \log U + \log(B \cos^{m} \alpha); \qquad (4.11)
$$

by substituting the already known values SM25 and SM35 into

$$
b = \log(B \cos^{m} \alpha); \qquad (4.12)
$$

the values SB25 adn SB35 are calculated. An example of the input data is given in Tab.5.

#### 4. 9 YAWFAC

YAWFAC calculates the yaw factor of the slanting wire which works in the linearized mode. The calibration data are read from Unit 13. The yaw factor is calculated for two calibration velocities in the range  $+150$  from the position when the probe axis is parallel to the calibration flow, using an incremental angle of +50 (see Fig.7). From all values calculated by expression

$$
k = \frac{1}{\cos \psi} \sqrt{\frac{E_{\psi}^{2}}{E_{\psi=90}^{2}} - \sin^{2} \psi};
$$
 (4.13)

the mean value is detemined for one velocity. The example of the input data see Tab.5.

#### 4.10 YAWFKJ

YAWFKJ calculates the yaw factor of the slanting wire which works in the nonlinearized mode. The function and the description of the subroutine is identical with YAWFAC subroutine, only the equation for k is different

$$
k = \frac{1}{\cos \psi} \sqrt{\frac{E_{\psi}^{2} - E_{\phi}^{2}}{E_{\psi=90}^{2} e^{-E_{\phi}^{2}}}} \frac{2/n}{1 - \sin^{2} \psi};
$$
 (4.14)

# 4.11 SQRFIT

SQRFIT calculates the linear approximation y=ax+b to a given set of  $(X_i, Y_i)$ -values by the least square fit method.

#### 4.12 EFVIN1

EFVIN1 calculates the effective angle of the slanting wire which works in the nonlinearized mode. The calibration data are read from Unit 13. The effective angle is calculated for two velocities and three yaw up and down positions, using an incremental angle of  $i = +5^{\circ}$ , that means covering the range +15°. (see Fig.7). From all values calculated by expression

$$
\alpha_{\text{eff}} = \arctg \left\{ \csc \beta \left[ \cos \beta - \left( \frac{E_{\alpha+\beta}^2 - E_{\text{O}}^2}{E_{\alpha}^2 - E_{\text{O}}^2} \right)^{1/m} \right] \right\}, \qquad (4.15)
$$

and the

the mean value is determined. The values of the exponent m are used calculated from the calibration by the subroutine KALHOP. The example of the input data see Tab.S.

#### 4 .13 EFVINK

EFVINK is identical with the subroutine EFVIN1. The only difference is that the values of the exponent m are taken from the tabulated values of the I.S.V.R. standard probe /7/.

#### 4.14 KORAC7

KORAC7 corrects the data measured by linearized single wire probes. The data are fitted to the value which gives the same mean axial velocity as the Pitot tube at the same position. The perpendicular wire data are recalculated by

$$
e_{\text{C}}' = e_{\text{M}}' \cdot \frac{S_{\text{P}} \cdot U_{\text{PIT}}}{E_{\text{M}}};
$$
 (4.16)

The slanting wire data are recalculated by

$$
e_{\mathbf{C}}^{\dagger} = e_{\mathbf{M}}^{\dagger} \frac{S_{\mathbf{S}}^{\dagger}U_{\text{PIT}} \cdot \sqrt{\sin^{2}\psi + k^{2} \cos^{2}\psi}}{E_{\mathbf{M}}}, \qquad (4.17)
$$

# 4.15 KORKJE

KORKJE corrects the hot-wire data measured by a nonlinearized hot wire (Kjellström method). At first, the value of  $E_0$  measured at the temperature  $t_0$  is recalculated to the temperature  $t_M$  which is the actual temperature during the hot-wire measurements

$$
E_{OC} = E_{O} \cdot \frac{1}{1 - 0.00211(t_{O} - t_{M})} \tag{4.18}
$$

In the next step, the mean axial velocity is calculated from the DC component of the hot-wire signal by Collis' law. The hot-wire output signals are then corrected to the value which gives the same mean axial velocity as the Pitot tube by equation

$$
\mathbf{E}_{\rm C} = \mathbf{E}_{\rm M} \cdot \left( \frac{\mathbf{E}_{\rm O}^2 + \mathbf{B} \cdot \mathbf{U}_{\rm PIT}^{\rm n}}{\mathbf{E}_{\rm O}^2 + \mathbf{B} \mathbf{U}_{\rm HW}^{\rm n}} \right)^{1/2} \cong \mathbf{E}_{\rm M} \cdot \left( \frac{\mathbf{U}_{\rm PIT}}{\mathbf{U}_{\rm HW}} \right)^{1/2};
$$
(4.19)

for the perpendicular wire and by equation

$$
E_C = E_M \cdot \left( \frac{E_C^2 + B \cdot U_{PIT}^n (\sin^2 \psi + k^2 \cos^2 \psi)^{n/2}}{E_C^2 + B U_{HW}^n (\sin^2 \psi + k^2 \cos^2 \psi)^{n/2}} \right)^{1/2} \approx E_M \cdot \left( \frac{U_{PIT}}{U_{HW}} \right)^{n/2};
$$
 (4.20)

for the slanting wire.

The same correction is applied to the RMS values of the hot-wire signals.

# 4.16 KORHOP

KORHOP corrects data measured by a Hooper probe. The function of the subroutine is the same as of the subroutine KORKJE only the equations for the calculation of the mean velocity from the hot-wire signals and the correction equations are different.

For the perpendicular wire: a) velocity

$$
U_{HW} = \left(\frac{E_p^2 - E_o^2}{B}\right)^{1/n},
$$
 (4.21)

b) correction

$$
E_{C} = E_{M} \left( \frac{E_{O}^{2} + B U_{PIT}^{n}}{E_{O}^{2} + B U_{HW}^{n}} \right)^{1/2} \approx E_{M} \left( \frac{U_{PIT}}{U_{HW}} \right)^{n/2} ;
$$
 (4.22)

For the slanting wire:

a) velocity

$$
U_{HW} = \left(\frac{E_S^2 - E_O^2}{B \cos^m \alpha}\right)^{1/n},
$$
\n(4.23)

b) correction

$$
E_C = E_M \left( \frac{E_O^2 + B \cdot U_{PIT}^n \cdot \cos^m\alpha}{E_O^2 + B \cdot U_{HW}^n \cdot \cos^m\alpha} \right)^{1/2} \approx E_M \left( \frac{U_{PIT}}{U_{HW}} \right)^{n/2};
$$
 (4.24)

# 4.17 ACRIV7

ACRIV7 calculates the Reynolds stresses for all measuring positions using the equations described in 2.1 and the data of linearized single wire probes. The yaw factor is calculated either by Kjellström's equation (2.12) or from the probe calibration using the subroutine YAWFAC.

The kinetic energy of turbulence

$$
\overline{k} = \frac{1}{2} \overline{(u^2 + v^2 + w^2)};
$$
 (4.25)

and the correlation coefficients

$$
R_{uv} = \frac{-u^T v^T}{u^T \cdot v^T} \; ; \; R_{uw} = \frac{-u^T w^T}{u^T \cdot w^T} \; ; \; R_{vw} = \frac{-v^T w^T}{v^T \cdot w^T} \; ; \tag{4.26}
$$

are also computed.

If the square of a turbulence intensity component turns out to be negative this value is set to  $10^{-10}$  and the correspondig correlation coefficient is set to  $10^{-5}$ . The calculated values are normalized by the reference value of the wall friction velocity. Also the relative distances from the walls are calculated for all measuring positions by the equation.

$$
Y_{\text{rel},i} = Y_i / Y_{\text{MAX}}.
$$
 (4.27)

# 4.18 ALTME7

ALTME7 calculates the Reynolds stresses for all measuring positions using the method described in 2.2 and the data of nonlinearized single wire probes. The coefficients of Collis' law are calculated on the basis of the probes calibration via the subroutines KALGER and KALKJE.

There are two possibilites how to calculate the yaw factor of the slanting wire probe, either by Kjellström'sequation(2.12), or from the probe calibration using the subroutine YAWFKJ.

If the square of a turbulence intensity component turns out to be negative this value is taken with the opposite sign in the following calculations.

Also the kinetic energy of turbulence and the correlation coefficients are calculated as in the subroutine ACRIV7.

The calculated values are normalized to the reference value of the wall friction velocity.

#### 4.19 HOPER7

HOPER7 calculates the Reynolds stresses in all measuring positions, using the method and equations described in 2.3 and in the Appendix 1.

The data of the perpendicular wire and of the slanting wire in the positions 1,5,3,7 and 2 are used.

The coefficients of Collis' law are calculated form the calibration using the subroutines KALGER and KALHOP.

If the square of a turbulence intensity component turns out to be negative, this value is taken with the opposite sign for the following calculations.

Also the kinetic energy of turbulence and the correlation coefficients are calculated. The calculated values are normalized to the reference value of the wall friction velocity.

#### 4.20 HOOPER

HOOPER is Hooper's original subroutine, calculating the Reynolds stresses comparing the signals of.use probes with the so called I.S.V.R. standard probe. However, there are mistakes in this subroutine, which could not be overcome. The results of this subroutine are strongly different compared with those by the other subroutines.

#### 4.21 XDRAHT- LINXDR

There is space for the subroutines still to be written which evaluate the signals of X-probes, and linearized X-probes, respectively. The use of these probes, however, offers no advantages when the measurements are performed by the computer controlled rig in KfK-INR. Only more data are produced, which gives the possibility to check the results. A disadvantage is also the probe calibration being more complicated.

# 4.22 PLOT

PLOT prepares the data for input to programs which produce graphic output of the results. Five plot files are written by the subroutine with the controlling variables KFALL and KO from 2 to 6 or 31 to 36, respectively.

The first file is written on Unit 31 for isovel plots. By setting the variable NORM=O, the results are normalized to the reference value of the wall friction velocity. Setting the variable NORM=l, the results are normalized to the local value of the wall shear stress of each traverse.

The second file is written on Unit 32 for plots of radial profiles; those values are normalized by the local value of the wall shear stress.

The third file is written on Unit 33 for the calculation of the relative turbulence viscosities  $\varepsilon_r$  and  $\varepsilon_{\phi}$  and the respective plots.

The fifth file is written on Unit 35 for plots of the wall shear stresses.

# 5. Results and Conclusions

The Figures 8 - 19 show a comparison of the results of measurements in a wall subchannel with a pitch-to-diameter ratio equal to the wall-to-diameter ratio of  $P/D = W/D = 1.1007$ .

The optical impression of the isolvels of all figures is very similar, however, the absolute values of results are slightly different. The highest results are obtained by Acrivlellis' method. The results by the Hocper method are lower and the lowest are obtained by Kjellström's method.

The first conclusion is that the Hooper method is the best since all coefficients were calculated from calibration.

For the Acrivlellis method it is possible, to get systematic errors from the linearizer and, also, by neglecting higher order correlations the solution of the system of equations results in some systematic errors.

The Kjellström method probably results in systematic errors caused by neglecting of the v'w' shear stress in solving the system of equations.

However, the code enables different choices of the calculation parameters and different coefficients of the probes and, thus, makes it possible to find the sources of systematic errors.

The figures  $20 - 31$  show a comparison of results calculated by the Hooper and Kjellström methods for a test section with  $P/D = 1.148$ and  $W/D = 1.222$ . The same conclusions are valid as above.

This computer code together with the computer controlled rig and the computer programs for the graphic output of the results which are now available in KfK-INR enables a very fast evaluation of the turbulence characteristics in aerodynamical models.

It is also possible to compare the results measured and evaluated by different methods. The differences between the results stem from simplifications for data evaluation and from inaccuracies of the measurements caused by the drift of the hot-wires and, the electronic circuits.

From. this comparison it seems to be the best procedure to use the simplest description of the effective cooling velocity and to calculate all coefficients from the calibration of the probes used, that means: the method recommended by Hooper /7/ using the effective cooling velocity correlation in the form of Bruun and Davies /10/ (2.16) for slanting wires.

The results of hot-wire measurements evaluated by this method are in between the results of the Kjellström and Acrivlellis method, but the differences are relatively small.

At present the companies producing anemometer electronics offer new equipment, simpler to use which automatically perform temperature corrections of the output voltage, resistance compensation etc. They also offer software for evaluation of the measured data. It should be interesting to compare results measured with such means with our results.

The present work shows the possible way of additional simplification, by measuring only with one slanting wire collecting the voltages at six different positions (1,2,3,4,5 and 7 - Fig.5) and by evaluating the matrix of the corresponding system of equations. I would like to write a computer program solving this task in the near future.

#### 6. Acknowledgements

I appreciate very much the useful discussions and practical help of my supervisor Prof. Dr.-Ing. K. Rehme, the support of the laboratory staff, especially by Mr. E. Mensinger and Mr. G. Wörner and the typing of the report by Mrs. M. Stassen.

I thank IAEA Vienna which enabled my fellowship in KfK Karlsruhe.

7. Nomenclature

```
B - proportionality factor (V^2\text{sm}^{-2})D - diameter of the rods (m)e - RMS value of the anemometer output (V)E - DC value of the anemometer output (V)h - binormal sensitivity factor (-)k - yaw sensitivity factor (-)k' - kinetic energy of turbulence (m^2s^{-2})K - coefficient (-)m - exponent (-)n - exponent (-)P - pitch of the rods (m)p - pressure (Pa) 
R - correlation coefficient (-)S - proportionality factor (V \text{ s } m^{-1})t - temperature (K)u - immediate value of turbulence velocity, axial (ms^{-1})v - immediate value of turbulence velocity, radial (ms<sup>-1</sup>)
w - immediate value of turbulence velocity, perpendicular
       (ms-1)u' - turbulence intensity, axial (ms<sup>-1</sup>)
v' - turbulence intensity, radial (ms<sup>-1</sup>)
w' - turbulence intensity, perpendicular (ms<sup>-1</sup>)
U - mean velocity, axial (ms^{-1})V - mean velocity, radial (ms<sup>-1</sup>)
W - mean velocity, perpendicular (ms<sup>-1</sup>)
W - distance between the wall and the rod plus diameter of the
       rod (m)
```

```
Greek
```
- $\alpha$  angle of the wire (grad)
- $\beta$  incremental angle (grad)
- $\gamma$  temperature coefficient of anemometer output ( $K^{-1}$ )
- $\delta$  angle (grad)
- $\triangle$  difference (-)
- $\Psi$  angle of the wire (grad)
- $v$  kinematic viscosity ( $m^2s^{-1}$ )
- $\rho$  density (kg  $m^{-3}$ )

Indices

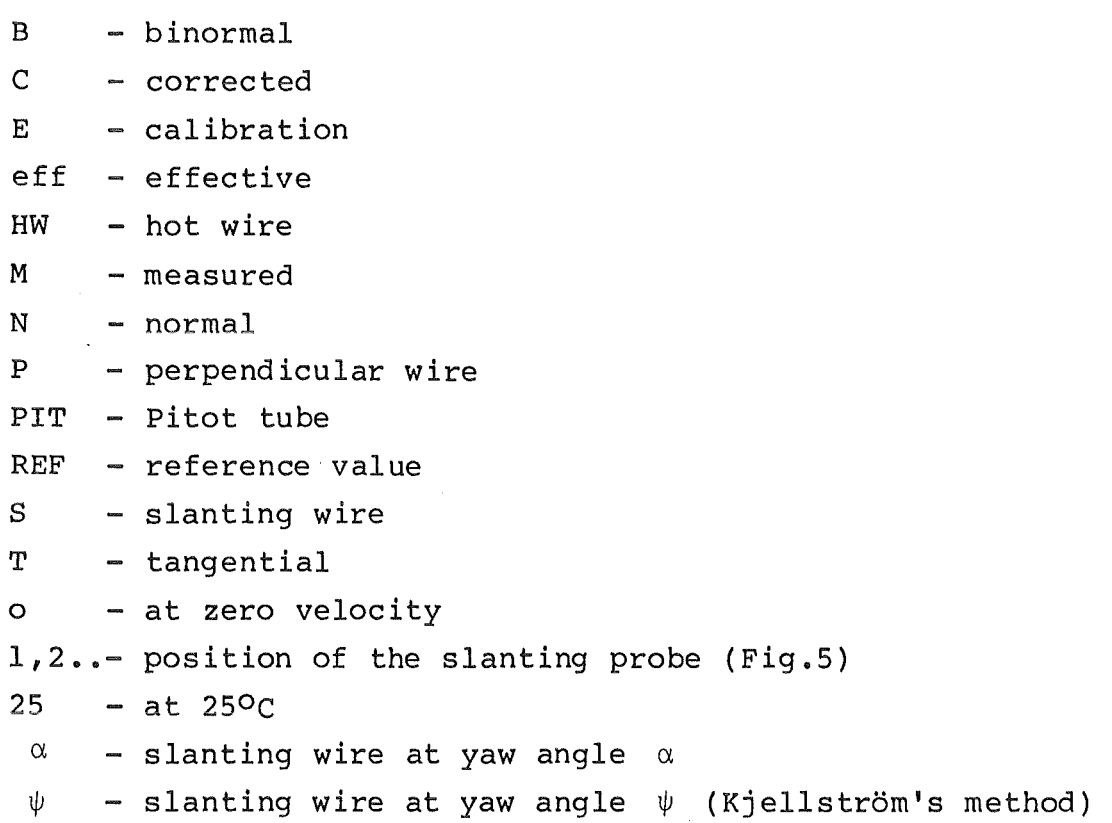

#### References

- /1/ Acrivlellis, M., Finding the Spatial Flow Field by Means of Hot-wire Anemometry, DISA Information No.22 (1977).
- /2/ Hejna, J., Mantlik. F., Vysledky cejchovacich termoanemometrichych experimentu, Report OJV 3871-R, März 1976, (Czech).
- $/3/$  Hejna, J., Measurements of Velocity and Reynolds Stresses in the Inlet Region of an Eccentric Annulus Using a Dual Hot-Wire Probe, Report KfK 3083, December 1980.
- /4/ Kjellström, B., Studies of Turbulent Flow Parallel to a Rod Bundle of Triangular Array, Report AE~487 (1974).
- /5/. Collis, D.C. and Williams, M.J., Two-dimensional convection from heated wires at low Reynolds numbers, J. Fluid Mech. Vol.6 (1959), p.357.
- /6/ Champagne, F.H., Sleicher, C.A., Wehrmann, O.H., Turbulence measurements with inclined hot-wires Part 1 - Heat transfer measurements with inclined hot-wires, J. Fluid Mech. Vol.28 (1967), p.153.
- /7/ Hooper, J.D., Fully Developed Turbulent Flow Through a Rod Cluster, Ph.D.Thesis, New South Wales Univ. Kensington, November 1980.
- /8/ Bradshaw, P., An Introduction to Turbulence and its Measurement, Pergamon Press (1971).
- $/9/$  Patel, V.C., Calibration of the Preston tube and limitation of its use in pressure gradients. J. Fluid Mech. 23 (1), 185-208 (1965).
- /10/ Bruun, H., Davies, P.O.A.L., The performance of yawed hot-wire. ISVR Memorandum 284, Southampton University (1969).
- /11/ Bearrnann, P.W., Corrections for the effect of ambient temperature drift on hot-wire measurements in incompressible flow. DISA Information No.ll (1971).
- /12/ Vosahlo, L., Hejna, J., Výsledky cejchovnich termoanemometrických experimentu, Report OJV 4182-A,T (Czech) (1977).

/13/ Hooper, J.D.,

CSIRO, Lucas Heights Research Establishment, P.O. Sutherland, NSW 2232, Australia. Private Communication.

 $/14/$  Rehme, K.,

Experimentelle Untersuchungen der turbulenten Strömung in einem Wandkanal eines Stabbündels, Report KfK 2441 (1977).

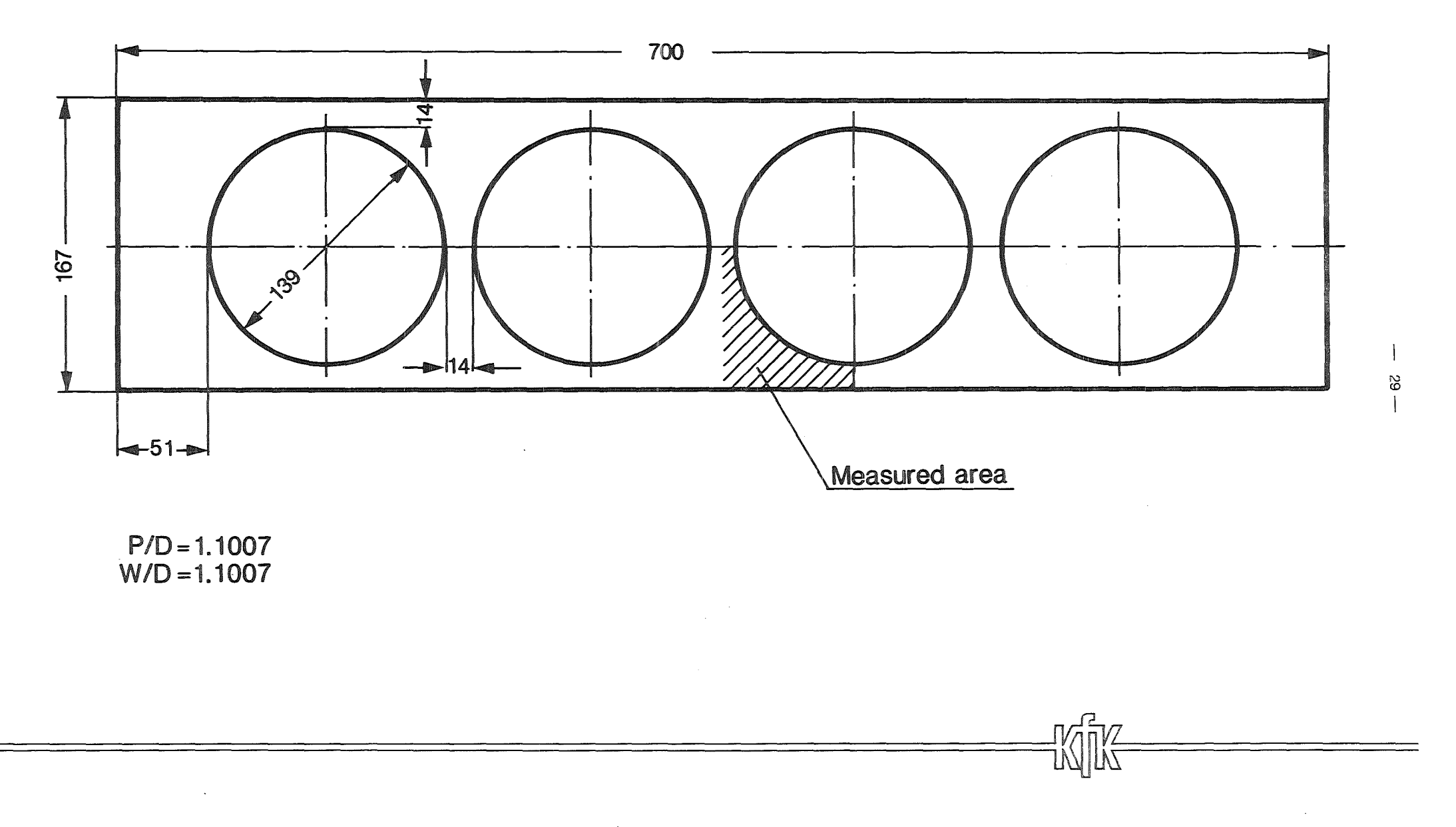

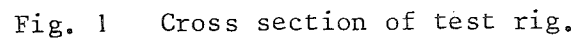

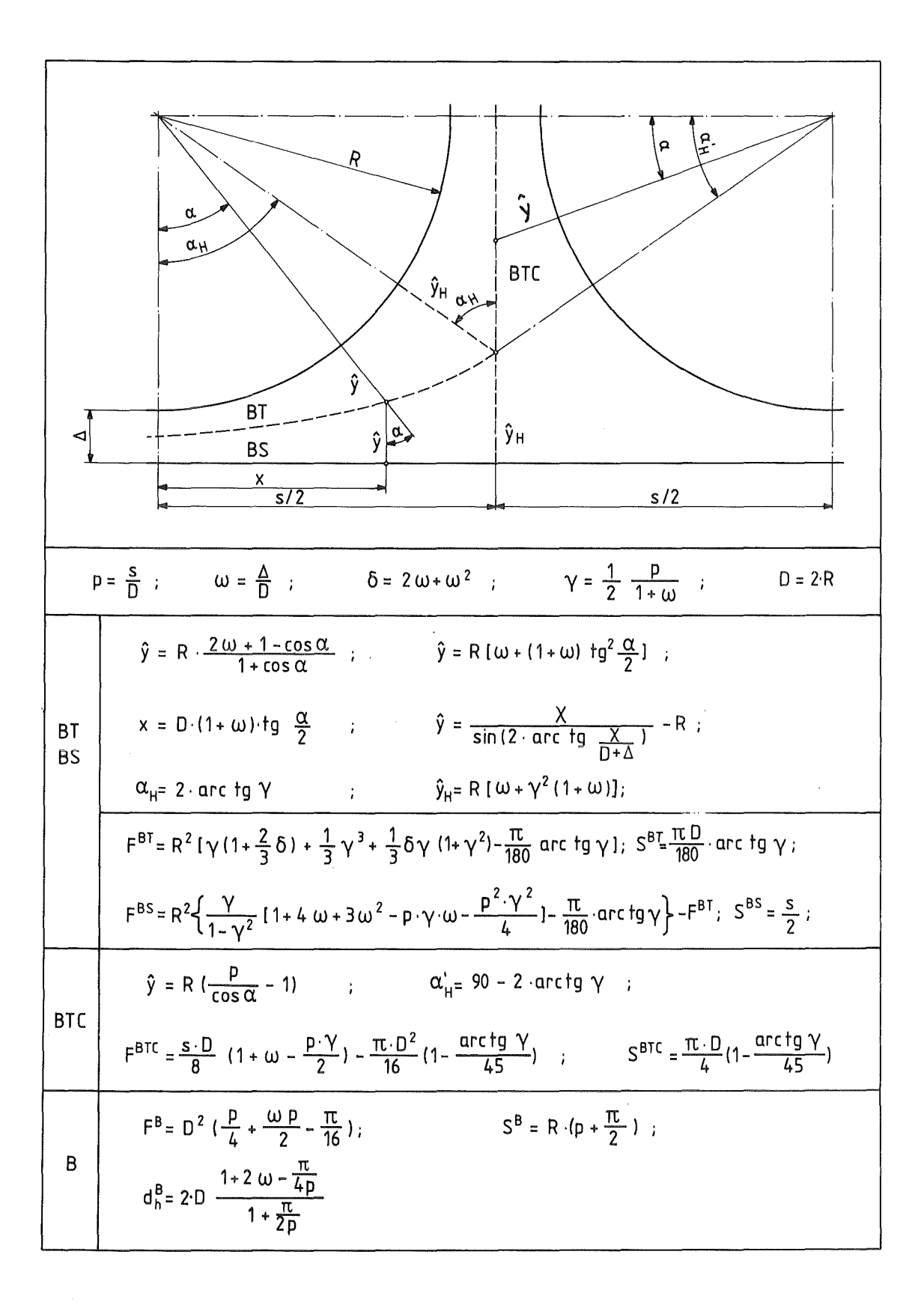

Fig.2. Geometrical Parameters of Test Section.
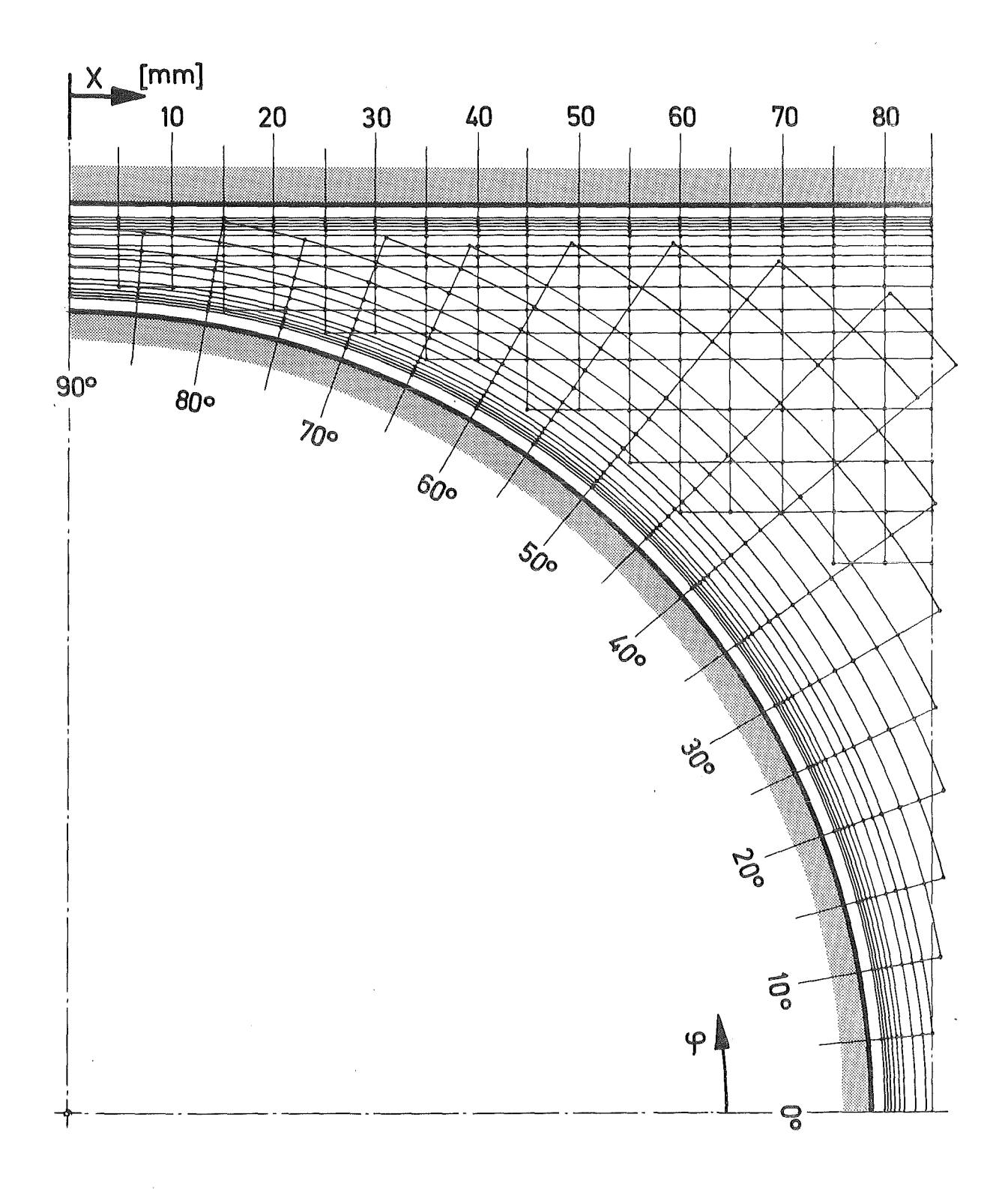

Fig.3. Plan of Measuring Positions.

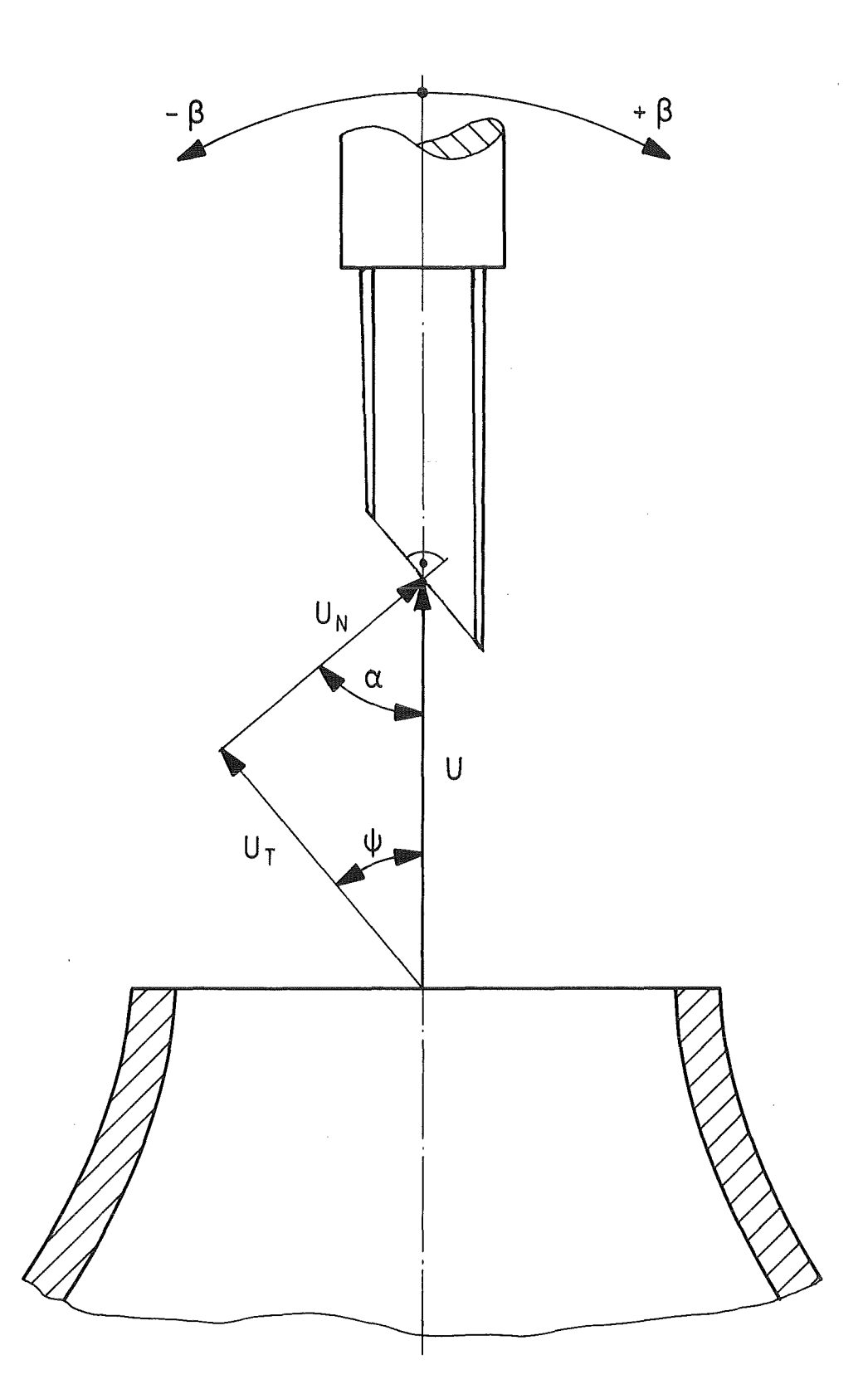

Fig.4. Positioning of the slanting probe during calibration.

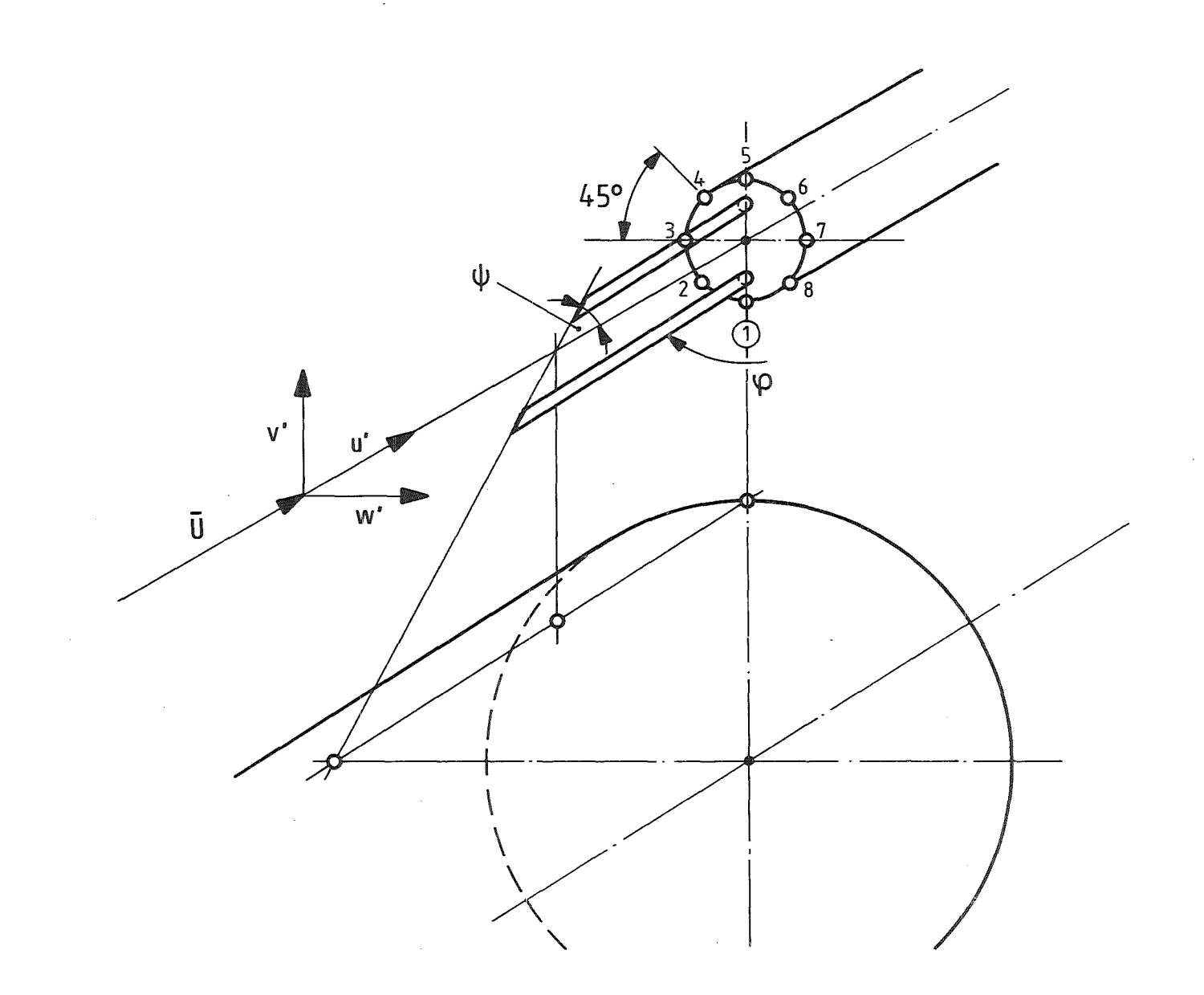

Fig.5. Positioning of the slanting probe during measurement.

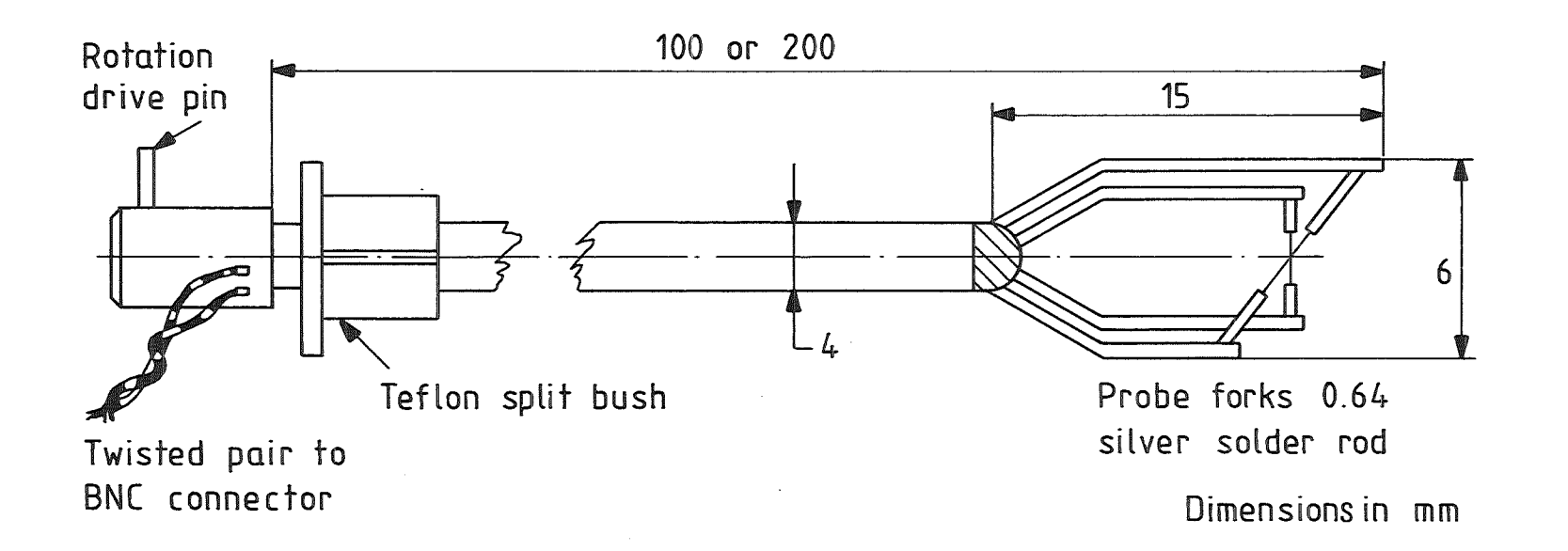

PROBE ELEMENT 5 OR 7 µm DIAMETER TUNGSTEN WIRE 2mm LONG  $\label{eq:2.1} \frac{1}{\sqrt{2\pi}}\int_{0}^{\infty}\frac{1}{\sqrt{2\pi}}\left(\frac{1}{\sqrt{2\pi}}\right)^{2\alpha} \frac{d\alpha}{\alpha} \,d\beta.$ 

Fig.6. Hooper probe.

 $\sim$ 

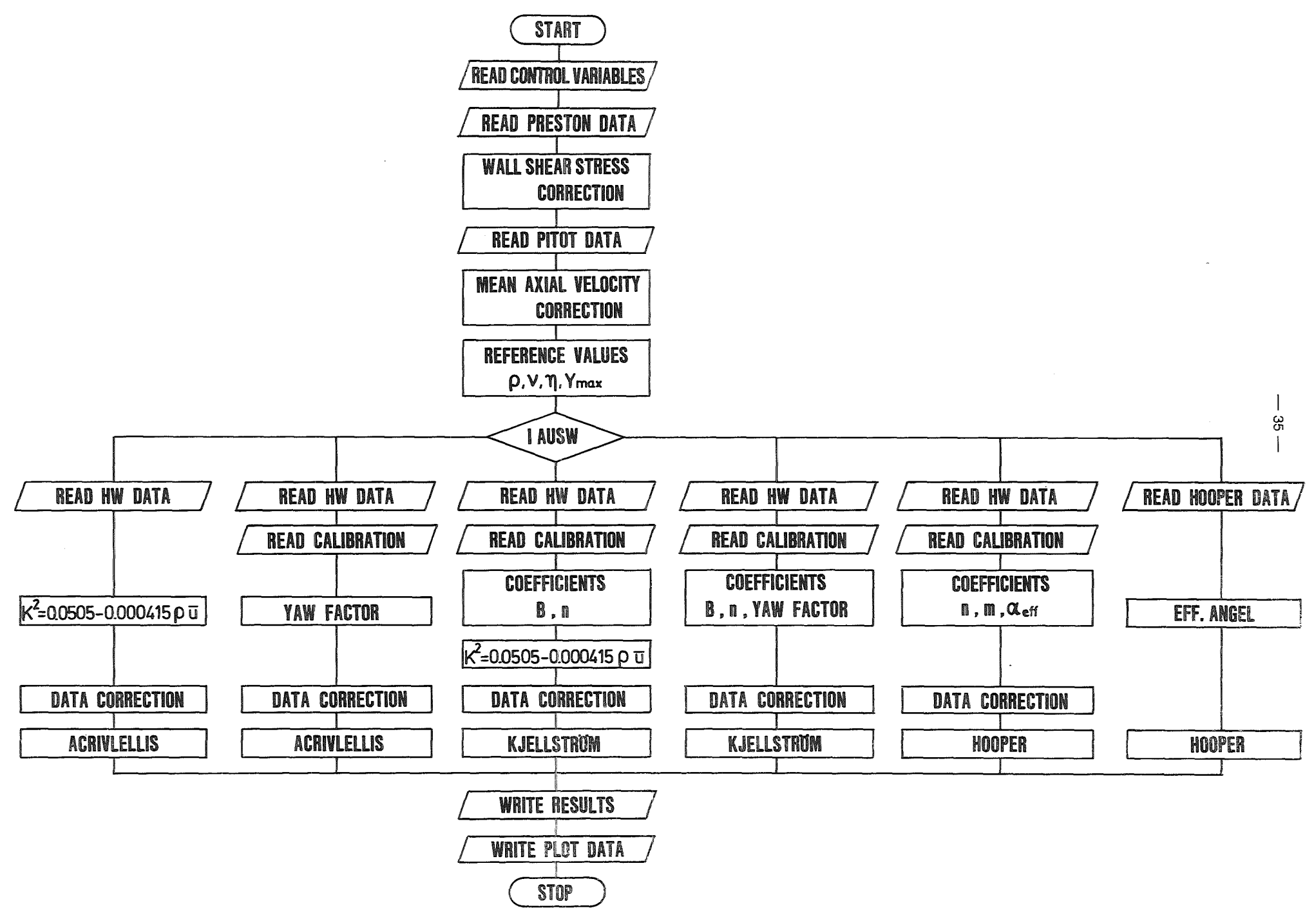

Fig.7. Flow diagram of program.

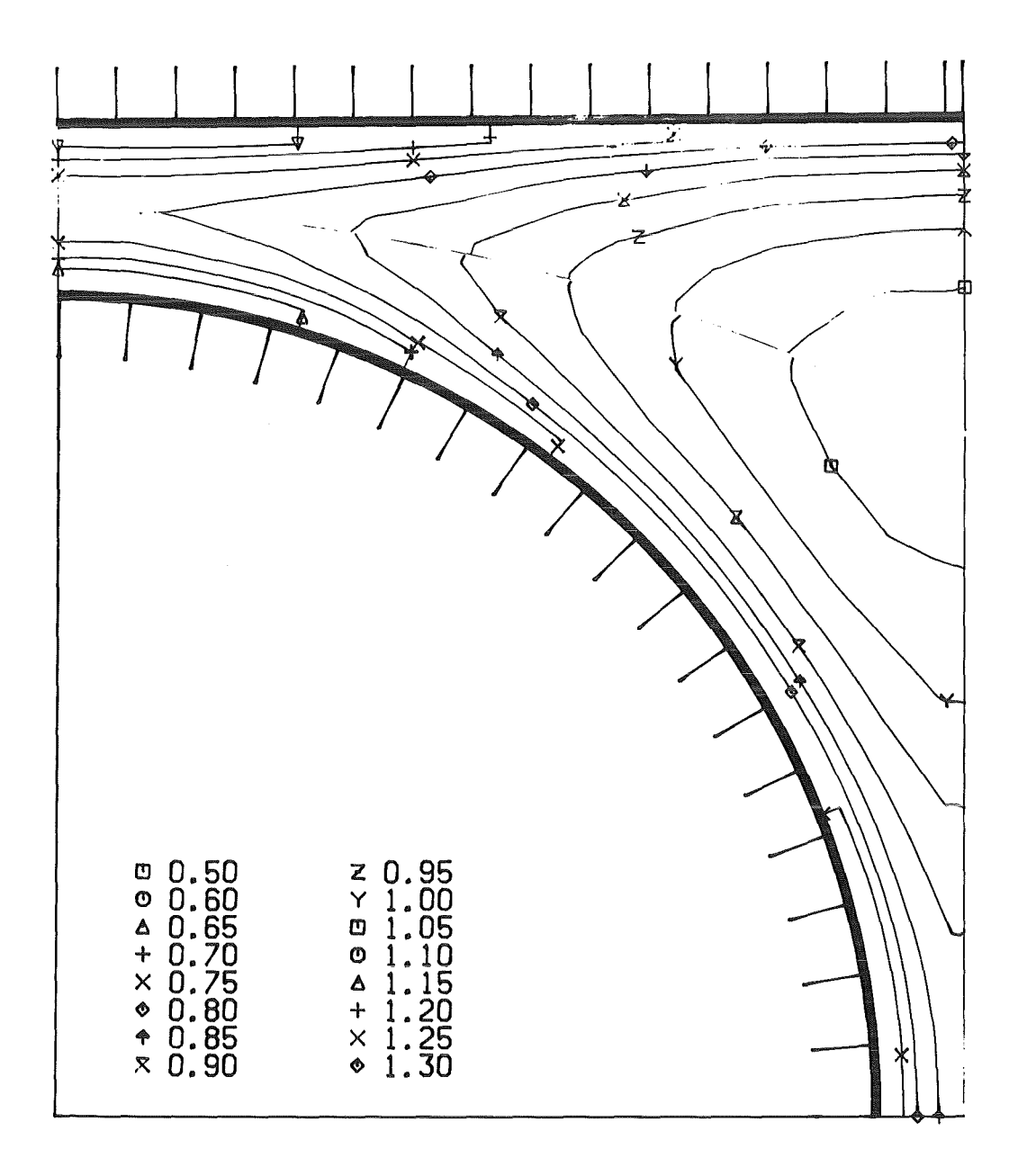

Fig.8. Relative axial mean velocity  $P/D = W/D = 1.1007$ .

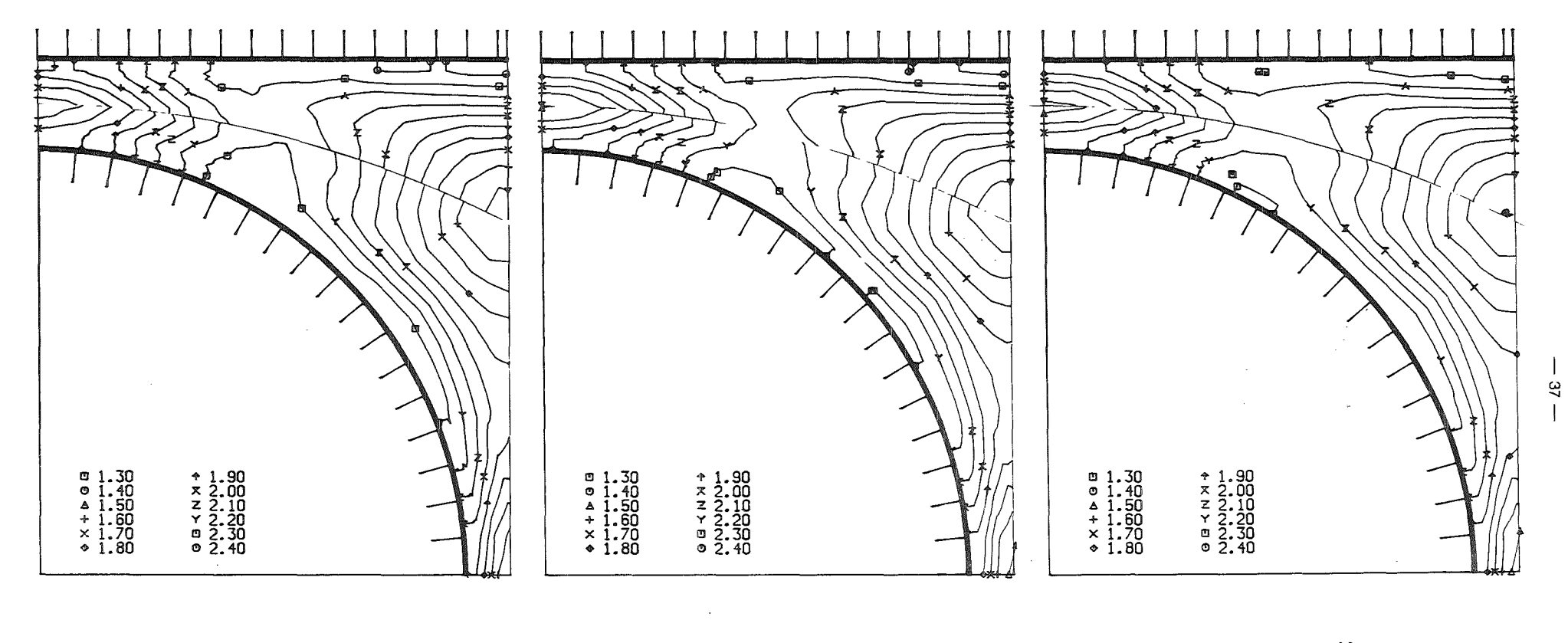

 $\sim$ 

**ACRIVLELLIS** 

 $\sim$ 

**HOOPER** 

KJELLSTRÖM

Fig.9. Relative axial turbulence intensity.

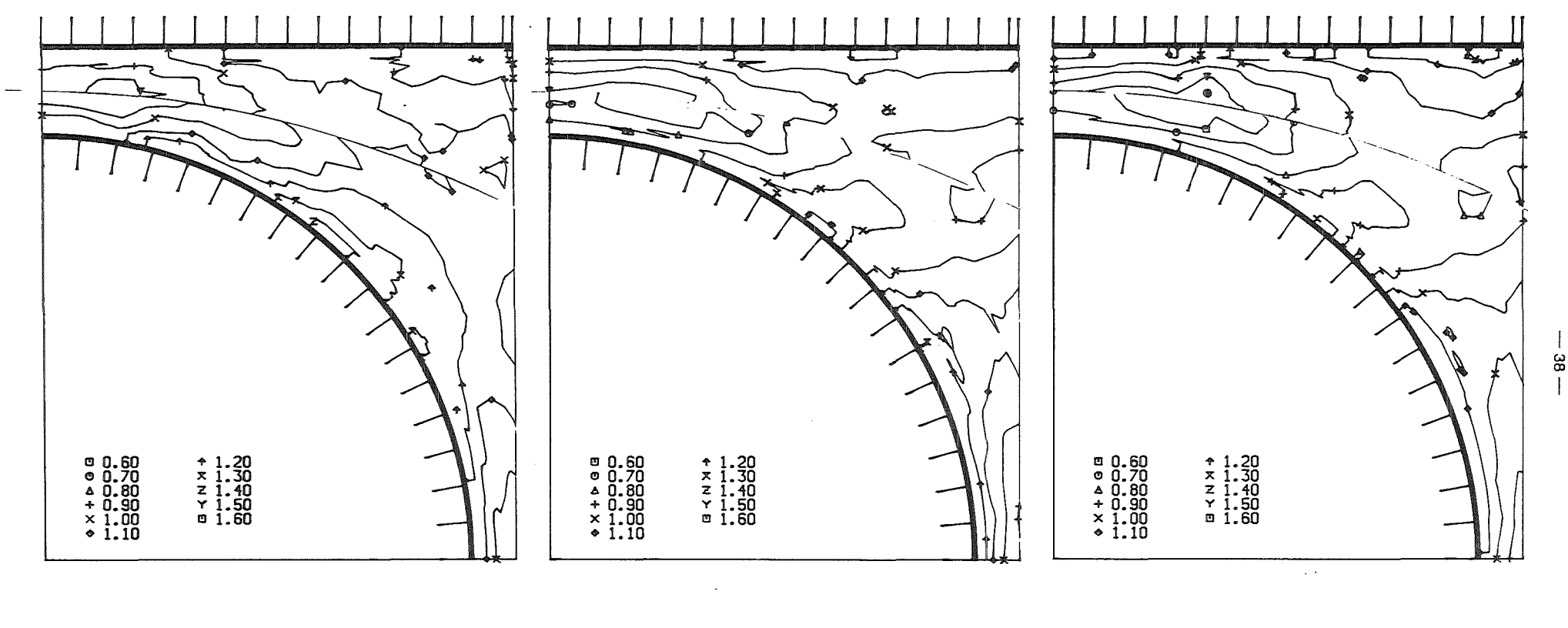

 $\sim$ 

**ACRIVLELLIS** 

 $\sim 10^7$ 

HOOPER

# KJELLSTRÖM

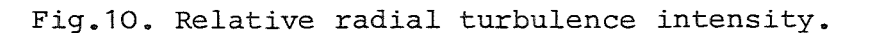

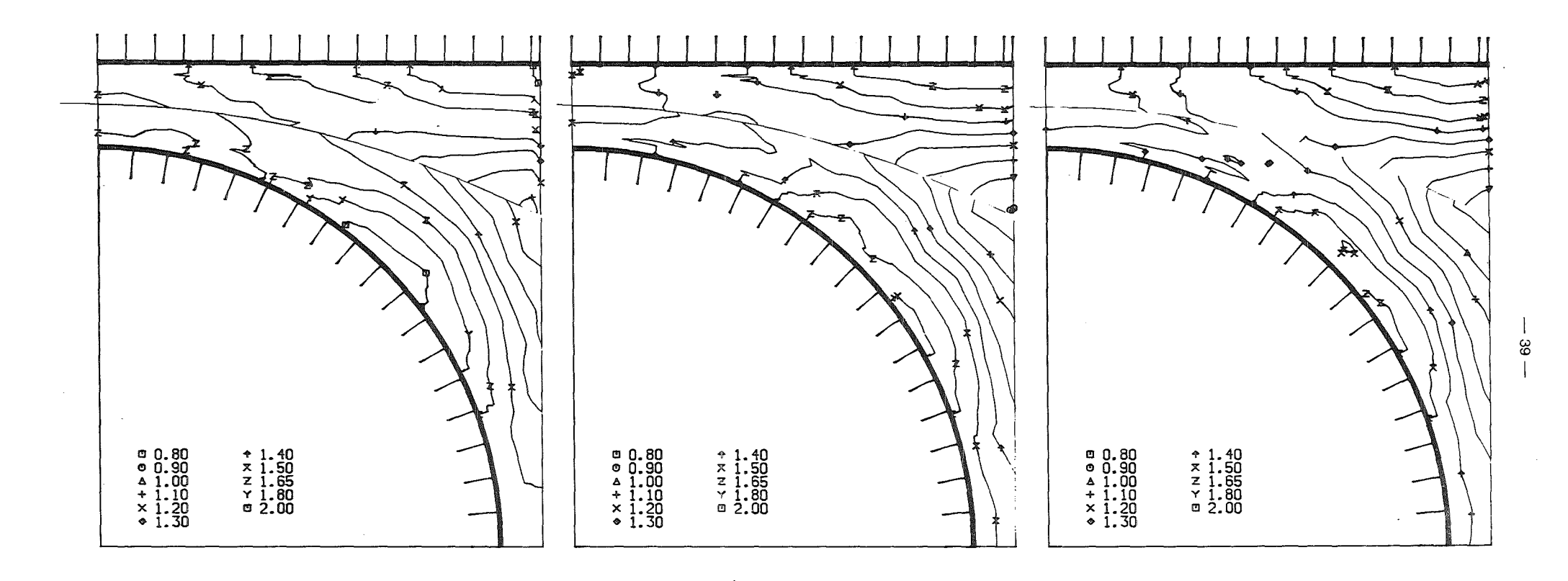

 $\sim 10^{11}$  km

**HOOPER** 

KJELLSTRÖM

 $\sim 100$ 

Fig.11. Relative perpendicular turbulence intensity.

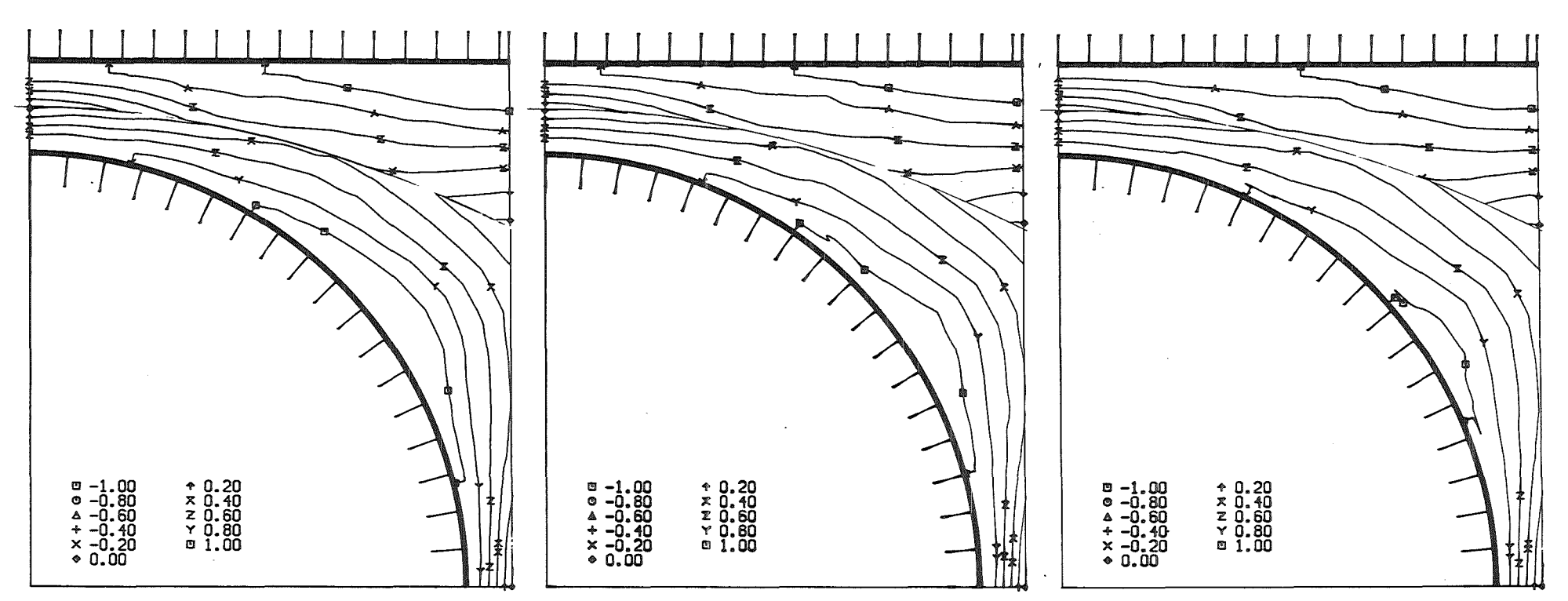

 $\sim 10^{-1}$ 

 $\sim 100$ 

### **ACRIVLELLIS**

 $\sim$ 

 $\mathcal{A}^{\pm}$ 

 $\mathcal{L}^{\text{max}}_{\text{max}}$  , where  $\mathcal{L}^{\text{max}}_{\text{max}}$ 

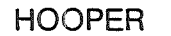

 $\mathcal{L}$ 

## KJELLSTRÖM

 $\lambda$ 

 $\mathcal{A}^{\mathcal{A}}$ 

 $\sim$ 

 $\sim$ 

Fig.12. Relative radial shear stress ulv.

 $\frac{4}{9}$ 

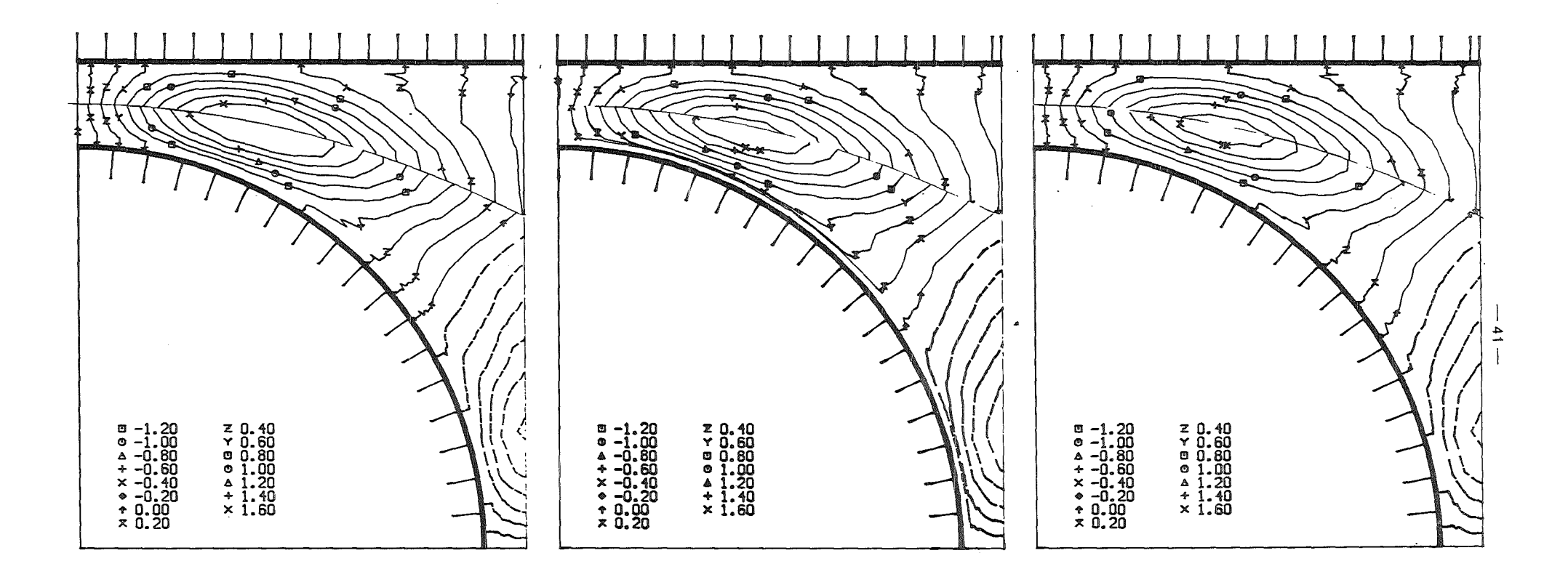

 $\sim$ 

 $\sim 10^7$ 

 $\sim$ 

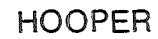

# KJELLSTRÖM

 $\mathcal{L}^{\mathcal{L}}(\mathcal{L}^{\mathcal{L}})$  , where  $\mathcal{L}^{\mathcal{L}}(\mathcal{L}^{\mathcal{L}})$ 

Fig.13. Relative azimuthal shear stress ulw.

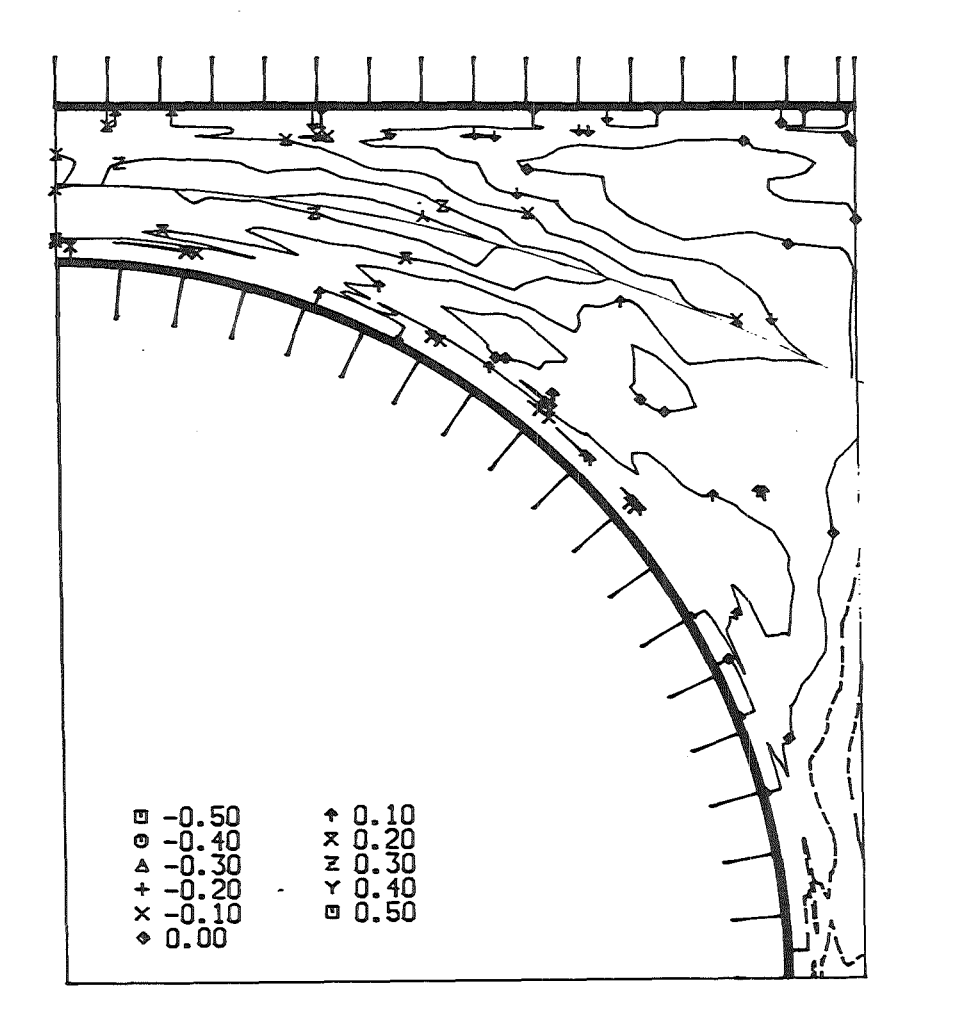

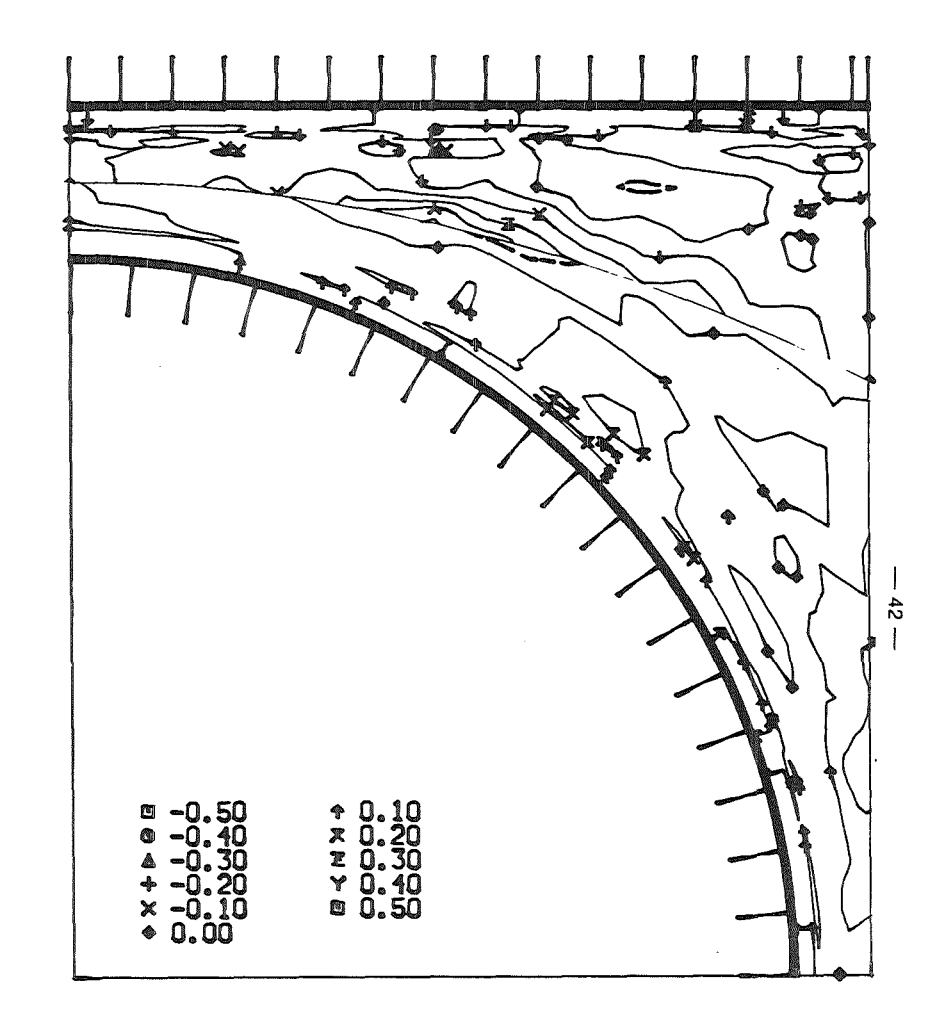

HOOPER

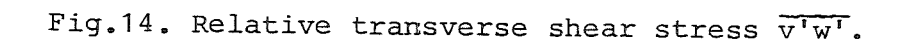

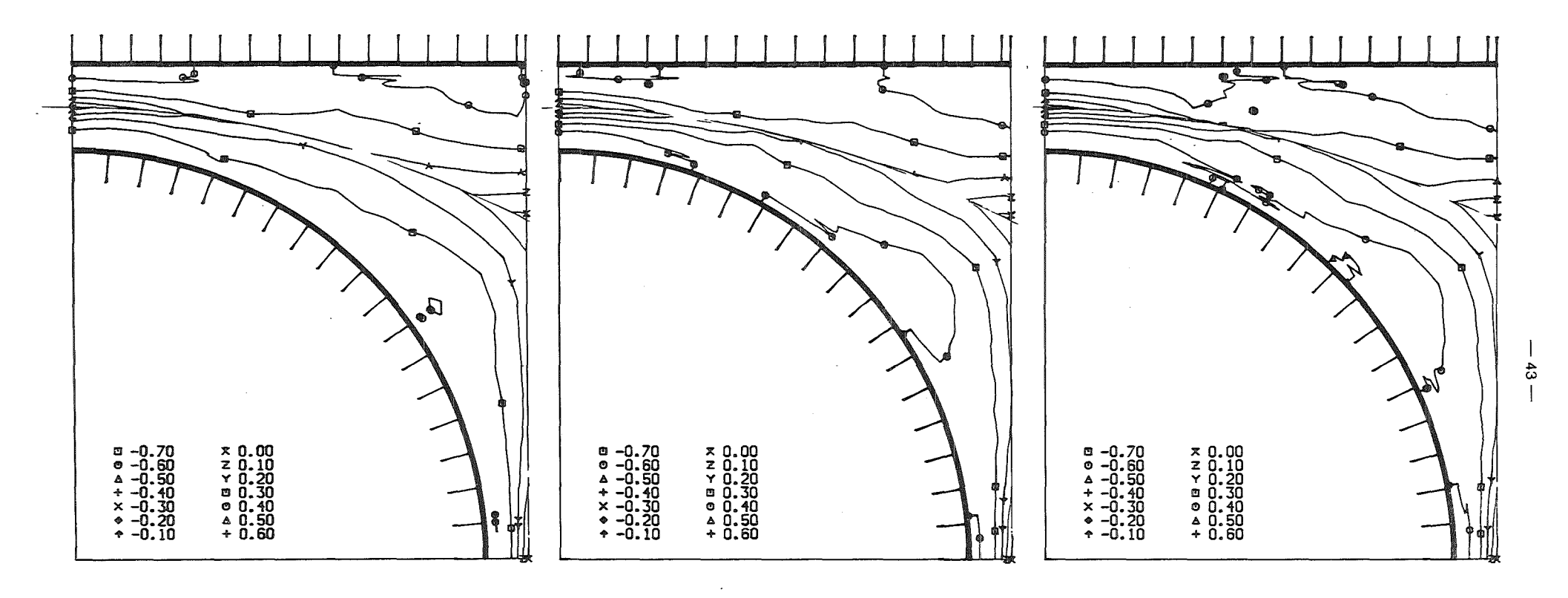

 $\label{eq:2.1} \frac{1}{\sqrt{2}}\sum_{i=1}^n\frac{1}{\sqrt{2}}\sum_{i=1}^n\frac{1}{\sqrt{2}}\sum_{i=1}^n\frac{1}{\sqrt{2}}\sum_{i=1}^n\frac{1}{\sqrt{2}}\sum_{i=1}^n\frac{1}{\sqrt{2}}\sum_{i=1}^n\frac{1}{\sqrt{2}}\sum_{i=1}^n\frac{1}{\sqrt{2}}\sum_{i=1}^n\frac{1}{\sqrt{2}}\sum_{i=1}^n\frac{1}{\sqrt{2}}\sum_{i=1}^n\frac{1}{\sqrt{2}}\sum_{i=1}^n\frac$ 

 $\sim 10^{11}$ 

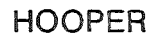

KJELLSTRÖM  $\Delta\Delta\sim 10^4$ 

 $\ddot{\phantom{a}}$ 

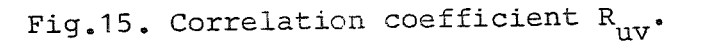

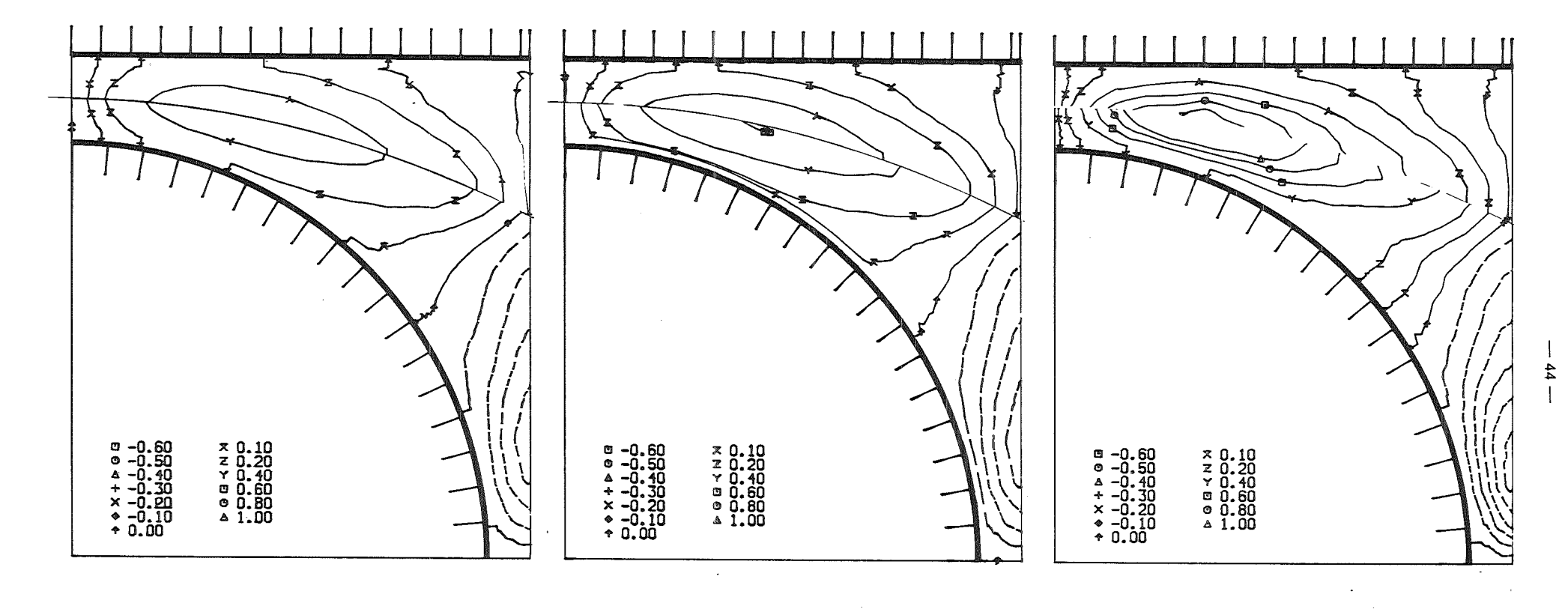

 $\sim$ 

 $\sim 10^{-1}$ 

**HOOPER** 

#### KJELLSTRÖM  $\bar{\gamma}$  $\mathcal{L}_{\text{max}}$

Fig.16. Correlation coefficient  $R_{uw}$ .

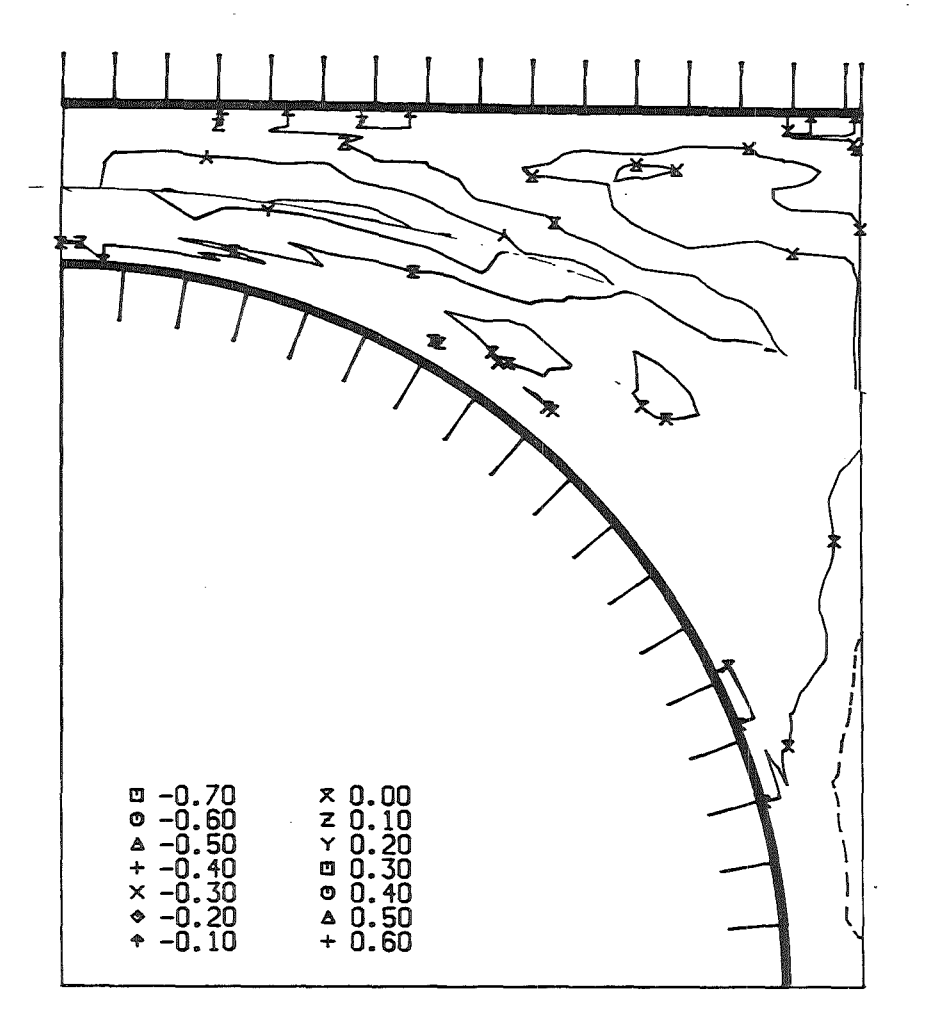

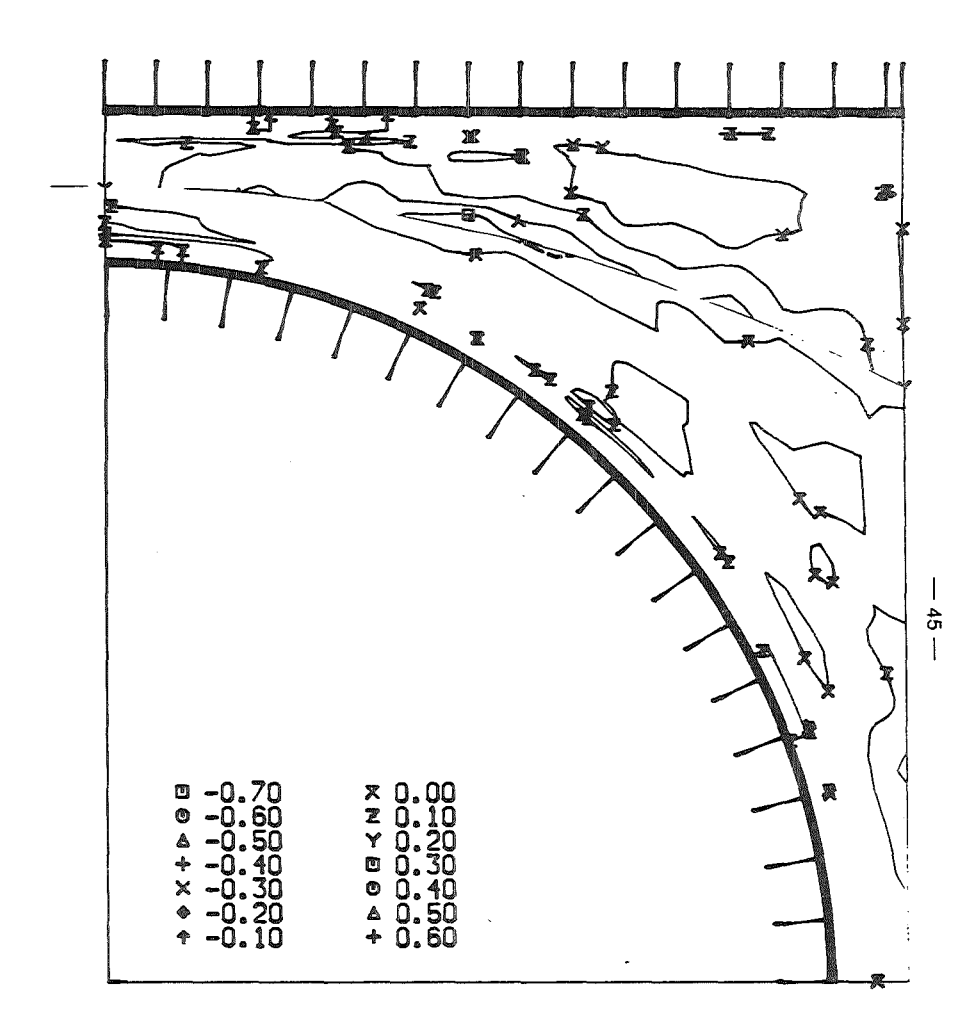

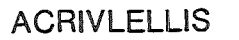

**HOOPER** 

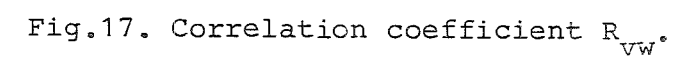

 $\sim$   $\sim$  $\sim$   $\star$ 

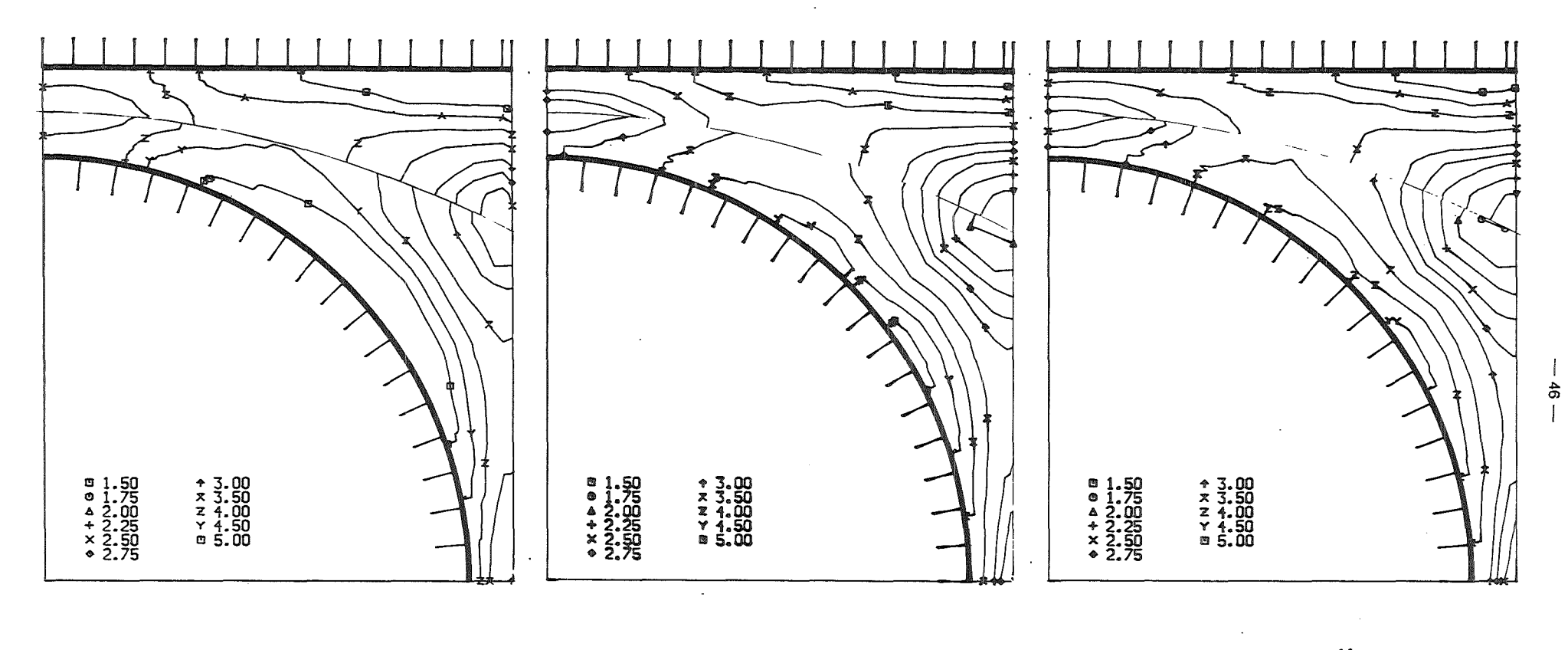

 $\sim$ 

 $\sim 100$ 

**HOOPER** 

# KJELLSTRÖM

 $\mathcal{L}_{\mathbf{z}}$  , where  $\mathcal{L}_{\mathbf{z}}$ 

 $\sim$ 

Fig.18. Relative kinetic energy of turbulence.

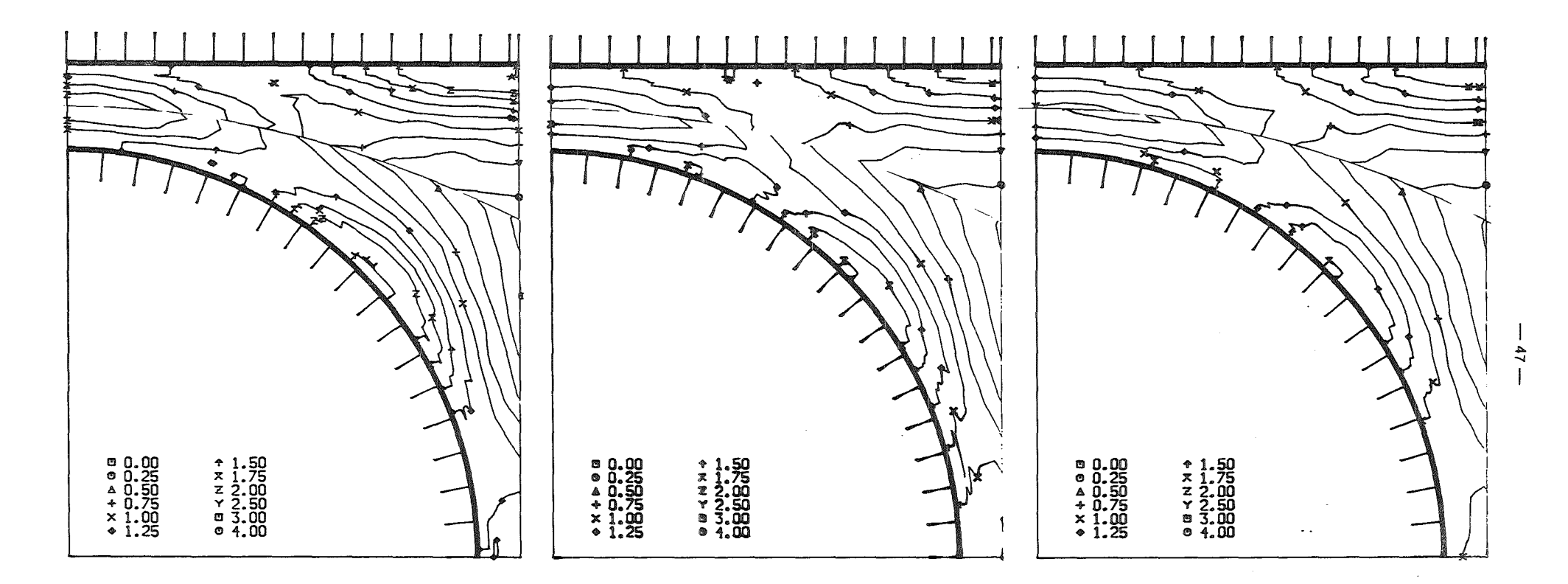

 $\sim 100$ 

 $\sim$   $\sim$ 

**HOOPER** 

# KJELLSTRÖM

 $\mathcal{L}_{\rm eff}$  ,  $\mathcal{L}_{\rm eff}$ 

 $\Delta$ 

Fig.19. 
$$
w^2 - v^2
$$
.

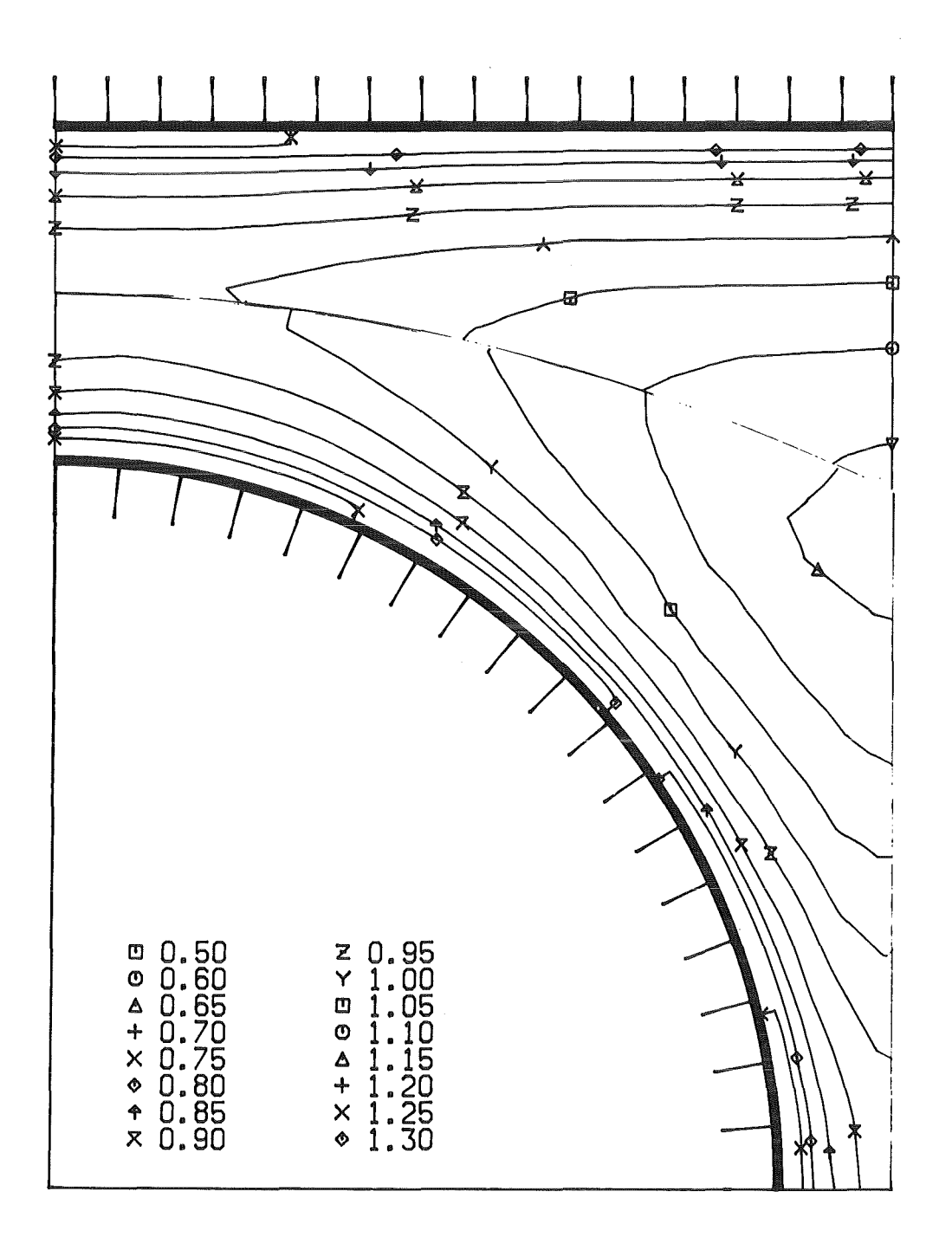

Fig.20. Relative axial mean velocity  $P/D = 1.1482$ , W/D = 1.2223.

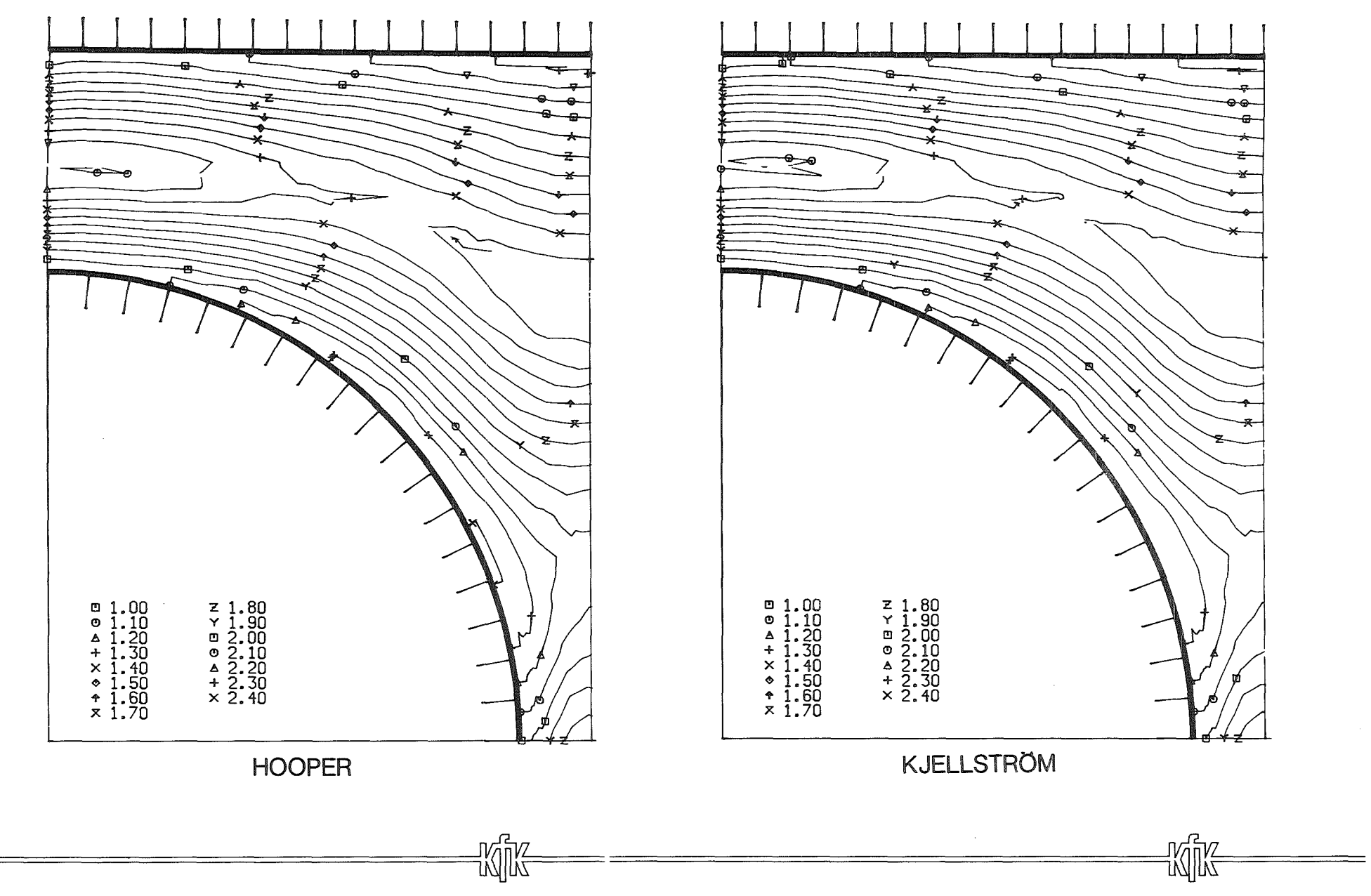

 $\sim$ 

Fig. 21 Relative axial intensity.

 $49$ 

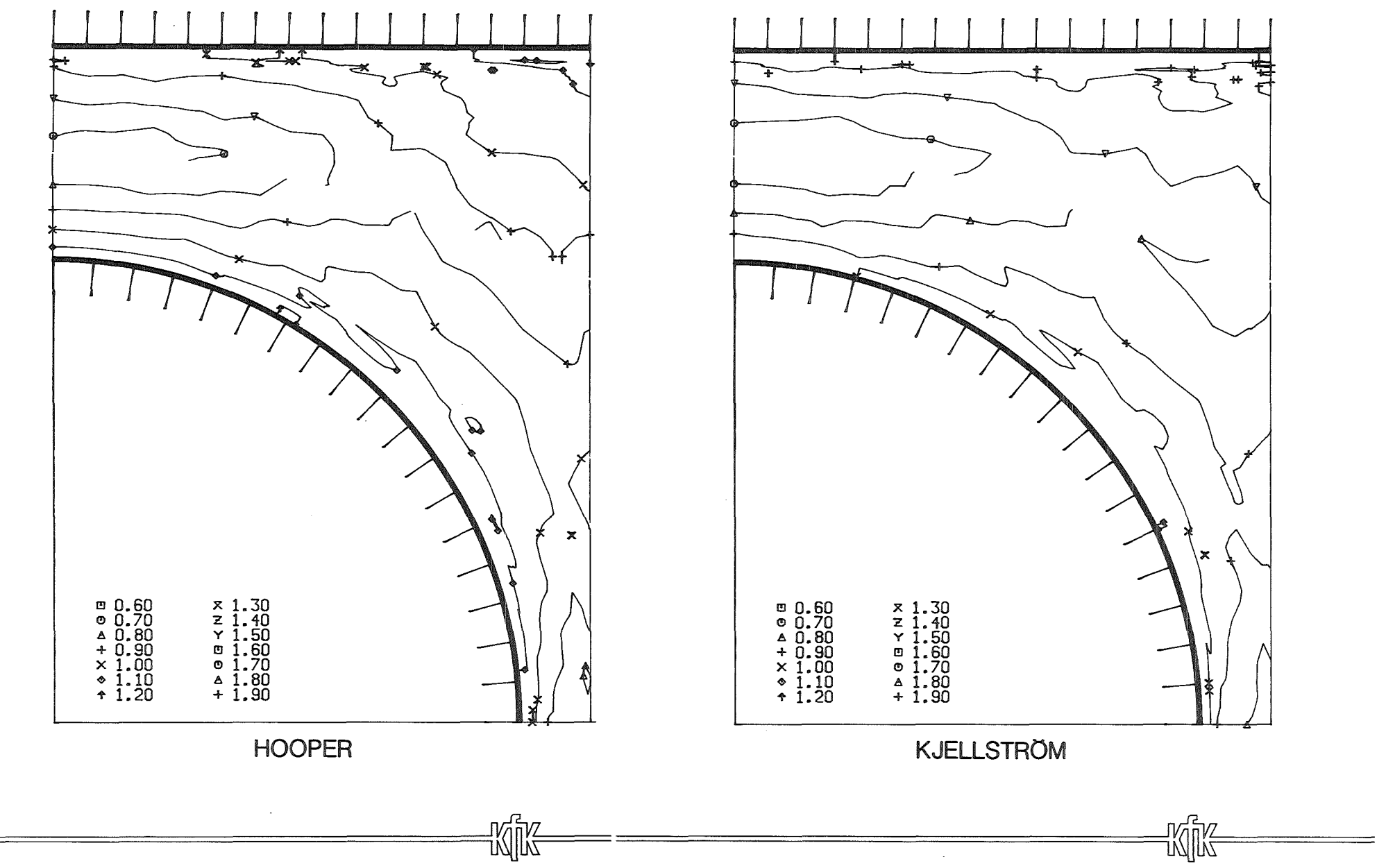

Fig. 22 Relative radial intensity.

 $^{\circ}$  $\mathbf{I}$ 

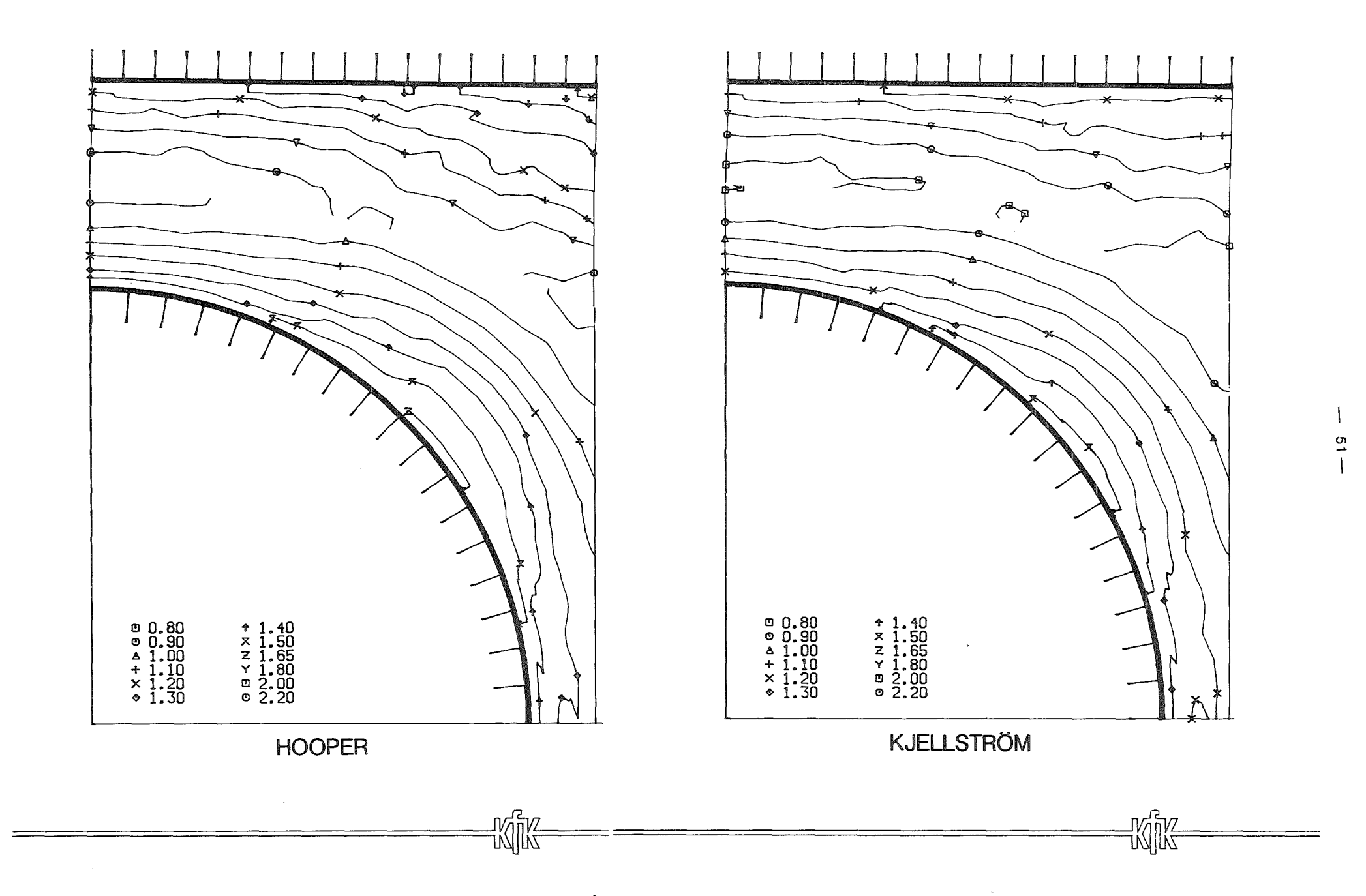

Fig. 23 Relative perpendicular intensity.

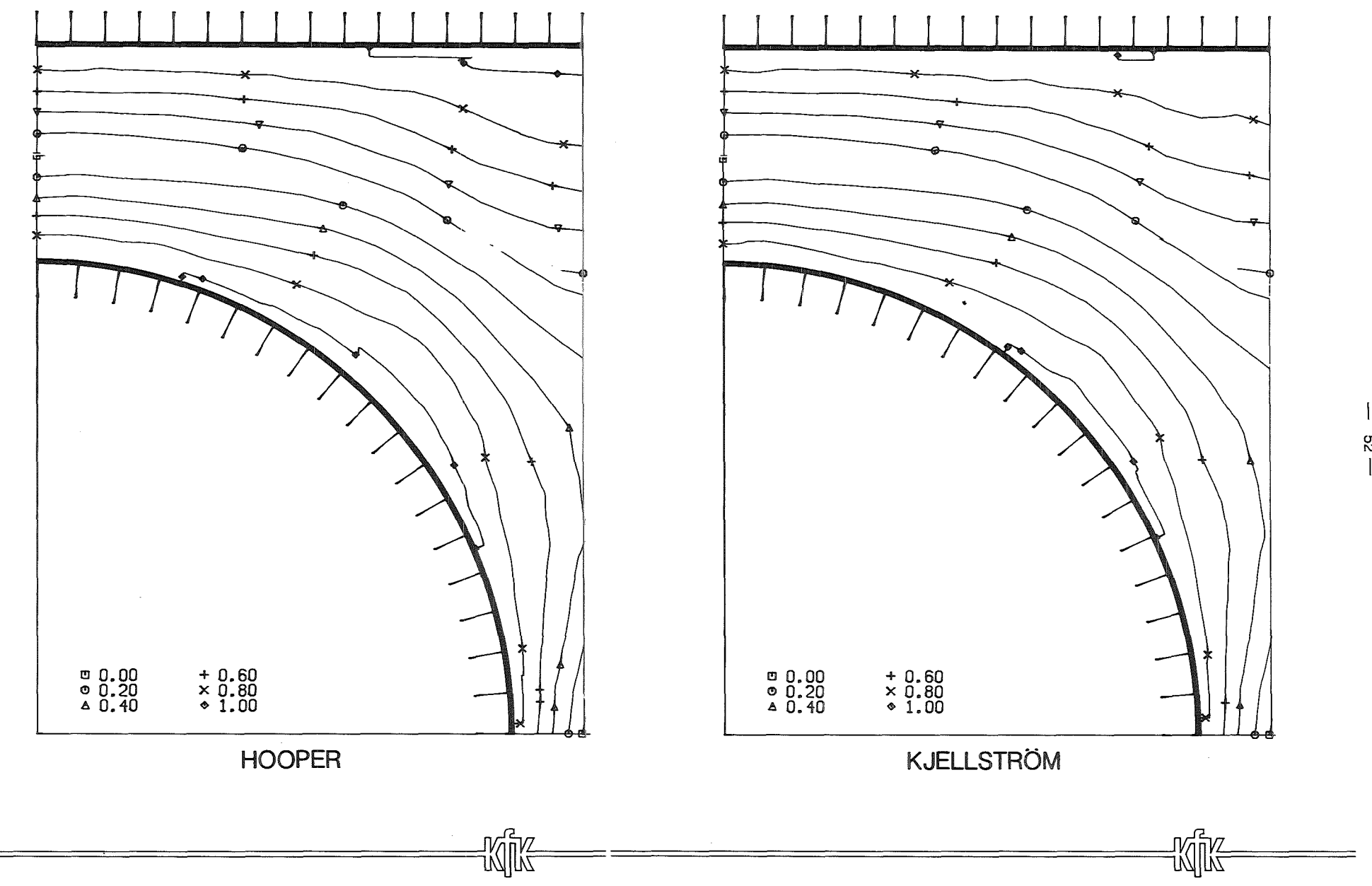

Fig. 24 Relative radial shear stress.

 $\stackrel{\textstyle\rm o}{\scriptstyle\rm N}$ 

 $\downarrow$ 

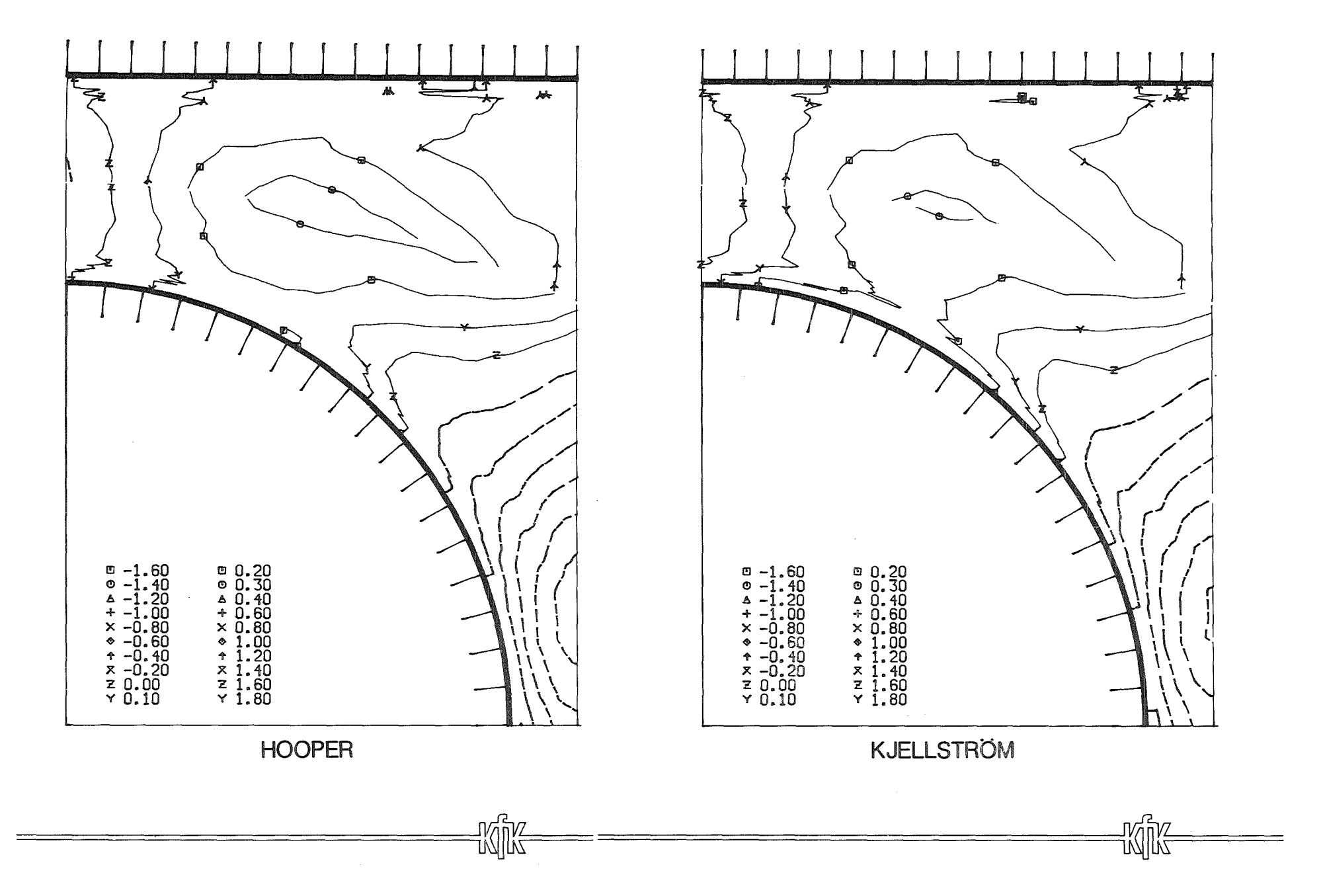

Fig. 25 Relative azimuthal shear stress.

 $\overline{\phantom{a}}$  $^{\rm o}$ I

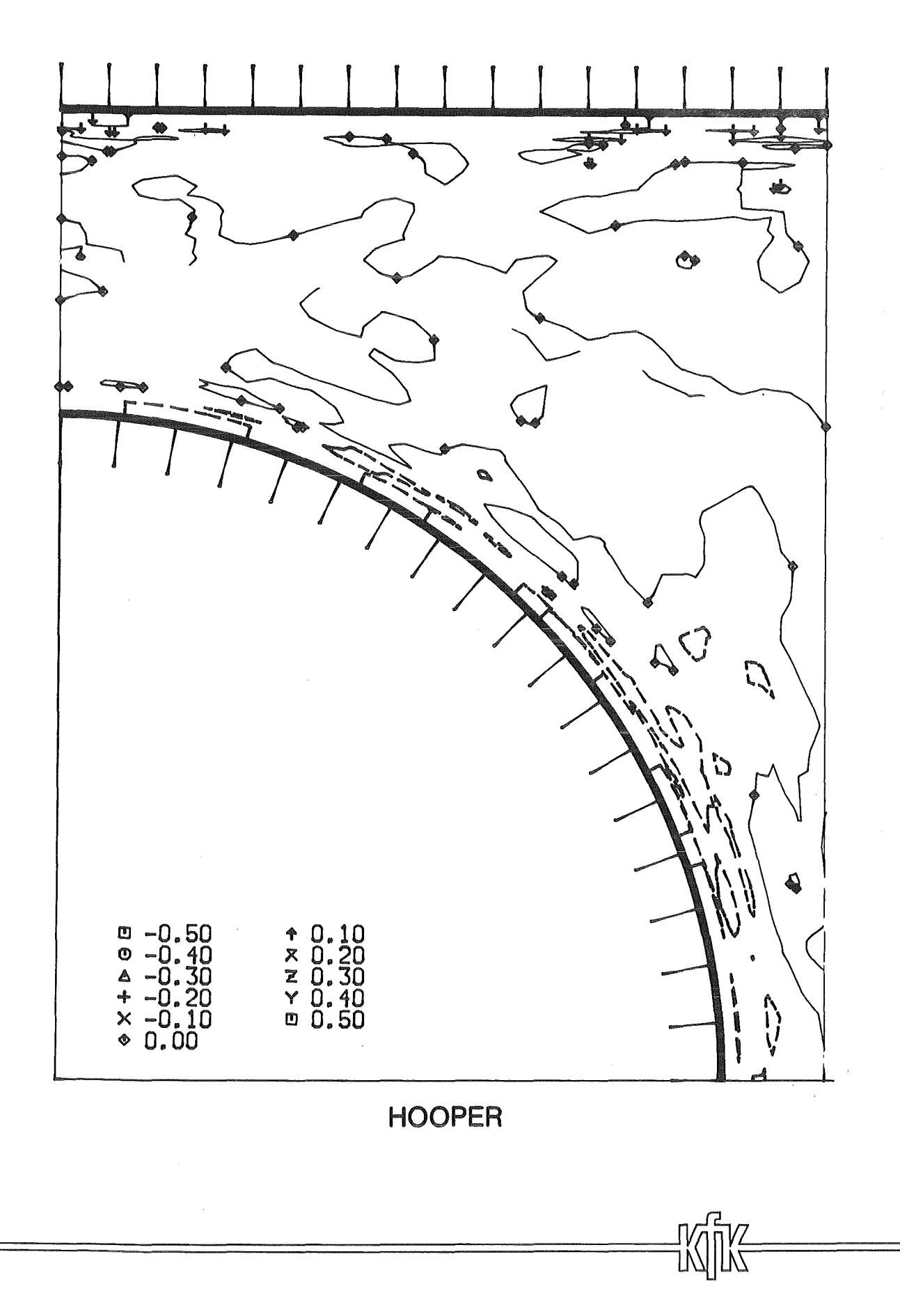

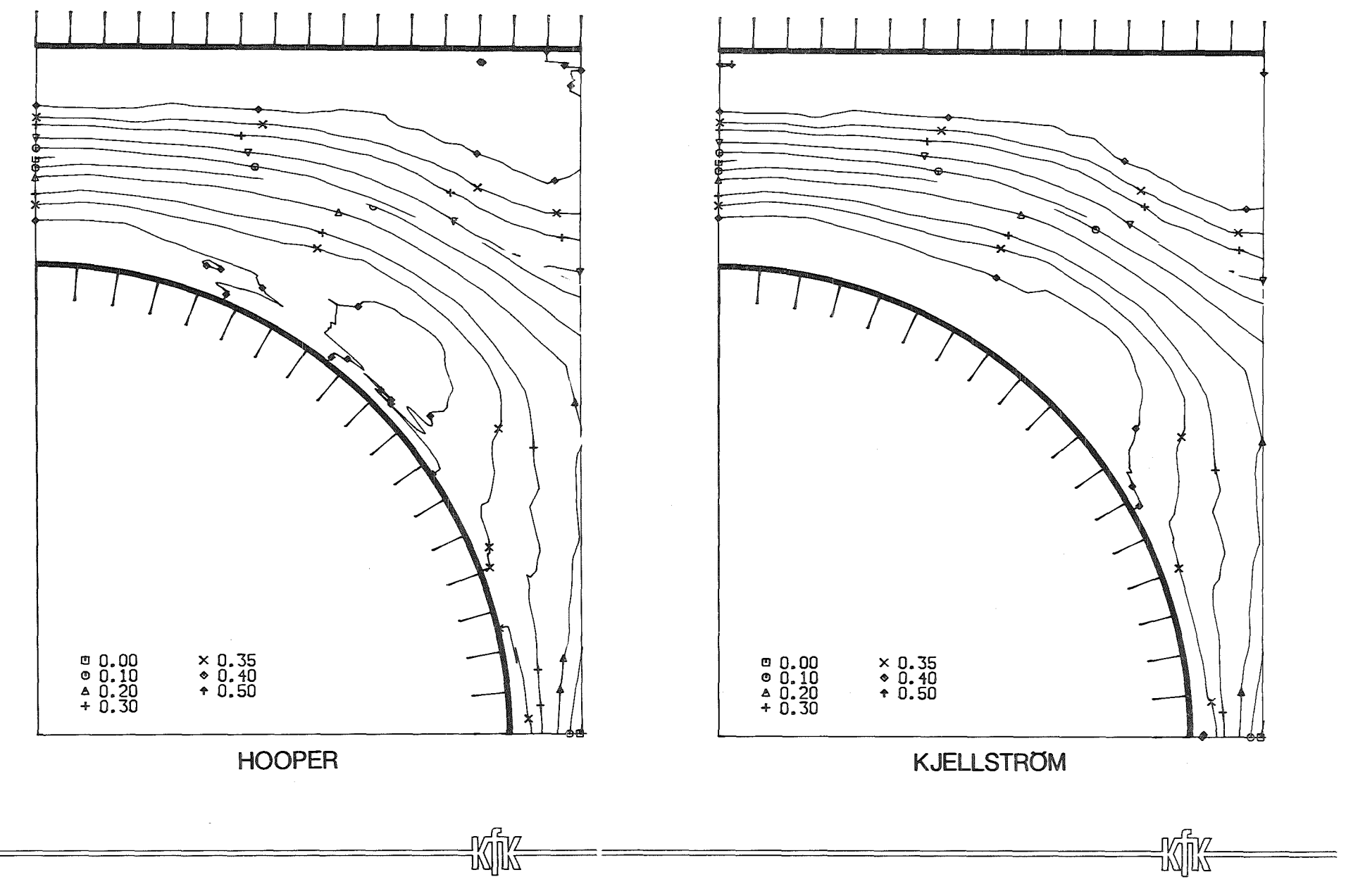

 $\sim 10^6$ 

Fig. 27 Correlation coefficient  $R_{uv}$ .

g  $\mathbf{I}$ 

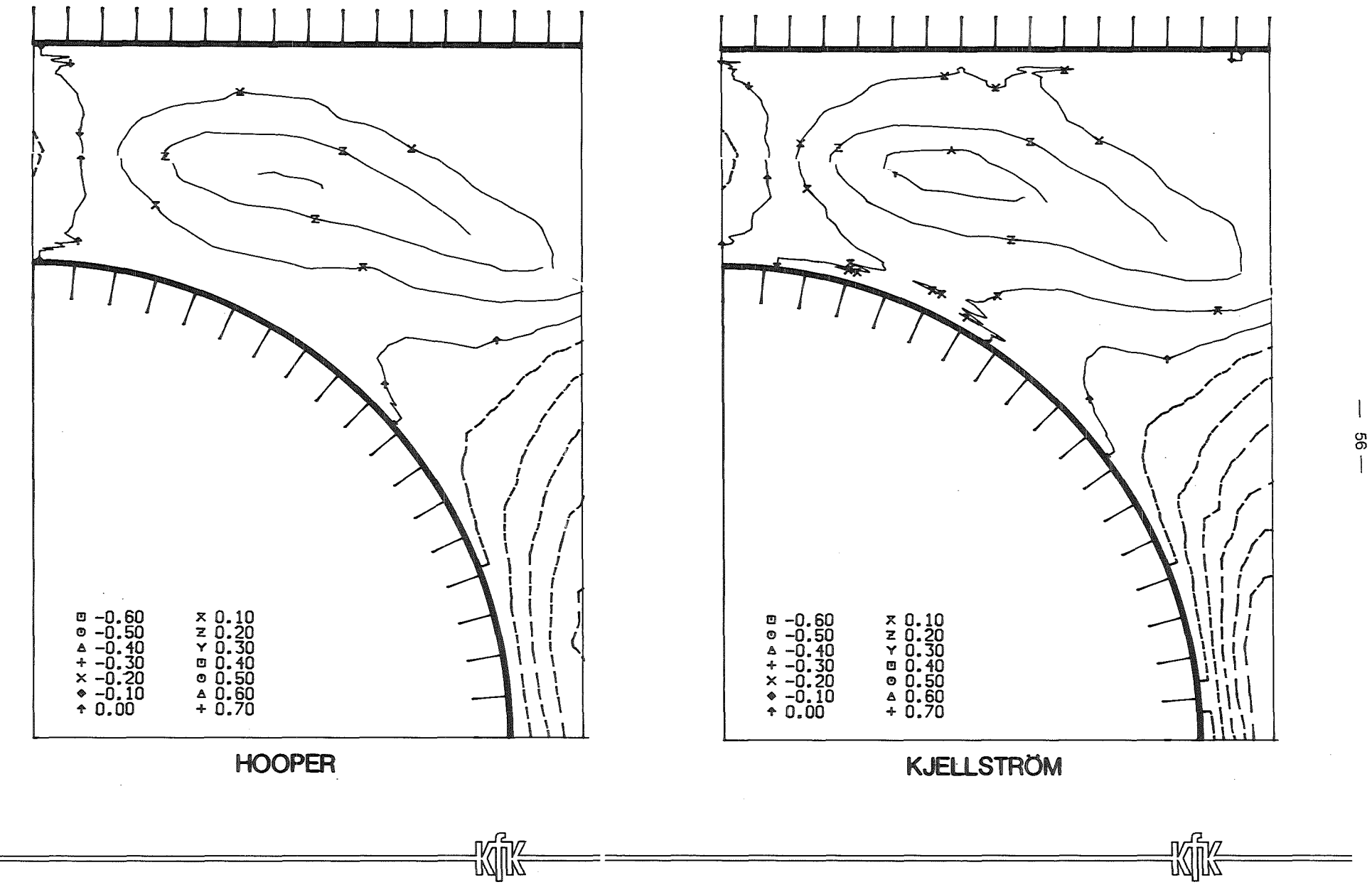

 $\sim 10^{-1}$ 

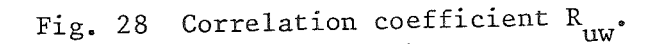

 $\bar{\lambda}$ 

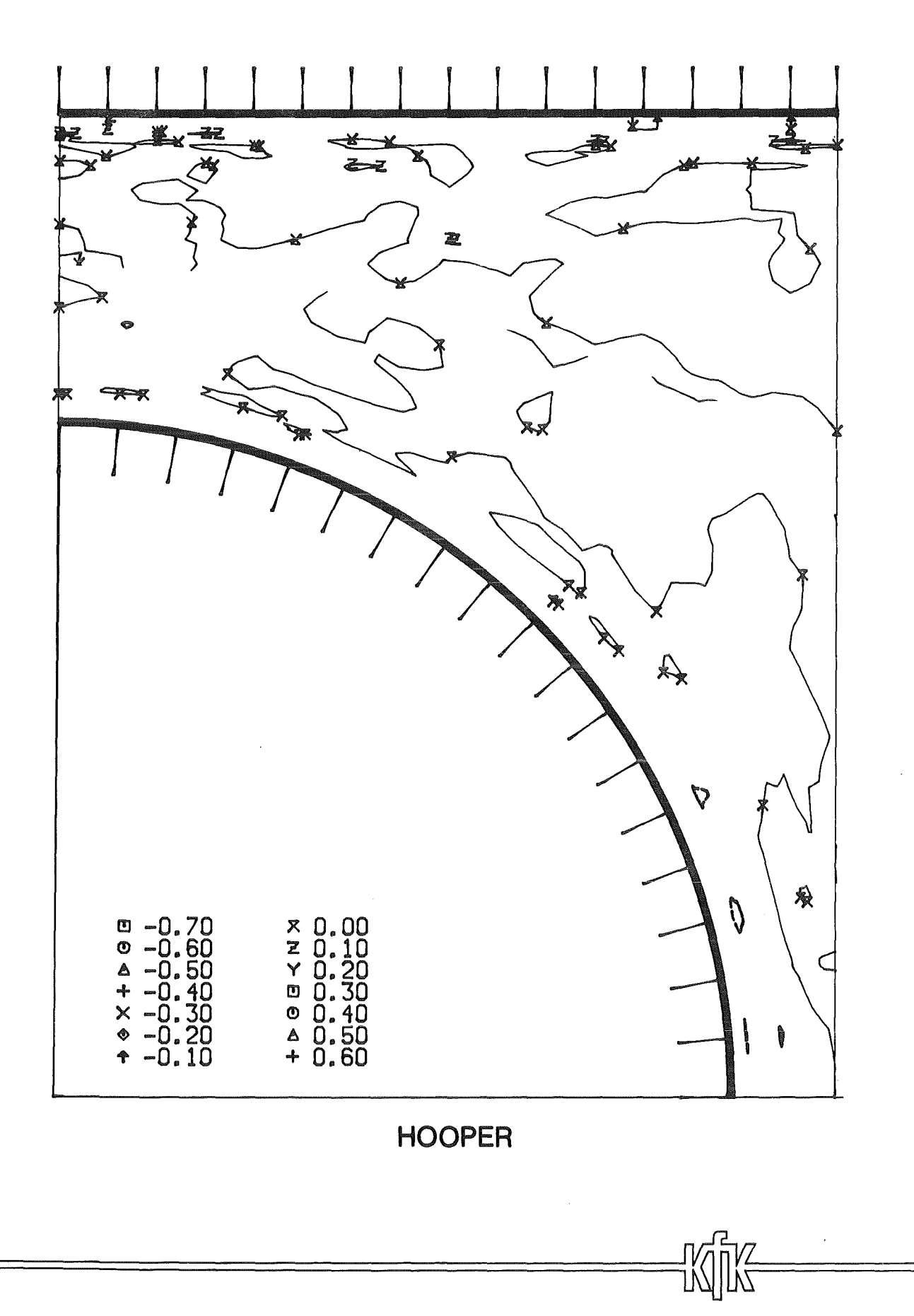

Fig. 29 Correlation coefficient  $R_{vw}$ .

 $-157-$ 

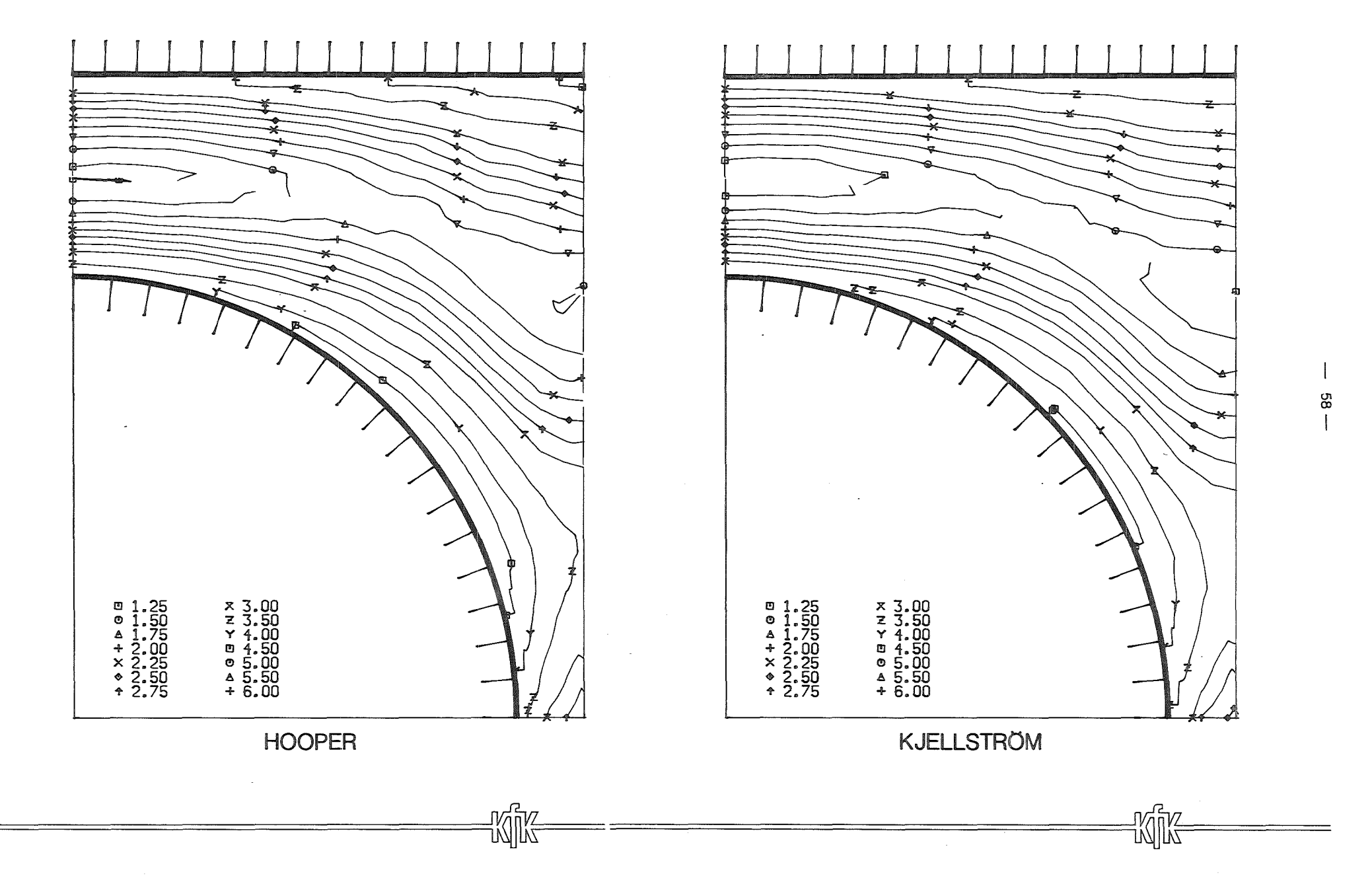

Fig. 30 Relative kinetic energy of turbulence.

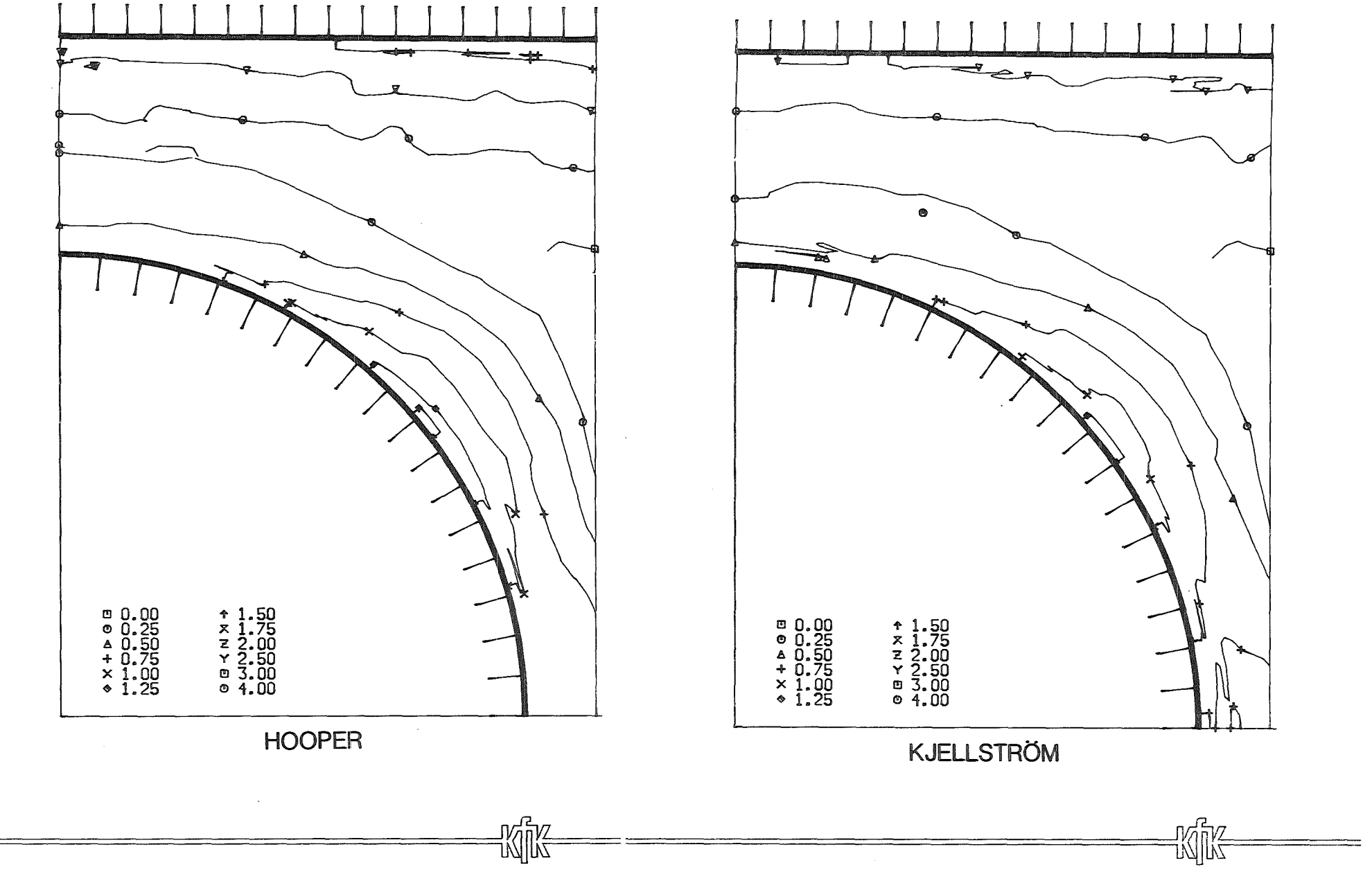

Fig. 31  $\overline{w'^{2}} - \overline{v'^{2}}$ 

 $\overline{\phantom{a}}$ (11 *CD*  I

 $\sim$ 

Tables: 1 to 6

 $\sim 10^7$ 

 $\bar{z}$ 

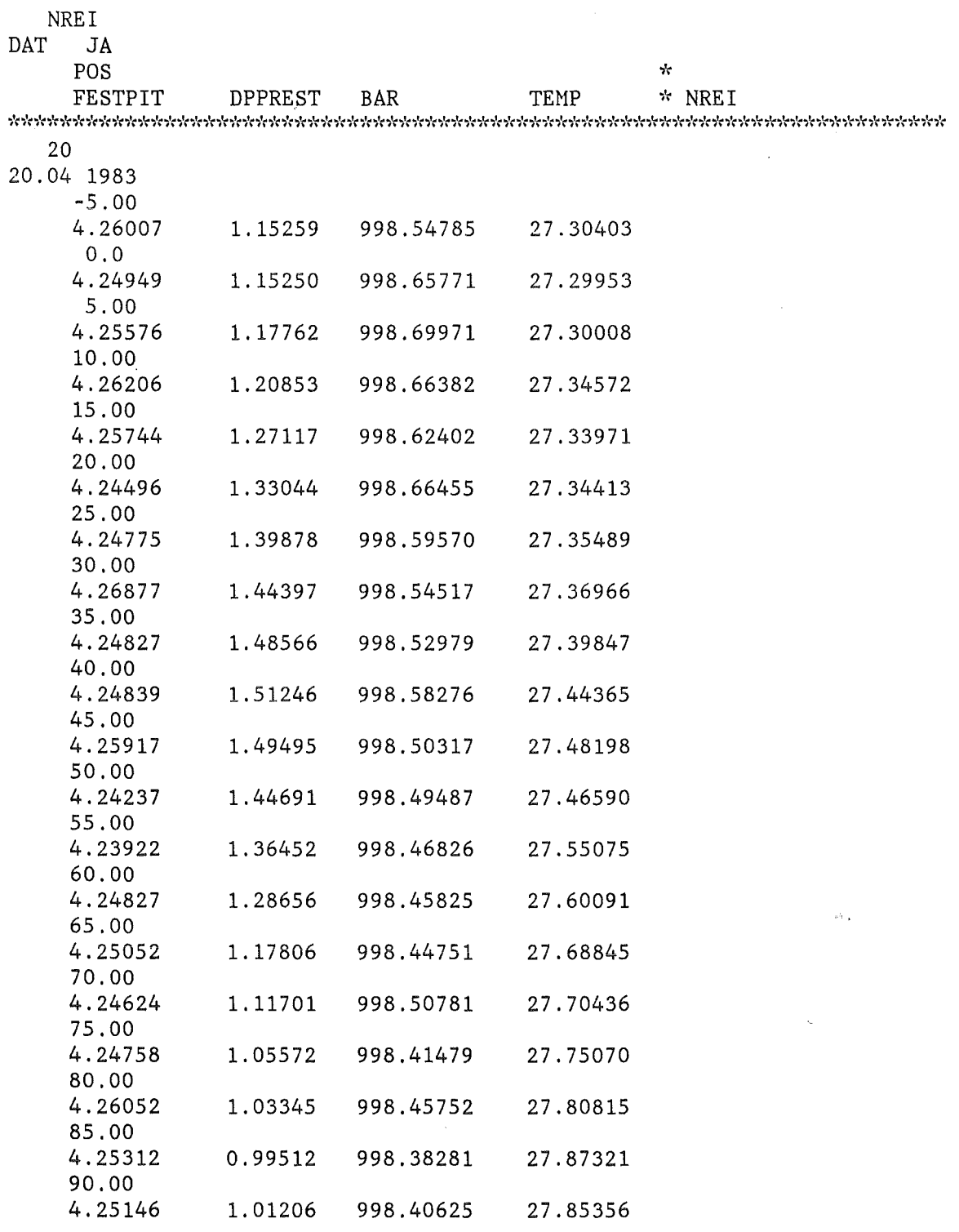

 $\label{eq:2.1} \frac{1}{\sqrt{2\pi}}\sum_{i=1}^n\frac{1}{\sqrt{2\pi}}\left(\frac{1}{\sqrt{2\pi}}\sum_{i=1}^n\frac{1}{\sqrt{2\pi}}\right)^2\frac{1}{\sqrt{2\pi}}\sum_{i=1}^n\frac{1}{\sqrt{2\pi}}\frac{1}{\sqrt{2\pi}}\frac{1}{\sqrt{2\pi}}\frac{1}{\sqrt{2\pi}}\frac{1}{\sqrt{2\pi}}\frac{1}{\sqrt{2\pi}}\frac{1}{\sqrt{2\pi}}\frac{1}{\sqrt{2\pi}}\frac{1}{\sqrt{2\pi}}\frac{1}{\sqrt{2\$ 

 $\sim 10^7$ 

 $\sim 10$ 

Tab.1 Preston probe data.

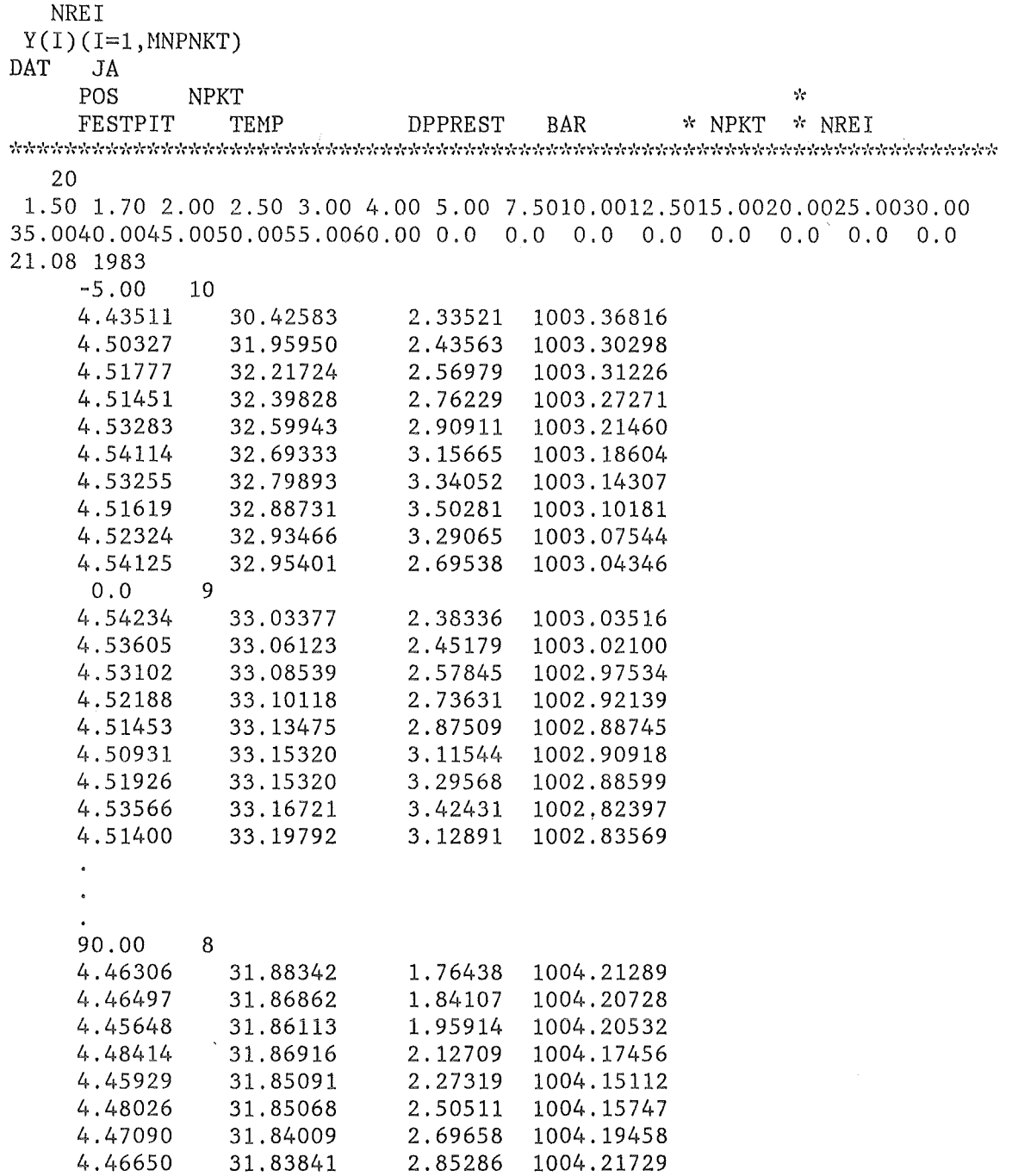

 $\sim 10^{-10}$ 

Tab.2 Pitot probe data.

 $-63-$ 

20

1.50 1.70 2.00 2.50 3.00 4.00 5.00 7.5010.0012.5015.0020.0025.0030.00 35.0040.0045.0050.0055.0060.00 5 883 2.950 2.950  $-5.00$  10 4.260 1005.233 26.250 23 0.709167E-01 0.700104E-01 0.480498E+01 0.480593E+01 0.502029E-02 0.497036E-02 4.297 1005.232 26.661 22 0.697790E-01 0.686349E-01 0.481501E+01 0.481612E+01 0.483694E-02 0.478093E-02 4.290 1005.271 26.799 22 0.680475E-01 0.667115E-01 0.482971E+01 0.483070E+01 0.457533E-02 0.450839E-02 4.287 1005.320 26.849 20 0.648252E-01 0.642953E-01 0.485170E+01 0.485279E+01 0.421423E-02 0.420578E-02 4.283 1005.370 26.950 19 0.625646E-01 0.617649E-01 0.486763E+01 0.486860E+01 0.389996E-02 0.388147E-02 4.288 1005.352 27.048 17 0.573466E-01 0.566123E-01 0.489323E+01 0.489403E+01 0.327600E-02 0.326192E-02 4.293 1005.388 27.098 15 0.536378E-01 0.526237E-01 0.491072E+01 0.491168E+01 0.285290E-02 0.283370E-02 4.326 1005.352 27.151 13 0.486458E-01 0.478606E-01 0.492665E+01 0.492764E+01 0.234786E-02 0.233492E-02 4.298 1005.357 27.234 15 0.556039E-01 0.546967E-01 0.489819E+01 0.489920E+01 0.306544E-02 0.304333E-02 4.296 1005.364 27.235 19 0.678703E-01 0.669981E-01 0.482268E+01 0.482369E+01 0.459515E-02 0.458187E-02 5 883 2.950 0.0 2.950  $\overline{q}$ 22  $21$ 20 19 19 17 17 14 15 19 4.302 1005.334 ' 27.201 19 19 0.686103E-01 0.676885E-01 0.479287E+01 0.479382E+01 0.469240E-02 0.467989E-02 4.317 1005.336 27.247 20 19 0.671690E-01 0.665283E-01 0.480314E+01 0.480413E+Of 0.451374E-02 0.451511E-02 4.309 1005.352 27.251 19 19 0.651922E-01 0.643721E-01 0.481965E+01 0.482072E+01 0.424045E-02 0.423528E-02 4.295 1005.298 27.300 19 20 0.626871E-01 0.616081E-01 0.484005E+01 0.484103E+01 0.391330E-02 0.390113E-02 4.293 1005.307 27.369 18 19 0.598278E-01 0.595047E-01 0.485609E+01 0.485709E+01 0.359731E-02 0.362211E-02 4.307 1005.338 27.453 17 19 0.551594E-01 0.547752E-01 0.488139E+01 0.488245E+01 0.305049E-02 0.308162E-02 4.315 1005.324 27.506 16 16 0.512297E-01 0.505887E-01 0.489768E+01 0.489887E+01 0.261843E-02 0.262173E-02 4.304 1005.344 27.551 12 13 0.475276E-01 0.468107E-01 0.490716E+01 0.490837E+01 0.224423E-02 0.224404E-02 4.318 1005.341 27.602 16 16 0.561463E-01 0.554170E-01 0.487171E+01 0.487276E+01 0.315277E-02 0.315362E-02 5 883 2.950 2.950 5.00 10 4.317 1005.381 27.657 20 20 0.702122E-01 0.692932E-01 0.478260E+01 0.478387E+01 0.490300E-02 0.489771E-02

20 1. 5 1. 7 2. 2. 5 3. 4. 5. 7. 5 10. 12. 5 15. 20. 25. 30. 35. 40. 45. 50. 55. 60. 7 983 2.949 2.949  $-5.00$  10 4.345 1006.049 27.649 31 0.888896E-01 0.967888E-01 0.458482E+01 0.458711E+01 0.861958E-02 0.948639E-02 4.307 1006.040 27.740 31 0.896140E-01 0.900106E-01 0.457409E+01 0.457675E+01 0.809922E-02 0.824275E-02 4.342 1005.969 27.783 29 0.827222E-01 0.830361E-01 0.456925E+01 0.457139E+01 0.690190E-02 0.700975E-02 4.318 1005.962 27.807 24 0.724388E-01 0.665486E-01 0.457224E+01 0.457465E+01 0.483347E-02 0.450196E-02 4.341 1005.942 27.849 22 0.668775E-01 0.617590E-01 0.458264E+01 0.458522E+01 0.414871E-02 0.387741E-02 4.352 1005.902 27.854 22 0.763101E-01 0.765014E-01 0.458528E+01 0.458759E+01 0.586737E-02 0.594085E-02 4.313 1005.921 27.886 27 0.860898E-01 0.938811E-01 0.458597E+01 0.458834E+01 0.809509E-02 0.892074E-02 4.330 1005.885 27.896 27 0.829533E-01 0.985057E-01 0.459344E+01 0.459573E+01 0.819803E-02 0.982270E-02 4.330 1005.860 27.933 28 0.843322E-01 0.921133E-01 0.458558E+01 0.458795E+01 0.780452E-02 0.862613E-02 4.312 1005.853 27.943 28 0.813020E-01 0.816154E-01 0.458042E+01 0.458270E+01 0.665589E-02 0.676737E-02 4.323 1005.881 27.965 23 0.682855E-01 0.684677E-01 0.458340E+01 0.458607E+Ol 0.467950E-02 0.474935E-02 4.307 1005.863 27.960 20 0.628985E-01 0.631049E-01 0.459126E+01 0.459355E+01 0.397827E-02 0.403578E-02 4.348 1005.810 27.954 21 0.720531E-Ol 0.785384E-01 0.459710E+01 0.459912E+01 0.567711E-02 0.624572E-02 4.349 1005.763 27.957 26 0.921230E-01 0.852889E-Ol 0.459609E+01 0.459824E+01 0.791700E-02 0.741968E-02 4.356 1005.779 27.970 27 0.919758E-01 0.840141E-01 0.461134E+01 0.461386E+01 0. 777405E-02 0. 718275E-02 4.350 1005.743 27.990 27 0.846865E-01 0.849739E-01 0.460080E+01 0.460345E+01 0.722938E-02 0.732340E-02 4.341 1005.751 27.982 26 0.749080E-01 0.825252E-01 0.459703E+01 0.459923E+01 0.619958E-02 0.689707E-02 4.328 1005.743 27.993 26 0.625685E-01 0.690178E-01 0.459888E+01 0.460100E+01 0. 434135E-02 0.486370E-02 4.313 1005.675 27.995 21 0.617874E-01 0.620084E-01 0.460753E+01 0.460980E+01 0.383901E-02 0.389863E-02 4.346 1005.645 27.999 21 0.737438E-01 0.739719E-01 0.461080E+01 0.461338E+01 0. 547725E-02 0.555019E-02 4.346 1005.656 28.000 24 0.869792E-01 0.872077E-01 0.461220E+01 0.461438E+01 0.761869E-02 0. 771812E-02 4.320 1005.618 28.000 25 0.830318E-01 0.832989E-01 0.463035E+01 0.463274E+01 0.696271E-02 0.705584E-02 4.351 1005.624 27.999 26 0.845665E-01 0.783280E-01 0.462188E+01 0.462416E+01 0.664616E-02 0.622910E-02 32 31 29  $2<sup>3</sup>$ 21 22 28 29 29 28 23 20 22 25 26 27 27 27 21 21 24 25 25

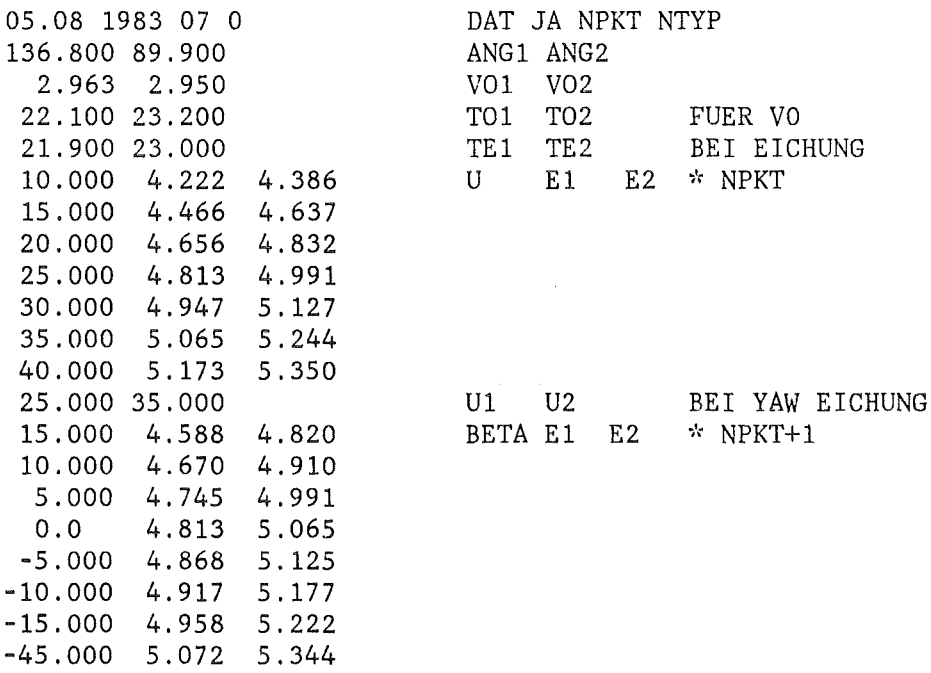

Tab.5 Calibration data.

 $\label{eq:2.1} \frac{1}{\sqrt{2}}\int_{0}^{\infty}\frac{1}{\sqrt{2\pi}}\left(\frac{1}{\sqrt{2\pi}}\right)^{2}d\mu\left(\frac{1}{\sqrt{2\pi}}\right)\frac{d\mu}{d\mu}d\mu\left(\frac{1}{\sqrt{2\pi}}\right).$ 

 $\sim 30$ 

 $\mathcal{L}^{\text{max}}_{\text{max}}$  and  $\mathcal{L}^{\text{max}}_{\text{max}}$ 

 $\label{eq:2.1} \frac{1}{\sqrt{2\pi}}\int_{\mathbb{R}^3}\frac{1}{\sqrt{2\pi}}\left(\frac{1}{\sqrt{2\pi}}\right)^2\frac{1}{\sqrt{2\pi}}\int_{\mathbb{R}^3}\frac{1}{\sqrt{2\pi}}\frac{1}{\sqrt{2\pi}}\frac{1}{\sqrt{2\pi}}\frac{1}{\sqrt{2\pi}}\frac{1}{\sqrt{2\pi}}\frac{1}{\sqrt{2\pi}}\frac{1}{\sqrt{2\pi}}\frac{1}{\sqrt{2\pi}}\frac{1}{\sqrt{2\pi}}\frac{1}{\sqrt{2\pi}}\frac{1}{\sqrt{2\pi}}\frac{$ 

 $\label{eq:2.1} \frac{1}{\sqrt{2}}\int_{0}^{\infty}\frac{1}{\sqrt{2\pi}}\left(\frac{1}{\sqrt{2\pi}}\right)^{2}d\mu\,d\mu\,.$ 

 $\sim 10^{11}$  km  $^{-1}$ 

//INR432KR JOB (0432,104,POD7L),ROTH,MSGCLASS=H, // NOTIFY=INR432 //\*\*MAIN LINES=10 //\*MAIN ORG=RM003  $1/\sqrt{2}$  $1/xx$ TSO432.UT.CNTL(RUNKJE) HOT-WIRE KJELLSTOEM-METHODE  $11***$ // EXEC F7CLG //C.SYSPRINT DD DUMMY //C.SYSIN DD DISP=SHR, DSN=TSO432.PROG.FORT(MAIN) //L.DD1 DD DISP=SHR, DSN=INR340.GAS //L.DD2 DD DISP=SHR, DSN=INR432.HW.OBJ //L.DD3 DD DISP=SHR, DSN=INR432.HW1.OBJ //L.DD4 DD DISP=SHR, DSN=INR432.HW2.OBJ //L.DD5 DD DISP=SHR, DSN=INR432.HW3.OBJ //L.SYSIN DD \* ENTRY MAIN INCLUDE DD1 INCLUDE DD2 INCLUDE DD3 INCLUDE DD4 INCLUDE DD5 //G.FT07F001 DD DISP=SHR, DSN=INR340.MESSK.DATA(PRERP2) //G.FT08F001 DD DISP=SHR, DSN=INR340.MESSK.DATA(PRP) //G.FT09F001 DD DISP=SHR, DSN=INR340.MESSK.DATA(GRP) //G.FT10F001 DD DISP=SHR, DSN=INR340.MESSK.DATA(SRP) //G.FT13F001 DD DISP=SHR, DSN=INR340.MESSK.DATA(CALSRP) //G.FT20F001 DD DUMMY //G.FT29F001 DD DISP=SHR, DSN=INR432.PLOT.DATA(REFKW) //G.FT31F001 DD DISP=SHR, DSN=INR432.PLOT.DATA(HLKRW) //G.FT32F001 DD DISP=SHR, DSN=INR432.PLOT.DATA(PROKRW) //G.FT33F001 DD DISP=SHR, DSN=TS0432.PLOT.DATA(EPSKRW) //G.FT34F001 DD DISP=SHR, DSN=INR432.0UT1.DATA(UPLKRW) //G.FT35F001 DD DISP=SHR, DSN=INR432.0UT2.DATA(TAUKRW) //\*\* DATEN FUER STEUERUNG DER AUSWERTUNGEN  $//***$  KFALL LV **NORM**  $(2I3)$  $1/***$  AXS AH ARW ZWERT  $(4F6.2)$ MNPNKT //\*\* IDRUCK IAUSW  $(313)$  $1/\sqrt{G}$ . SYSIN DD \*  $0\quad 4\quad 0$ 76.5 83.5 69.5 4.25  $316$  $\mathbf{1}$  $/$
## Appendix 1: Hooper's method

Hooper in /7/, /13/ recommends following signal analysis:

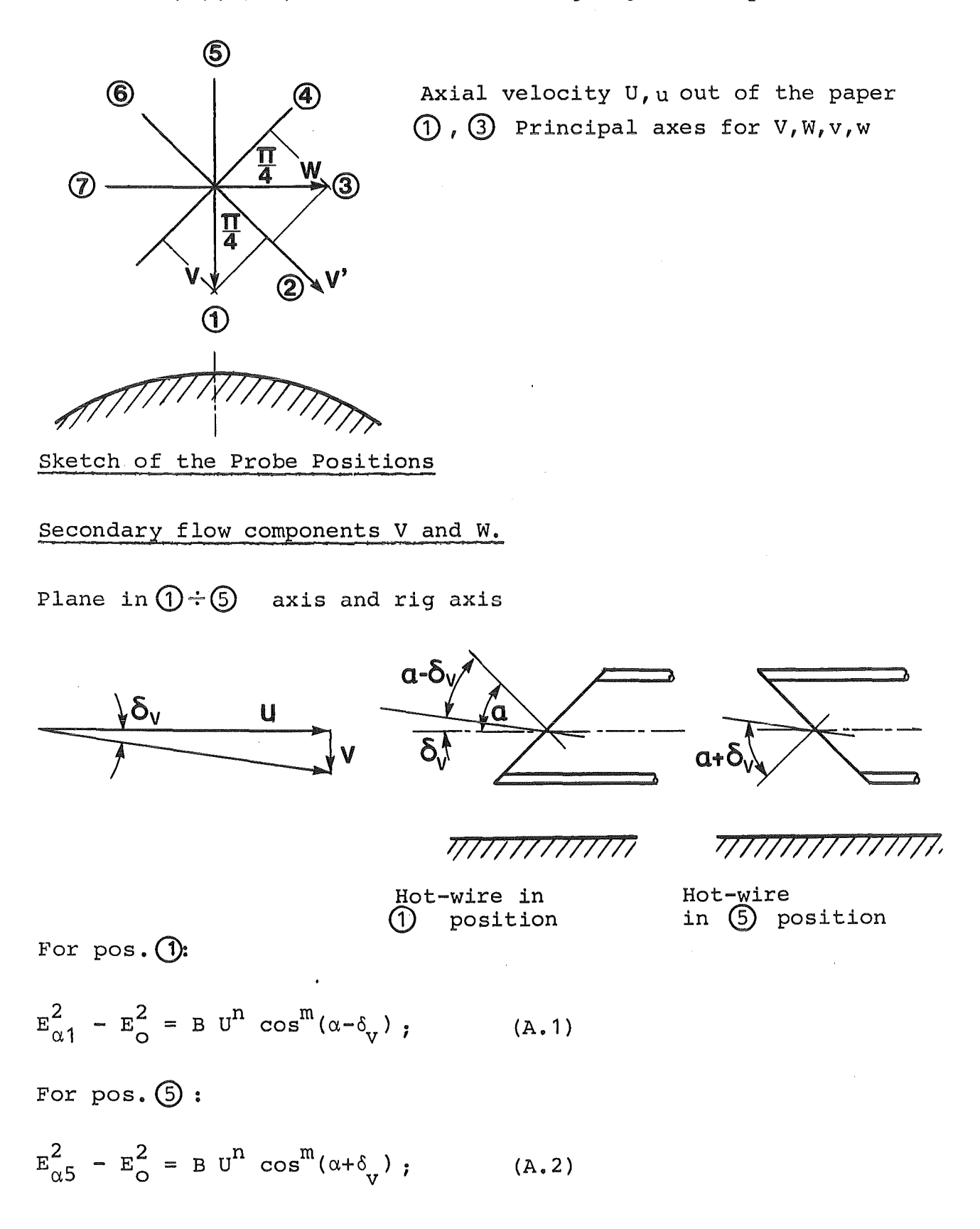

Hence

$$
\frac{\cos(\alpha-\delta_{\mathbf{v}})}{\cos(\alpha+\delta_{\mathbf{v}})} = \left(\frac{\mathbf{E}_{\alpha1}^{2} - \mathbf{E}_{\mathbf{O}}^{2}}{\mathbf{E}_{\alpha_{5}}^{2} - \mathbf{E}_{\mathbf{O}}^{2}}\right)^{1/m} = \text{CV} \quad ; \quad (\text{A.3})
$$

By inserting

 $\cos(\alpha - \delta_{\mathbf{v}})$  =  $\cos\alpha$  ·  $\cos\delta_{\mathbf{v}}$  +  $\sin\alpha$   $\sin\delta_{\mathbf{v}}$ 

 $\cos(\alpha+\delta_{\rm v}) = \cos\alpha$  ·  $\cos\delta_{\rm v}$  -  $\sin\alpha$  sin $\delta_{\rm v}$ into the equation A.3, we obtain

$$
tg \delta_{V} = \frac{V}{U} = \frac{CV \cdot cos \alpha - cos \alpha}{CV \cdot sin \alpha + sin \alpha} ; \qquad (A.4)
$$

Note: The angle  $\alpha$  is the effective wire angle, calculated from the calibration by the equation 4.15.

Similarly for position  $\textcircled{3} \div \textcircled{7}$ 

$$
tg \delta_{W} = \frac{W}{U} = \frac{C_{W} \cdot \cos \alpha - \cos \alpha}{C_{W} \cdot \sin \alpha + \sin \alpha};
$$
\n( A.5)\nwhere\n
$$
CW = \begin{pmatrix}\n\frac{E_{\alpha 3}^{2} - E_{\alpha}^{2}}{E_{\alpha 7}^{2} - E_{\alpha}^{2}} \\
\frac{E_{\alpha 7}^{2} - E_{\alpha}^{2}}{E_{\alpha}^{2}}\n\end{pmatrix};
$$
\n(A.6)

Components of V and W in the  $(2)$  direction

$$
V' = \frac{1}{\sqrt{2}} \quad (V + W) \tag{A.7}
$$

and  $\delta_2$  = arctg  $\frac{\nabla^{\prime}}{U}$ ;  $\sim 10^7$  $(A, 8)$ 

## Reynolds stress calculation

In /7/ the response equations are derived for a perpendicular from which  $\overline{u}^T$  will be calculated

$$
\overline{u^2} = \frac{4 E^2 U^2}{n^2 (E^2 - E_0^2)} e^2 ;
$$
 (A.9)

and for a slanting wire

$$
\frac{\mathbf{n}}{\mathbf{U}}\,\left(\mathbf{u}\,+\,\frac{\mathbf{m}}{\mathbf{n}}\quad\text{tg}\,\,\alpha\,\cdot\,\mathbf{v}\right)\,\,=\,\frac{2\,\,\mathbf{e}_{\alpha}\,\,\mathbf{E}_{\alpha}}{\mathbf{E}_{\alpha}^{2}-\mathbf{E}_{\circ}^{2}}\,\,,\qquad\qquad(\text{A.10})
$$

Writing the equations for the corresponding positions of the slanting wire:

The positions (1) and (5) gives a solution of  $\overline{v' \cdot 2}$  and  $\overline{u'w'}$ 

$$
(u + \frac{m}{n}tg(\alpha - \delta_v)v)^2 = e_{\alpha 1}^2 \cdot \frac{4 \cdot E_{\alpha 1}^2 \cdot v^2}{n^2(E_{\alpha 1}^2 - E_o^2)^2}; \quad (A.11)
$$

$$
(u - \frac{m}{n} t g(\alpha + \delta_v) v)^2 = e_{\alpha 5}^2 \cdot \frac{4 \cdot E_{\alpha 5}^2 \cdot U^2}{n^2 (E_{\alpha 5}^2 - E_o^2)^2}; \quad (A.12)
$$

Writing:

$$
\frac{m}{n} \tg(\alpha - \delta_{V}) = A; \frac{4E_{\alpha 1}^{2} U^{2}}{n^{2} (E_{\alpha 1}^{2} - E_{O}^{2})^{2}} = C ; \qquad (A.13; A.14)
$$

$$
\frac{m}{n} \tg(\alpha + \delta_{V}) = B; \frac{4E_{\alpha 5}^{2} U^{2}}{n^{2} (E_{\alpha 5}^{2} - E_{C}^{2})^{2}} = D ;
$$
 (A.15; A.16)

the solution of equations A.11 and A.12 is

$$
\overline{v' \cdot 2} = \frac{1}{A+B} \left( \frac{D e_{\alpha 5}^2 - u^2}{B} + \frac{C e_{\alpha 1}^2 - u^2}{A} \right); \quad (A.17)
$$
  

$$
\overline{u''v'} = \frac{1}{2A} (e_{\alpha 1}^2 \cdot C - A^2 \overline{v' \cdot 2} - u^2); \quad (A.18)
$$

Similar, for positions  $\odot$  and  $\odot$ 

 $\mathcal{F}_{\mathcal{A}}$ 

$$
\overline{w'}^2 = \frac{1}{A+B} \left( \frac{D e_{\alpha 7}^2 - u^2}{B} + \frac{C e_{\alpha 3}^2 - u^2}{A} \right); \quad (A.19)
$$
  

$$
\overline{u'}\overline{w'} = \frac{1}{2A} (e_{\alpha 3}^2 \cdot C - A^2 w^2 - u^2); \quad (A.20)
$$

where

$$
A = \frac{m}{n} \text{tg}(\alpha - \delta_{W}); \quad C = \frac{4 E_{\alpha 3}^{2} U^{2}}{n^{2} (E_{\alpha 3}^{2} - E_{O}^{2})^{2}}; \quad (A.21; A.22)
$$

$$
B = \frac{m}{n} \text{tg}(\alpha + \delta_{W}); \quad D = \frac{4E_{\alpha 7}^{2} U^{2}}{n^{2} (E_{\alpha 7}^{2} - E_{\alpha})^{2}}; \quad (A.23; A.24)
$$

The Reynolds stress  $\overline{v'w''}$  can be computed from the measurement in position  $\bigcirc$  :

$$
(u + \frac{m}{n} tg(\alpha - \delta_2) \frac{1}{\sqrt{2}}(v + w))^{2} = e_{\alpha 2}^{2} \frac{4 E_{\alpha 2}^{2} v^{2}}{n^{2} (E_{\alpha 2}^{2} - E_{\alpha}^{2})^{2}} ; (A.25)
$$

writing

 $\label{eq:2.1} \frac{1}{\sqrt{2}}\int_{0}^{\infty}\frac{1}{\sqrt{2\pi}}\left(\frac{1}{\sqrt{2\pi}}\right)^{2\alpha} \frac{1}{\sqrt{2\pi}}\int_{0}^{\infty}\frac{1}{\sqrt{2\pi}}\left(\frac{1}{\sqrt{2\pi}}\right)^{\alpha} \frac{1}{\sqrt{2\pi}}\frac{1}{\sqrt{2\pi}}\int_{0}^{\infty}\frac{1}{\sqrt{2\pi}}\frac{1}{\sqrt{2\pi}}\frac{1}{\sqrt{2\pi}}\frac{1}{\sqrt{2\pi}}\frac{1}{\sqrt{2\pi}}\frac{1}{\sqrt{2\pi}}$ 

$$
E = \frac{m}{n\sqrt{2}} \quad \text{tg}\left(\alpha - \delta_2\right) \quad \text{and} \quad F = \frac{4 E_{\alpha 2}^2 \cdot U^2}{n^2 \left(E_{\alpha 2}^2 - E_0^2\right)^2}; \qquad (A.26; A.27)
$$

$$
\overline{v'w'} = \frac{1}{2E^2} (F e_{\alpha_2}^2 - u'^2 - E^2 \overline{v'}^2 - E^2 \overline{w'}^2 - 2E u'v' - 2E u'w') ; (A.28)
$$

 $\mathcal{L}^{\text{max}}_{\text{max}}$ 

## Appendix 2: Listing of the programs

- 1 MAIN
- 2 ACRIV7
- 3 ALTME7
	- FIIIT
	- $-$  CKØEFF
	- VKØMP
	- DRUCK
- 4 EFVINI<
- 5 EFVIN1
- 6 IIOOPER
- 7 HOPER7
- 8 KALGLR
- 9 KALIIOP
- 10 KALKJE
- 11 KØRAC7
- 12 KØRHOP
- 13 KØRKJE
- $14$  PLØT
- 1 5 RIDIIOP
- 16 RIDHW7
- 17 SQRFIT
- 1 8 SYMAX
- 19 TAUWND
- 20 UPITOT
- 21 YAWFAC
- 22 YAHFKJ

```
\alpha , also provided and the provided and the provided and the provided and the provided and the provided and the provided and the provided and the provided and the provided and the provided and the provided and the provi
C , in the interferior in the interferior interferior interferior interferior interferior interferior interferior interferior interferior interferior interferior interferior interferior interferior interferior interferi
\mathcal{C}C
    MAIN PROGRAM FUER TURBULENZ AUSWERTUNG
\mathbf CC
        STAND: 24.01.1984
\mathbf C\mathsf{C}AUTOR : L. VOSAHLO
\mathcal{C}\alpha , a a share the state state state state the state state state state state state state state state states that state states of the state states of the state states of the state states of the states of the states of th
  \mathcal{C}C
C
    COMMON BLOCS FUER INPUT - OUTPUT
C
        COMMON/HAND/REI(20), NPNKT(25), Y(25), YMAX(20), ZET(7), VOLZ(7), YAXS
        COMMON/TAU/TAU(20), UST(20), POSP(20), NREI, POSB(21), ALFAMR
        COMMON/PITOUT/UPIT(20,25), CORU(20,25)
        COMMON/REF/ROREF.ETREF.XNUERF.TAUREF.USTREF.UFESTR
        COMMON/GERADE/POSG(20), NPKTG(20), DPFG(20, 25), BARG(20, 25), TEMPG(20,
       125), M1G(20, 25), M2G(20, 25), RMSG(20, 25), EG(20, 25), EG11(20, 25),
       2EG22(20,25), NREIG
        COMMON/SCHVHX/POSS(20), NPKTS(20), DPFS(20, 25, 7), BARS(20, 25, 7), TEMPS
       1(20,25,7), M1S(20,25,7), M2S(20,25,7), RMSS(20,25,7), ES(20,25,7),2ES11(20,25,7), ES22(20,25,7), NREIS
        COMMON/TURBUL/US(20,25), VS(20,25), WS(20,25), UVS(20,25), UWS(21,25),
       1VWS(20,25), UVK(20,25), UWK(20,25), VWK(20,25), EKIN(20,25), VKO(20,25)
      .2, WKO (20, 25)
        COMMON/TURREL/USREL(20,25),VSREL(20,25),WSREL(20,25),UVSREL(20,25)
       1, UWSREL(20, 25), VWSREL(20, 25), EKIREL(20, 25), YREL(20, 25)
        COMMON/GAS/IGAS
        COMMON/MAINV/AH, ARW, AXS, IDRUCK, PI, LV, MNPNKT, NORM, IAUSW
        COMMON/EICH/ANG1, ANG2, VO1, VO2, TO1, TO2, GN, GB, SN, SM25, SM35, SB25, SB35
       1, SB, WK25, WK35
        COMMON/TAUZ/ZWERT
\mathbf C\mathbf CIGAS=4PI=3.141592654
\mathbf CIN JCL KARTEN
C
     \overline{7}INPUT UNIT FUER PRESTON
\mathsf C<u>... 비트로</u>
                         FUER PITOT
     8
              \begin{array}{ccc} & H & \\ & \end{array}C
     9
                         FUER GERADEN HITZ-DRAHT
              \omega = 11 , \omegaC
     10FUER SCHRAEGEN HITZ DRAHT
              \frac{1}{2}\mathbf CFUER HOOPER ODER X-DRAHT
     11\begin{array}{cc} & H & \multicolumn{2}{c}{} \end{array}\mathcal{C}FUER EICH-DATEN
     13
\mathcal{C}\mathsf CKO OUTPUT UNIT
C
C EINGABE DATEN ZUR STEUERUNG DER AUSWERTUNGEN
C
        READ(5,100) KFALL, LV, NORM
        WRITE (6,200) KFALL, LV, NORM
C
C
     KFALL=1 SCHREIBT PLOT DATEN
\mathbf CKFALL=0
                 SPRINGT UEBER SUBROUTINE PLOT
C
     NORM.GT.0 - PLOTS AUF LOKAL U* BEZOGEN
C
```

```
c 
       READ(5,101) AXS,AH,ARW,ZWERT 
       WRITE (6, 201) AXS, AH, ARW, ZWERT
C AXS 0.5*ROHRMITTELPUNKTSABSTAND<br>C AH ABSTAND ROHRMITTELPUNKT-WAN
C AH ABSTAND ROHRMITTELPUNKT-WAND<br>C ARW ROHRRADIUS
    ARW ROHRRADIUS
c 
c 
       READ(5,102) IDRUCK, IAUSW, MNPNKT
      WRITE (6,202) IDRUCK, IAUSW, MNPNKT
C HAXIHALE ZAHL DER REIHEN = 20 
C IDRUCK=-1 FUER X/Y 
C IDRUCK=1 FUER R/PHI<br>C IDRUCK.LE.0 X/Y
C IDRUCK.LE.O X/Y<br>C IDRUCK.GT.O R/P
C IDRUCK.GT.O R/PHI<br>C IAUSW - SWITCH F
C IAUSW - SWITCH FUER MESSUNGS- UND AUSWERTE METHODEN<br>C IAUSW = 1 LINEARISTERTER EINZELDRAHT - ACRIVLELLIS I
C IAUSW = 1 LINEARISIERTER EINZELDRAHT - ACRIVLELLIS METHODE<br>C 2 WIE 1 + YAW FACTOR AUS EICHUNG
C 2 WIE 1 + YAW FACTOR AUS EICHUNG<br>C 3 NICHTLINEARIS. EINZELDRAHT - KJELL
              3 NICHTLINEARIS. EINZELDRAHT - KJELLSTROEM METHODE
C 4 WIE 3 + YAW FACTOR AUS EICHUNG
C 5 NICHTLIN. EINZELDRAHT - HOPER7 SUBROUTINE<br>C 6 HOOPER SONDE - HOPER6 SUBROUTINE
              6 HOOPER SONDE - HOPER6 SUBROUTINE
C 7 NICHTLIN. EINZELDTAHT - HOOPER ORIG. METHODE
C 8 HOOPER SONDE - HOOPER ORIG. NETHODE 
              9 NICHTLIN. EINZELDRAHT - KJELLSTROEM MODIFIZIERT
c 
    MNPNKT = ZAHL DER WANDABSTAENDE IN DER LAENGSTE TRAVERSEc 
c 
c 
c 
c 
c 
c 
  100 FORHAT(3I3) 
  101 FORHAT(4F6.2) 
  102 FORHAT(3I3) 
  200 FORMAT(' ',T4,'KFALL=',I3,T25,'LV=',I3,T49,'NORM=',I3)
  201 FORHAT(' I ,T6, 'AXS=' ,F6.2,T25, 'AH=' ,F6.2,T50, 'ARW=' ,F6.2,T75, 
      $'ZWERT = 'F6.2)202 FORHAT(' ',T3, 1
IDRUCK=',I3,T22,'IAUSW=',I3,T46,'HNPNKT=',I3) 
  203 FORMAT(/,' ',T4,'ROREF=',F7.4,T22,'ETREF=',F11.8,T45,'XNUERF='
      1,F11.8,T65, 'UFESTR=' ,F9.4,/) 
    31 
CONTINUE 
    32 
CONTINUE 
      ROREF=R0(1.E5,298.15) 
      ETREF=ET(1.E5,298.15) 
      XNUERF=ETREF/ROREF 
      UFESTR=SQRT(200*ZWERT/ROREF)
      WRITE(6,203)ROREF,ETREF,XNUERF,UFESTR 
       IF(IGAS.EQ.4)GOTO 31 
      CALL TAWND 
       IF(IGAS.EQ.4)GOTO 32 
       CALL UPITOT 
      CALL SYMAX 
C SWITCH AUSWERTE-HETHODEN 
       GO TO (1,2,3,4,5,6,7,8,9,10,11),IAUSW 
c
```
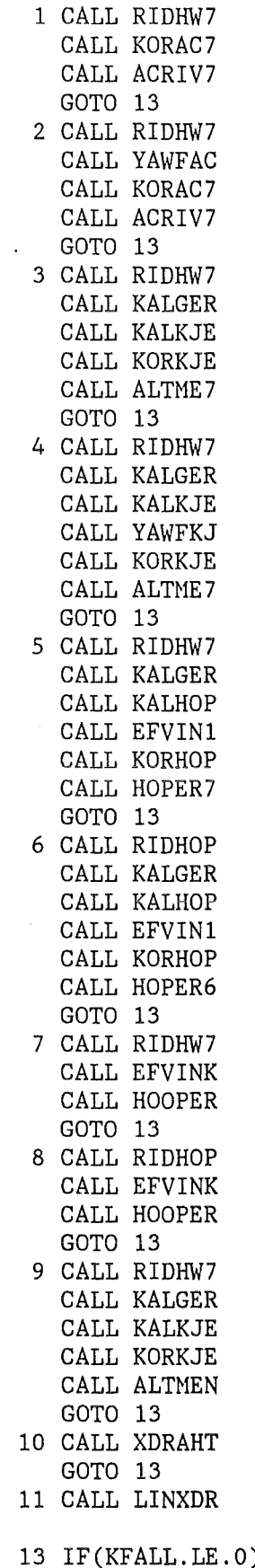

c

 $\sim$   $\sim$ 

)GOTO 14 CALL PLOT

 $\mathcal{L}_{\text{max}}$ 

14 STOP END

 $\bar{\beta}$ 

 $\sim$ 

 $\ddot{\phantom{a}}$ 

 $\ddot{\phantom{0}}$ 

 $\overline{\phantom{a}}$ 

```
SUBROUTINE ACRIV7 
c ********************************************************************** 
c ********************************************************************** 
\mathbf CC AUSWERTUNG VON TURBULENZ MESSUNGEN NACH DER ACRIVLELLIS METHODE<br>C FUER LINEARIZIERTEN EINZEL-DRAHT
   FUER LINEARIZIERTEN EINZEL-DRAHT
\mathcal{C}c ********************************************************************** 
c 
C COHHON BLOCS FUER INPUT - OUTPUT 
c 
c 
c 
c 
       COMMON/HAND/REI(20),NPNKT(25),Y(25),YMAX(20),ZET(7),VOLZ(7),YAXS
       COMMON/TAU/TAU(20), UST(20), POSP(20), NREI, POSB(21), ALFAMR
       COMMON/PITOUT/UPIT(20,25),CORU(20,25)
       COMMON/REF/ROREF, ETREF, XNUERF, TAUREF, USTREF, UFESTR
       COHHONIGERADEIPOSG(20),NPKTG(20),DPFG(20,25),BARG(20,25),TEHPG(20, 
      125),HlG(20,25),H2G(20,25),RHSG(20,25),EG(20,25),EG11(20,25), 
      2EG22(20,25),NREIG 
       COMHONISCHVHXIPOSS(20),NPKTS(20),DPFS(20,25,7),BARS(20,25,7),TEHPS 
      1(20,25,7),H1S(20,25,7),H2S(20,25,7),RHSS(20,25,7),ES(20,25,7), 
      2ES11(20,25,7),ES22(20,25,7),NREIS 
      COMMON/TURBUL/US(20,25),VS(20,25),WS(20,25),UVS(20,25),UWS(21,25),<br>1VWS(20,25),UVK(20,25),UWK(20,25),VWK(20,25),EKIN(20,25),VKO(20,25)
      2,WK0(20,25) 
       COMMON/TURREL/USREL(20,25),VSREL(20,25),WSREL(20,25),UVSREL(20,25)
      l,rnvSREL(20,25),VWSREL(20,25),EKIREL(20,25),YREL(20,25) 
       COMMON/GAS/IGAS
       COMMON/MAINV/AH, ARW, AXS, IDRUCK, PI, LV, MNPNKT, NORM, IAUSW
       COMMON/EICH/ANG1, ANG2, VO1, VO2, TO1, TO2, GN, GB, SN, SM25, SM35, SB25, SB35
      l,SB,\VK25,WK35 
       DO 50 I=l ,NREIG 
       IF(NPKTG(I).NE.NPKTS(I))GOTO 60 
       NPKT=NPKTG(I) 
       DO 51 J=l,NPKT 
       S=0.1WK=0.0505-0.000415*ROREF*UPIT(I,J) 
       IF(IAUSW.EQ.2.)WK=WK25*WK25
       IF(IAUSW.EQ. 2..AND.UPIT(I,J). GT. 30.)WK=WK35*WK35VKO(I,J)=0.
       WKO(I,J)=0.
       US(I, J)=RMSG(I, J)**2/S**2IF(US(I, J) . LE. O) US (I, J)=1.E-10US(I,J)=SQRT(US(I,J))VS(I,J)= ((RMSS(I,J,5)**2+RMSS(I,J,1)**2)/(S**2*(1-3*WK))-
      1((1+WK)/(1-3*WK)*RMSG(1, J)**2/S**2)IF(VS(I,J).LE.0)VS(I,J)=1.E-10VS(I,J)=SQRT(VS(I,J))\overline{WS (I, J)} = ((\text{RMSS} (I, J, 3) * '2+\text{RMSS} (I, J, 7) * '2) / (S * '2 * (1-3*WK)))-
      1((1+WK)/(1-3*WK)*RMSG(1,J)**2/S**2)IF(WS(I,J).LE.0)WS(I,J)=1.E-10WS(I,J)=SQRT(WS(I,J))UVS(I,J)=(RMSS(I,J,5)*2-RMSS(I,J,1)**2)/(2*(1-WK)*S**2)
```

```
UWS (I, J) = (RMSS (I, J, 7) *2 - RMSS (I, J, 3) *2)/ (2 * (1-WK) *S *2)VWS(I,J)=(RMSS(I,J,6)**2-RMSS(I,J,4)**2-(RMSS(I,J,7)**2-RMSS(I,J,3)1)**2)/1.414)/((1-3*WK)*S**2) 
    EKIN(I,J)=(US(I,J)*2+VS(I,J)**2+WS(I,J)**2)/2UVK(I,J)=-UVS(I,J)/US(I,J)/VS(I,J)UWK(I, J) = -UWS(I, J)/US(I, J)/WS(I, J)VWK(I, J) = -VWS(I, J)/VS(I, J)/WS(I, J)IF (VS(I,J).LT.1.E-3) UVK(I,J)=1.E-5IF (VS(I,J).LT.1.E-3) UWK(I,J)=1.E-5
    IF (WS(I,J).LT.1.E-3) UVK(I,J)=1.E-5IF (WS(I,J).LT.1.E-3) UWK(I,J)=1.E-5USREL(I,J)=US(I,J)/USTREFVSREL(I,J)=VS(I,J)/USTREFWSREL(I,J)=WS(I,J)/USTREF 
    UVSREL(I,J)=UVS(I,J)/USTREF**2 
    UWSREL(I, J)=UWS (I, J)/USTREF**2VWSREL(I,J)=VWS(I,J)/USTREF**2EKIREL(I,J)=EKIN(I,J)/USTREF 
    YREL(I,J)=Y(J)/YMAX(I)51 CONTINUE 
    WRITE(6,201) POSS(I) 
201 \overline{F}ORMAT(<sup>1</sup> ',/,T5, 'POS=',F8.2,' GRD ODER MM')
WRITE(6,202)<br>202 FORMAT('',/,' J US VS WS WS UVS
   1 UWS VWS EKIN UVK UWK
   2 VWK') 
    DO 52 J=l ,NPKT 
    WRITE(6,203)J,US(I,J),VS(I,J),WS(I,J),UVS(I,J),UWS(I,J),VWS(I,J), 
   lEKIN(I,J),UVK(I,J),UWK(I,J),VWK(I,J)52 CONTINUE 
203 FORHAT(' ',I2,10El3.6) 
    WRITE(6,204) 
204 FORMAT(' ',/,' J Y USREL VSREL WSREL WSREL UVS<br>1REL UWSREL WSREL EKINREL YREL')
                                          EKINREL
    DO 53 J=l ,NPKT 
    WRITE(6,205)J,Y(J), USREL(I,J), VSREL(I,J), WSREL(I,J), UVSREL(I,J),
   lUWSREL(I,J),VWSREL(I,J),EKIREL(I,J),YREL(I,J) 
 53 CONTINUE 
205 FORHAT(' ',I2,F6.2,8E13.6) 
 50 CONTINUE 
    GOTO 54 
60 WRITE(6,206) 
206 FORHAT(' ',/ ,T5, 'FEHLER IN DATEN') 
 54 RETURN 
    END
```

```
SUBROUTINE ALTME7
C , interted the interted that intertains in the interted interted interted interted interted interted interted interted interted in the interted intertional intertional intertional intertional intertional intertional i
\alpha , intertainment and the state state state state states to the state state state state states to the state state state states of the state state states of the
\mathsf C\mathbf CAUSWERTUNG VON TURBULENZMESSUNGEN
\mathbf CNACH ALTER METHODE (KJELLSTROEM)
\overline{C}\alpha , a and a specifical and allowed and allowed and allowed and allowed and allowed and allowed and allowed and allowed and allowed and allowed and allowed and allowed and allowed and allowed and allowed and allowed and
C , is is the international state is the international state is the international state is the international state is international state is the international state is the international
\mathcal{C}\overline{C}COMMON BLOCS FUER INPUT - OUTPUT
\overline{C}COMMON/HAND/REI(20), NPNKT(25), Y(25), YMAX(20), ZET(7), VOLZ(7), YAXS
       COMMON/TAU/TAU(20), UST(20), POSP(20), NREI, POSB(21), ALFAMR
       COMMON/PITOUT/UPIT(20,25), CORU(20,25)
       COMMON/REF/ROREF, ETREF, XNUERF, TAUREF, USTREF, UFESTR
       COMMON/GERADE/POSG(20), NPKTG(20), DPFG(20, 25), BARG(20, 25), TEMPG(20,
      125), M1G(20, 25), M2G(20, 25), RMSG(20, 25), EG(20, 25), EG11(20, 25),
      2EG22(20.25).NREIG
       COMMON/SCHVHX/POSS(20), NPKTS(20), DPFS(20, 25, 7), BARS(20, 25, 7), TEMPS
      1(20, 25, 7), M1S(20, 25, 7), M2S(20, 25, 7), RMSS(20, 25, 7), ES(20, 25, 7),
      2ES11(20,25,7), ES22(20,25,7), NREIS
       COMMON/TURBUL/US(20,25), VS(20,25), WS(20,25), UVS(20,25), UWS(21,25),
      1VWS(20,25), UVK(20,25), UWK(20,25), VWK(20,25), EKIN(20,25), VKO(20,25)
      2.WKO(20.25)
       COMMON/TURREL/USREL(20,25), VSREL(20,25), WSREL(20,25), UVSREL(20,25)
      1, UWSREL(20, 25), VWSREL(20, 25), EKIREL(20, 25), YREL(20, 25)
       COMMON/GAS/IGAS
       COMMON/MAINV/AH, ARW, AXS, IDRUCK, PI, LV, MNPNKT, NORM, IAUSW
       COMMON/EICH/ANG1,ANG2,VO1,VO2,TO1,TO2,GN,GB,SN,SM25,SM35,SB25,SB35
      1.SB.WK25.WK35
       COMMON/TAUZ/ZWERT
\overline{C}\overline{C}COMMON/DRUKK/DAT, JA, ANG(20), NMASS(20), UPAT(20, 25)
       COMMON/EVO/ VOL(30,6), EZU(30,6), DPF(30,6), TR(30,6), BARO(30,6),
      *CI(6), NMESS
\mathbf C\overline{C}DIMENSION TVOL(6), VOLO(6), VOLS(30, 6),
      *BET(6), CIF(5,5), COF(6,6), X1(5), BI(6), B1(30, 6), CC(30, 6),
      *U(30), V(30), W(30), UKOM(30), VKOM(30), WKOM(30), F23(30), F56(30),
      *V1(30,6), V11(30), WK(30), UREL(30), VSWS(30)C
      \sqrt{8}VSWS(30), EZU1(30,6), EZU2(30,6), EVOL(30,6), AB1(30,6), AB2(30,6),
\mathbf C*AB3(30,6), AB4(30,6), EZU3(30, 6)
       IGAS=4C1(1)=GNC1(2) = SNC1(3) = SNC1(4) = GNC1(5) = SNC1(6) = SNZET(1)=ANG2
```

```
ZET(2)=180-ANG1 
      ZET(3)=ANG1ZET(4)=ANG2ZET(5)=ANG1ZET(6)=180-ANG1 
      V010(1)=V02 
      V010(2)=V01 
      V010(3)=V01 
      V010(4)=V02 
      V010(5)=V01 
      V010(6)=V01 
      TVOL(1)=TO2TV01(2)=T01 
      TVOL(3)=TO1TVOL(4)=TO2TVOL(5)=TO1TVOL(6)=TO1ccccccccccccccccccccccccccccccccccccccccccccccccccccccccccc 
      DO 50 I=l,NREI 
c 
c 
      DO 52 J=1,NPKTG(I) 
      TR(J, 1)=TEMPG(I, J)TR(J, 2)=TEMPS(I, J, 1)TR(J,3)=TEMPS(I,J,5)TR(J, 4)=TEMPG(I, J)TR(J,5)=TEMPS(I,J,7)TR(J,6)=TEMPS(I,J,3)VOL(J, 1)=EG(I, J)VOL(J,2)=ES(I,J,1)VOL(J,3)=ES(I,J,5)VOL(J, 4) = EG(I, J)VOL(J, 5) = ES(I, J, 7)VOL(J,6)=ES(I,J,3)EZU(J,1)=RMSG(I,J)EZU(J,2)=RMSS(I,J,1)EZU(J,3)=RMSS(I,J,5)EZU(J,4)=RMSG(I,J)EZU(J,5)=RMSS(I,J,7)EZU(J,6)=RMSS(I,J,3)52 CONTINUE 
      NMESS=NPKTG(I) 
      UREF=UFESTR 
      ANG(I)=POSG(I)NMASS(I)=NPKTG(I) 
ccccccccccccccccccccccccccccccccccccccccccccccccccccccccccc 
      DO 30 L=1,6D030J=1,NMESS 
      VOLS (J, L)=VOLO (L)/(1. -.00211*(TVOL(L)-TR(J, L)))C VOLS (J, L) = VOLO(L)/(1. - .00211*(TVOL(L) - 25.))30 V1(J,1)=V01(J,1)**2-V01S(J,1)**2 
      WRITE(6, 108) (UPIT(I, J), (V1(J, L), L=1, 6), J=1, NMESS)WRITE(6,117)((VOLS(J,L),L=1,6),J=1,NMESS)<br>117 FORMAT('','VOLO KORRIGIERT FUER TEMPERATUR'/('',6F10.4))
      DO 31 L=1,6BET(L)=ZET(L)/180.*3.141593
```

```
DO32J=1, NMESS
  32 V11(J)=V1(J,L)31 CONTINUE
    YTAU=YMAX(I)
    DO 33 J=1, NMESS
    WK(J) = .0505 - .000415*ROREF*UPIT(I,J)IF(IAUSW.EQ.4)WK(J)=WK25*WK25IF(IAUSW.EQ.4.AND.UPIT(I,J).GT.30)WK(J)=WK35*WK35DO76L=1,676 CC(J, L) = C1(L)\mathcal{C}C FUNKTIONEN F23 UND F56
\mathcal{C}F2 = FHIT(CC(J, 2), VOL(J, 2), VOLS(J, 2), EZU(J, 2))F3 = FHIT(CC(J, 3), VOL(J, 3), VOLS(J, 3), EZU(J, 3))F23(J)=F2/F3F5 = FHIT(CC(J,5), VOL(J,5), VOLS(J,5), EZU(J,5))F6 = FHIT(CC(J, 6), VOL(J, 6), VOLS(J, 6), EZU(J, 6))F56(J)=F5/F6C
C GESCHWINDIGKEITSKOMPONENTEN
\mathbf CCALL VKOMP(U(J), V(J), W(J), BET(2), BET(3), BET(5), BET(6), WK(J), F23(J)
   1.F56(J)UKOM(J)=U(J)*UPIT(I,J)/UREF*100.
    VKOM(J)=V(J)*UPIT(I,J)/UREF*100.WKOM(J)=W(J)*UPIT(I,J)/UREF*100.33 CONTINUE
   WRITE(6, 113)(U(J), V(J), W(J), F23(J), F56(J), WK(J), UKOM(J), VKOM(J),1WKOM(J), J=1, NMESS)
C
C TAU
\overline{C}WRITE(6,402) TAU(I), UST(I)<br>FORMAT('', 'TAUW = ',F10.6,'
                         USTM = 'F10.6)402
    STROEM=1./UST(I)**2
\mathbf CC KOEFFIZIENTEN
\mathbf CDO 34 J=1, NMESS
    CALL CKOEFF(U(J),V(J),W(J), BET,WK(J), COF)
    DO 35 L=1.6
    BB=2.*VOL(J,L)*EZU(J,L)*UPIT(I,J)/(V1(J,L)*CC(J,L))
  35 B1(J, L) = BB * BB\mathbf CC REYNOLDSSCHE SCHUBSPANNUNGEN
```
 $-82-$ 

 $\overline{C}$ 

DO 37 K3=1,5  $IF(K3-4)41,42,42$ 41 DO38 K4=1,5  $IF(K4-5)40, 39, 39$ 40 CIF(K3, K4)=COF(K3, K4) GOTO 38 39 CIF(K3, K4)=COF(K3, K4+1) 38 CONTINUE GOTO 37 42 DO 43 K4=1.5  $IF(K4-5)45.44.44$ 45 CIF(K3, K4)=COF(K3+1, K4) GOTO 43 44 CIF(K3, K4)=COF(K3+1, K4+1) 43 CONTINUE 37 CONTINUE DO 46 L=1.6  $IF(L-4)47, 48, 48$ 47 BI(L)=B1(J,L) GO TO 46 48 BI(L)=B1(J, L+1) 46 CONTINUE CALL LINAL(CIF, 5, 5, CIF, BI, 1, 5, X1)  $US(I, J)=X1(1)$  $UVS(I,J)=X1(2)$  $UWS(I,J)=X1(3)$  $VS(I,J)=X1(4)$  $WS(I,J)=X1(5)$  $VWS(I,J)=0.$ EKIN(I,J)=  $(US(I,J)+VS(I,J)+WS(I,J))$ \*.5 WRITE(6,116)J,US(I,J),VS(I,J),WS(I,J),UVS(I,J),UWS(I,J)<br>116 FORMAT('','ROH J=',I3,'',5E13.6) 34 CONTINUE  $WRITE(6, 114)(US(I,J), UVS(I,J), UWS(I,J), VS(I,J),$  $1VWS(I,J)$ ,  $WS(I,J)$ ,  $EKIN(I,J)$ ,  $J=1$ , NMESS) DO 36 J=1.NMESS  $UPAT(I,J)=UPIT(I,J)/UREF$  $USREL(I,J)=SQRT(US(I,J)) / USTREF$ UVSREL $(I,J)$ =UVS $(I,J)/$ USTREF\*\*2 UWSREL $(I,J)$ =UWS $(I,J)/$ USTREF\*\*2 IF(VS $(I,J)$ .LT.O.)WRITE $(6, 110)$ Y $(J)$ IF(VS(I,J).LT.0.)VS(I,J)=-VS(I,J)  $IF(WS(I,J).LT.0.)WRITE(6,111)Y(J)$  $IF(WS(I,J).LT.0.)WS(I,J)=WS(I,J)$  $VSREL(I,J)=SQRT(VS(I,J))/USTREF$  $WSREL(I,J)=SQRT(WS(I,J))/USTREF$  $WSREL(I,J)=VWS(I,J)/USTREF**2$  $VKO(I,J)=V(J)$  $WKO(I,J)=W(J)$  $UREL(J)=UPIT(I,J)/UREF$ 

```
UVK(I,J) = UVSREL(I,J)/USREL(I,J)/VSREL(I,J)UWK(I,J)=UWSREL(I,J)/USREL(I,J)/VSREL(I,J)VSWS(J)=WSREL(I,J)**2-VSREL(I,J)**2
    36 EKIREL(I.J)=EKIN(I.J)/USTREF**2
CALL DRUCK(I)
50 CONTINUE
  108 FORMAT(1H, 7E13.6)<br>110 FORMAT('','VS.LT.
  110 FORMAT('','VS.LT.O FUER Y = ',F8.2)<br>111 FORMAT('','WS.LT.O FUER Y = ',F8.2)<br>113 FORMAT('',6E13.6,3F13.4)<br>114 FORMAT('',7E13.6)
       RETURN
       END
FUNCTION FHIT(C, W, WZ, EW)
C , is is is in its in its in the interimation in its interimation in its interimation in its interimation in its interimation in its interimation
\alpha . . . The state state state state state state state state state states in the state state state state state state state state state states in state states in the state state state state states in states in the state 
\mathsf{C}\overline{C}BERECHNUNG DER HITZDRAHTFUNKTION
\mathbf CC = EICHKURVENEXPONENT\mathcal{C}W = SPANNUNG\overline{C}WZ= NULLSPANNUNG
\mathbf CEW= EFFEKTIVWERT(RMS)
\mathcal{C}C , interting the terms to the the control term of the term of the term of the term of the term of the term of the term of the term of the term of the term of the term of the term of the term of the term of the term of 
A=2.7CE=W*W
       F=WZ*WZ
       B=E-FG=EW*EWFHIT=B**A*(1.+A*G/B*(1.+(A-1,)*2,*E/B))RETURN
       END
SUBROUTINE CKOEFF(U, V, W, A, WK, C)
C , a special special special special special special special special special special special special special special special special special special special special special special special special special special speci
\overline{C}C
    BERECHNUNG DER KOEFFIZIENTEN DES GLEICHUNGSSYSTEMS
\overline{C}ZUR BERECHNUNG DER REYNOLDSSCHEN SCHUBSPANNUNGEN
C
\overline{C}U.V.W GESCHWINDIGKEITSVEKTOR BEZOGEN AUF DEN GESAMTVEKTOR
\overline{C}A= WINKEL ZWISCHEN HITZDRAHT UND STROEMUNG (6 POSITIONEN)
C
      WK= RICHTUNGSEMPFINDLICHKEIT DES HITZDRAHTES
\overline{C}C= KOEFFIZIENTEN
C
\alpha , and a state state state state state state state states to state state state state state state state states at state state state states at states at state states at states at states at states at states at states at
```
 $YREL(I,J)=Y(J)/YTAU$ 

```
DIMENSION A(6),C(6,6) 
       U2=U•'•U 
       V2=V*VW2=W*WD01I=1,3B1=SIN(A(I))B2 = B1 \cdot B1D1 = COS(A(I))D2=D1*D1PS1=ARCOS(U*D1-V*B1) 
       P1=COS(PS1) 
       P2 = P1 \cdot P1IF(ABS(PS1/1.570796-1.)-1.E-5)6,6,7 
     6 F1=0. 
       GOTO 8 
     7 F1=(1.-WK)/(SIN(PS1)*(TAN(PS1)+WK*COTAN(PS1)))
     8 F2=F1*F1
       C(I,1)=U2+2.*F1*(U2*P1-U*D1)+F2*(D2+U2*P2-2.*U*P1*D1) 
       C(I, 2)=2. *U*V+2. *F1* (U*B1+2. *U*V*P1-V*D1)+2. *F2* (U*B1*P1-B1*D1-V*D1)11*P1+U*V*P2)
       C(I,3)=2.*U*W+2.*F1*(2.*U*W*P1-W*D1)+2.*F2*(U*W*P2-W*D1*P1)
       C(I,4)=V2+2.*F1*(V*B1+V2*P1)+F2*(B2+V2*P2+2.*V*B1*P1) 
       C(I,5)=2.*V*W+2.*F1*(2.*V*W*P1+W*B1)+2.*F2*(W*B1*P1+V*W*P2)1 C(I.6)=W2+2.*F1*W2*P1+F2*W2*P2
       D02I=4,6B1=SIN(A(I))B2 = B1<sup>*</sup>B1D1 = COS(A(I))D2=D1*D1PS1=ARCOS(U*D1-W*B1) 
       P1=COS(PS1) 
       P2 = P1<sup>*</sup>P1IF(ABS(PS1/1.570796-1.)-1.E-5)3,3,4 
    3 F1=0. 
       GOTO 5 
    4 F1 = (1.-WK)/(SIN(PS1)*(TAN(PS1)+WK*COTAN(PS1)))5 F2=F1*F1
       C(I, 1)=U2+2. \n*F1*(U2*P1-U*D1)+F2*(D2+U2*P2-2.*U*P1*D1)C(I,3)=2.*U*W+2.*FI*(U*B1+2.*U*W*P1-W*D1)+2.*F2*(U*B1*P1-B1*D1-W*D1)11*P1+U*W*P2)
       C(I,2)=2.*U*V+2.*F1*(2.*U*V*P1-V*D1)+2.*F2*(U*V*P2-V*D1*P1)
       C(I,6)=W2+2.*F1*(W*B1+W2*P1)+F2*(B2+W2*P2+2.*W*B1*P1)C(I, 5)=2.*W*V+2.*F1*(2.*W*V*P1+V*B1)+2.*F2*(V*B1*P1+W*V*P2)2 C(I,4)=V2+2.*F1*V2*P1+F2*V2*P2 
       RETURN 
       END 
cccccccccccccccccccccccccccccccccccccccccccccccccccccccccccccccccccc 
cccccccccccccccccccccccccccccccccccccccccccccccccccccccccccccccccccc 
       SUBROUTINE VKOMP(U, V, W, P2, P3, P5, P6, WK, F23, F56)c ********************************************************************** 
\,c\, , we have the second that the second that is the second that is the second that is the second that is the second that is the second that is the second that is the second that is the second that is the second that 
c 
C BERECHNUNG DER GESCHWINDIGKEITSKOMPONENTEN
c 
C U, V ,W=GESCH\HNDIGKEITSKOHPONENTEN BEZOGEN AUF DEN GESAMTVEKTOR 
C P2,P3=ANSTELLWINKEL DES HITZDRAHTES UV-EBENE 
C P5, P6=ANSTELLWINKEL DES HITZDRAHTES UW-EBENE
```

```
WK=RICHTUNGSEMPFINDLICHKEIT DES HITZDRAHTES
\overline{C}F23, F56 HITZDRAHTFAKTOREN IN DEN EBENEN
\mathbf CC
\rm C , rerested environment denotes the state of the state of the state of the state of the state of the state of the state of the state of the state of the state of the state of the state of the state of the state of th
\sigma - selected estelected and states the states of the states of states in the states of the states of the states of the states of the states of the states of the states of the states of the states of the states of the s
         A1=COS(P2)**2-F23*COS(P3)**2
         A2=SIN(P2)**2-F23*SIN(P3)**2
         A3=-2.*(COS(P2)*SIN(P2)-F23*COS(P3)*SIN(P3))
         A4=(F23-1.)/(1.-WK)A5=COS(P5)**2-F56*COS(P6)**2
         A6=SIN(P5)**2-F56*SIN(P6)**2
         A7=-2.*(COS(P5)*SIN(P5)-F56*COS(P6)*SIN(P6))
         A8=(F56-1.)/(1.-WK)IT=0U1=1.4 A9 = - . 5*A3*U1/A2
         A10 = - (A4+A1*U1*U1) / A2
         A13=SQRT(A9*A9+A10)
         IF(A9)5, 5, 65 \text{ V1} = A9 + A13GOTO<sub>7</sub>
      6 V1 = A9 - A137 A11=-A7*U1* .5/A6A12 = - (A8+A5*U1*U1)/A6
         A14=SQRT(A11*A11+A12)
          IF(A11)8, 8, 98 W1=A11+A14
          GOTO 10
       9 W1 = A11 - A1410 U2=SORT(1.-V1*V1-W1*W1)
          IF(ABS(1.-U1/U2)-1.E-06)1,1,22 IF(IT-20)3,3,1
       3 U1=U2
          IT=IT+1GOTO4
       1 \text{U=U1}V = V1W = W 1RETURN
          END
 occidence economic experiments are considered as a considerable considerable considerable considerable considerable considerable considerable considerable considerable considerable considerable considerable considerable co
 occidence economic expression of economic expression of economic economic economic economic economic economic e
          SUBROUTINE DRUCK(I)
 c , rerestational and the statement of and the statement of and the statement of and the statement of and the statement of and the statement of and the statement
 \mathbf C\mathbf CAUSDRUCK FUER REPRO
 \mathbf Cc , we dedicated and dedicated and dedicated and dedicated and dedicated and dedicated and dedicated and dedicated and dedicated and dedicated and dedicated and dedicated and dedicated and dedicated and dedicated and de
 \mathsf{C}COMMON BLOCS FUER INPUT - OUTPUT
 \mathbf C\overline{C}COMMON/HAND/REI(20), NPNKT(25), Y(25), YMAX(20), ZET(7), VOLZ(7), YAXS
           COMMON/TAU/TAU(20), UST(20), POSP(20), NREI, POSB(21), ALFAMR
           COMMON/PITOUT/UPIT(20,25), CORU(20,25)
```
c  $\mathcal{C}$ 

c

COMMON/REF/ROREF, ETREF, XNUERF, TAUREF, USTREF, UFESTR CONNON/GERADE/POSG(20),NPKTG(20),DPFG(20,25),BARG(20,25),TENPG(20, 125),N1G(20,25),N2G(20,25),RNSG(20,25),EG(20,25),EG11(20,25), 2EG22(20,25),NREIG CONNON/SCHVHX/POSS(20),NPKTS(20),DPFS(20,25,7),BARS(20,25,7),TENPS 1(20,25,7),N1S(20,25,7),N2S(20,25,7),RNSS(20,25,7),ES(20,25,7), 2ES11(20,25,7),ESZ2(20,25,7),NREIS CONNON/TURBUL/US(20,25),VS(20,25),WS(20,25),UVS(20,25),UWS(21,25), 1VWS(20,25),UVK(20,25),UWK(20,25),VWK(20,25),EKIN(20,25),VK0(20,25) 2,WK0(20,25) COMMON/TURREL/USREL(20,25), VSREL(20,25), WSREL(20,25), UVSREL(20, 25) 1,UWSREL(20,25),VWSREL(20,25),EKIREL(20,25),YREL(20,25) COMMON/GAS/IGAS COMMON/MAINV/AH, ARW, AXS, IDRUCK, PI, LV, MNPNKT, NORM, IAUSW COHHON/EICH/ANG1,ANG2,V01,V02,T01,T02,GN,GB,SN,SH25,SH35,SB25,SB35 1,SB,WK25,WK35 COHHON/TAUZ/ZWERT COHHON/DRUKK/DAT,JA,ANG(20),NHASS(20),UPAT(20,30) NR=83 IF(IDRUCK.LT.O)NR=84 WRITE(6,100)NR N=NHASS(I) 100 FORHAT(1H1,//////,T20,'VERSUCH NR. ',I3,T37,'(WANDKANAL)',//) 2 D010L=1, 100  $II=2*L$ IF(NR.EQ.II)GOT03 10 CONTINUE  $WRITE(6, 102)$  DAT, JA, ANG(I), TAU(I) 102 FORMAT(1H, T20, 'DATUM', 6X, F5.2, 1 I4//1H ,T20, 'POSITION' ,5X,F4.0,2X,' 2GRAD',  $//1H$ , T20, 'WANDSCHUBSPANNUNG' TAUW =  $^{\circ}$ , F7.3, 2X, ' $(N/M^{\star\star}2)^{\circ}$ ,  $///$ 31H ,T20, 'BEZUGSWERTE' ,//) GOT04 3 WRITE(6,103) DAT,JA,ANG(I),TAU(I) 103 FORNAT(1H ,T20,'DATUH',6X,F5.2,' .', 1 I4//1H ,T20, 'POSITION' ,5X,F4.0,2X,'  $2(MM)$ <sup>'</sup>,//1H ,T20,'WANDSCHUBSPANNUNG TAUW =',F7.3,2X,'(N/M\*\*2)',/// 31H ,T20, 'BEZUGSWERTE' ,//) 4 WRITE(6,104)UFESTR,UST(I),YNAX(I) 104 FORMAT(1H , T20, 'REFERENZGESCHWINDIGKEIT', 5X, 'UREF =', F7.3,2X, '(M/S 1) ' , //1H , T20, 'SCHUBSPANNUNGSGESC~INDIGKEIT U•'~' =' , F7. 3, 2X, ' (M/S) ' , 2//1H ,T20,'PROFILLAENGE (UMAX)' ,T48,'YMAX =' ,F7.3,2X,'(MM)' ,////1H 3 ,T5 ,'Y' ,T10 ,'U' ,T17 ,'U''' ,T24 ,'V''' ,T31 ,'W''' ,T37 ,'K''' ,T44 ,'U''V<br>4''' ,T52 ,'U''W''' ,T60 ,'U''V''' ,T68 ,'U''W''' ,T77 ,'Y' ,T84 ,'Y+' ,T92 ,'U 5+'/T3,'(MM)',T9,'UREF',T17,'U\*',T24,'U\*',T31,'U\*',T35,'(U\*)\*\*2 (U\* 6)\*\*2  $(U^*)$ \*\*2  $U^{\dagger}$ \*V''  $U^{\dagger}$ \*W'' YMAX',//) ;)\*\*2 (U\*)\*\*2 U'<sup>i</sup>\*V'' U''\*W'' YMAX',//)<br>WRITE(6,105)(Y(J),UPAT(I,J),USREL(I,J),VSREL(I,J),WSREL(I,J),EKIRE  $1L(1,J)$ , UVSRE $L(1,J)$ , UWSRE $L(1,J)$ , UVK $(I,J)$ , UWK $(I,J)$ , J=1, N) 105 FORMAT(1H ,F5.1,5F7.4,4F8.4) C WRITE(6,106) C 106 FORMAT(1H1) RETURN END

```
SUBROUTINE EFVINK
C , in interaction in the international international international international international international international international international international international international international internation
{\mathbb C} , as a sequent as a sequent as a sequent as a sequent as a sequent as a sequent as a sequent as a sequent as a sequent as a sequent as a sequent as a sequent as a sequent as a sequent of \alpha\mathbf C\mathbf CBERECHNET EFFEKTIVEN WINKEL
     EXPONENTEN 'M' AUS ISVR TABELLE
\mathbf C\mathcal{C}\sigma , and the complete the complete state of the state of the state of the state of the state of the state of the state of the state of the state of the state of the state of the state of the state of the state of the st
C
\mathbf CCOMMON BLOCS FUER INPUT - OUTPUT
\mathbf{C}COMMON/HAND/REI(20), NPNKT(25), Y(25), YMAX(20), ZET(7), VOLZ(7), YAXS
       COMMON/TAU/TAU(20), UST(20), POSP(20), NREI, POSB(21), ALFAMR
        COMMON/PITOUT/UPIT(20,25), CORU(20,25)
       COMMON/REF/ROREF, ETREF, XNUERF, TAUREF, USTREF, UFESTR
       COMMON/GERADE/POSG(20), NPKTG(20), DPFG(20, 25), BARG(20, 25), TEMPG(20, 25))125), M1G(20, 25), M2G(20, 25), RMSG(20, 25), EG(20, 25), EG11(20, 25),
      2EG22(20,25), NREIG
       COMMON/SCHVHX/POSS(20), NPKTS(20), DPFS(20, 25, 7), BARS(20, 25, 7), TEMPS
      1(20, 25, 7), M1S(20, 25, 7), M2S(20, 25, 7), RMSS(20, 25, 7), ES(20, 25, 7),
      2ES11(20, 25, 7), ES22(20, 25, 7), NREIS
        COMMON/TURBUL/US(20,25), VS(20,25), WS(20,25), UVS(20,25), UWS(21,25),
      1VWS(20,25), UVK(20,25), UWK(20,25), VWK(20,25), EKIN(20,25), VKO(20,25)
      2, WKO(20, 25)
       COMMON/TURREL/USREL(20,25), VSREL(20,25), WSREL(20,25), UVSREL(20, 25)
      1, UWSREL(20, 25), VWSREL(20, 25), EKIREL(20, 25), YREL(20, 25)
       COMMON/GAS/IGAS
       COMMON/MAINV/AH, ARW, AXS, IDRUCK, PI, LV, MNPNKT, NORM, IAUSW
        COMMON/EICH/ANG1.ANG2.VO1.VO2.TO1.TO2.GN.GB.SN.SM25.SM35.SB25.SB35
      1, SB, WK25, WK35
\mathbf CDIMENSION A1(25), B1(25), E1(25), E2(25), ES1(25), ES2(25), FI(25), U(25)
       DIMENSION D1(14), D2(14), CK1(14), CK2(14)
\mathbf CREAD(13,140) DAT, JA, NPKT, NTYP
       READ(13, 141) ANG1, ANG2
       READ(13, 141) VO1, VO2
        READ(13, 141) TO1, TO2
        READ(13,141) TE1.TE2
       DO 11 I=1, NPKT
        READ(13,142) U(I), E1(I), E2(I)
    11 CONTINUE
        READ(13, 141) U1, U2
       DO 12 I=1, NPKT
        READ(13, 142) FI(I), ES1(I), ES2(I)12 CONTINUE
        VO1K=VO1/(1-.00211*(TO1-TE1))DO 13 I=1, NPKT
        IF (FI(I).GT.0) GOTO 13
        IF (FI(I).EQ.0) GOTO 14
        ES1(I-1)=ES1(I)ES2(I-1)=ES2(I)FI(I-1)=FI(I)GOTO 13
    14 ES10=ES1(I)
```

```
ES20=ES2 (I) 
    FIO=FI(I)13 CONTINUE 
    DO 15 I=1,NPKT-1 
    D1(I)=FI(I)*PI/180CK1(I)=(ES1(I)*ES1(I)-VO1K*VO1K)/(ES10*ES10-V01K*VO1K)CK=CK1(I)**(1/.395) 
    A1(I)=ATAN((1/SIN(D1(I)))*(COS(D1(I))-CK))A1(I)=A1(I)*180/PI 
 15 CONTINUE 
    DO 16 I=1,NPKT-1 
    D2(I)=FI(I)*PI/180CK2(I)=(ES2(I)*ES2(I)-V01K*V01K)/(ES20*ES20-V01K*V01K) 
    CK=CK2(I)**(1/.385)B1(I)=ATAN((1/SIN(D2(I)))*(COS(D2(I))-CK))B1(I)=B1(I)*180/PI 
 16 CONTINUE 
    WRITE(6,102) V01,V01K,ES10,ES20 
    DO 18 I=1,NPKT-1 
    WRITE(6,101)A1(I),B1(I),D1(I),D2(I),CK1(I),CK2(I),ES1(I),ES2(I) 
 18 CONTINUE 
    SUNA=O.O 
    DO 17 I=1,NPKT-1 
    SUNA=SUNA+A1(I)+B1(I) 
 17 CONTINUE 
    ANG1=SUNA/2/(NPKT-1) 
    WRITE(6,100) ANG1 
100 FORMAT(\ell, ''), EFEKTIVER WINKEL = ',F8.2)
101 FORMAT(' ',8F10.4)
102 FORNAT(/,T13,4F10.3) 
140 FORNAT(F5. 2, I5, I3, I2) 
141 FORNAT(2F7.3) 
142 FORNAT(3F7.3) 
    RETURN 
    END
```

```
SUBROUTINE EFVIN1
C , initial initial initial in the initial initial initial initial initial initial initial initial initial initial initial initial initial initial initial initial initial initial initial initial initial initial initial 
\mathcal{C}\mathcal{C}EXPONENTEN 'SM25' UND 'SM35' AUS EICHUNG
\overline{C}{\rm C} , which distributed about the distributed about distributed about the distributed about distributed about distributed about distributed about distributed about distributed about distributed about distributed about 
{\rm C} , also provided and the decomposition of the control of the decomposition of the decomposition of the decomposition of the decomposition of the decomposition of the decomposition of the decomposition of the decompo
\mathbf C\overline{C}COMMON BLOCS FUER INPUT - OUTPUT
\mathbf CCOMMON/HAND/REL(20), NPNKT(25), Y(25), YMAX(20), ZET(7), VOLZ(7), YAXSCOMMON/TAU/TAU(20), UST(20), POSP(20), NREI, POSB(21), ALFAMR
        COMMON/PITOUT/UPIT(20,25), CORU(20,25)
        COMMON/REF/ROREF, ETREF, XNUERF, TAUREF, USTREF, UFESTR
        COMMON/GERADE/POSG(20), NPKTG(20), DPFG(20, 25), BARG(20, 25), TEMPG(20,
       125), M1G(20, 25), M2G(20, 25), RMSG(20, 25), EG(20, 25), EG11(20, 25),
       2EG22(20,25), NREIG
        COMMON/SCHVHX/POSS(20), NPKTS(20), DPFS(20, 25, 7), BARS(20, 25, 7), TEMPS
       1(20, 25, 7), M1S(20, 25, 7), M2S(20, 25, 7), RMSS(20, 25, 7), ES(20, 25, 7),2ES11(20,25,7), ES22(20, 25,7), NREIS
        COMMON/TURBUL/US(20,25), VS(20,25), WS(20,25), UVS(20,25), UWS(21,25),
       1VWS(20,25), UVK(20,25), UWK(20,25), VWK(20,25), EKIN(20,25), VKO(20,25)
       2, WKO(20, 25)
        COMMON/TURREL/USREL(20,25), VSREL(20,25), WSREL(20,25), UVSREL(20,25)
       1, UWSREL(20, 25), VWSREL(20, 25), EKIREL(20, 25), YREL(20, 25)
        COMMON/GAS/IGAS
        COMMON/MAINV/AH, ARW, AXS, IDRUCK, PI, LV, MNPNKT, NORM, IAUSW
        COMMON/EICH/ANG1, ANG2, VO1, VO2, TO1, TO2, GN, GB, SN, SM25, SM35, SB25, SB35
       1, SB, WK25, WK35
\mathbf CDIMENSION A1(25), B1(25), E1(25), E2(25), ES1(25), ES2(25), F1(25), U(25)DIMENSION D1(14), D2(14), CK1(14), CK2(14)
\overline{C}READ(13,140) DAT, JA, NPKT, NTYP
        READ(13,141) ANG1, ANG2
        READ(13, 141) VO1, VO2
        READ(13, 141) TO1, TO2
        READ(13,141) TE1, TE2
        DO 11 I=1, NPKTREAD(13,142) U(I),E1(I),E2(I)
    11 CONTINUE
        READ(13,141) U1, U2
        DO 12 I=1, NPKT
        READ(13, 142) FI(I), ES1(I), ES2(I)12 CONTINUE
        VO1K=VO1/(1-.00211*(TO1-TE1))DO 13 I=1, NPKT
        IF (FI(I).GT.0) GOTO 13
        IF (FI(I).EQ.0) GOTO 14
        ES1(I-1)=ES1(I)ES2(I-1)=ES2(I)FI(I-1)=FI(I)GOTO 13
   14 ES10=ES1(I)
        ES20=ES2(I)
```

```
FIO=FI(I)13 CONTINUE 
    DO 15 I=l,NPKT-1 
    D1(I)=FI(I)*PI/180CK1(I)=(ES1(I)*ES1(I)-VO1K*VO1K)/(ES10*ES10-V01K*VO1K)CK=CK1(I)**(l/SM25) 
    A1(I)=ATAN((1/SIN(D1(I)))*(COS(D1(I))-CK))A1(I)=A1(I)*180/PI15 CONTINUE 
    DO 16 I=l,NPKT-1 
    D2(I)=FI(I)*PI/180 
    CK2(I)=(ES2(I)*ES2(I)-V01K*V01K)/(ES20*ES20-V01K*V01K) 
    CK=CK2(1)**(1/SM35)B1(I)=ATAN((1/SIN(D2(I)))*(COS(D2(I))-CK))Bl(I)=Bl(I)*180/PI 
 16 CONTINUE 
    WRITE(6,102) V01,V01K,ES10,ES20 
    DO 18 I=l,NPKT-1 
    WRITE(6,10l)Al(I),Bl(I),Dl(I),D2(I),CKl(I),CK2(I),ESl(I),ES2(I) 
 18 CONTINUE 
    SUMA=O.O 
    DO 17 I=l,NPKT-1 
    SUMA=SUMA+A1(I)+Bl(I) 
17 CONTINUE 
    ANGl=SUMA/2/(NPKT-1) 
    WRITE (6,100) ANG1
100 FORMAT(,' ', EFFEKTIVER WINKEL = ',F8.2)
101 FORMAT(' ',8F10.4) 
102 FORMAT(/, T13, 4F10.3)
140 FORMAT(F5.2,I5,I3,I2) 
141 FORMAT(2F7.3) 
142 FORMAT(3F7.3) 
    RETURN 
    END
```
SUBROUTINE HOOPER

```
{\rm C} , which is indicated in the indicated indicated in the indicated indicated individual individual individual indicated individual individual individual individual individual individual individual individual individu
\mathbb C , which is interest in this interest in the interest interest in the interest interest interest in the interest interest interest.
\overline{C}\overline{C}AUSWERTUNG VON TURBULENZMESSUNGEN HOOPER-VERGLEICHS METHODE
\overline{C}C , in the thermal theorem that the theorem theorem theorem the theorem theorem theorem theorem theorem theorem theorem theorem theorem
\rm C , www.serversives/were interested interested interested interested interested interested interested interested interested interested in
\mathsf{C}COMMON BLOCS FUER INPUT - OUTPUT
\mathbf C\mathbf CCOMMON/HAND/REI(20), NPNKT(25), Y(25), YMAX(20), ZET(7), VOLZ(7), YAXS
        COMMON/TAU/TAU(20), UST(20), POSP(20), NREI, POSB(21), ALFAMR
        COMMON/PITOUT/UPIT(20,25), CORU(20,25)
        COMMON/REF/ROREF, ETREF, XNUERF, TAUREF, USTREF, UFESTR
        COMMON/GERADE/POSG(20), NPKTG(20), DPFG(20, 25), BARG(20, 25), TEMPG(20,
       125), M1G(20, 25), M2G(20, 25), RMSG(20, 25), EG(20, 25), EG11(20, 25),
       2EG22(20,25), NREIG
        COMMON/SCHVHX/POSS(20), NPKTS(20), DPFS(20, 25, 7), BARS(20, 25, 7), TEMPS
       1(20, 25, 7), M1S(20, 25, 7), M2S(20, 25, 7), RMSS(20, 25, 7), ES(20, 25, 7),2ES11(20, 25, 7), ES22(20, 25, 7), NREIS
        COMMON/TURBUL/US(20,25), VS(20,25), WS(20,25), UVS(20,25), UWS(21,25),
       1VWS(20,25), UVK(20,25), UWK(20,25), VWK(20,25), EKIN(20,25), VKO(20,25)
       2, WKO(20, 25)
        COMMON/TURREL/USREL(20,25), VSREL(20,25), WSREL(20,25), UVSREL(20, 25)
       1, UWSREL(20, 25), VWSREL(20, 25), EKIREL(20, 25), YREL(20, 25)
        COMMON/GAS/IGAS
        COMMON/MAINV/AH.ARW.AXS.IDRUCK.PI.LV.MNPNKT.NORM.IAUSW
        COMMON/EICH/ANG1,ANG2,VO1,VO2,TO1,TO2,GN,GB,SN,SM25,SM35,SB25,SB35
       1, SB, WK25, WK35
C
        DIMENSION UU(30,12), UUR(30,12), CST(30), CAST(30,7)
        DIMENSION ANG(7), VR(16), CN(16), CM(16), EST(16)\mathbf C\overline{C}UU(I,J) REYNOLDS STRESS. I=1 U. I=2 V. I=3 W. I=4 UV. I=5 UW
\overline{C}I=6 VW. I=7 V SEC FLOW. I=8 W SEC FLOW. I=9 CORRELATION UV.
\overline{C}I=10 CORRELATION UW. I=11 CORRELATION VW. I=12 KINETIC ENERGY.
C
\overline{C}UUR(I.J) NORMALISED REYNOLDS STRESS. UPIT(IREI.I) MEAN VEL. (M/S)
\mathsf{C}VOLZ(6) NO FLOW VOLT. EVOL(I,J) SIG VAR. VOL(I,J) MEAN VOLT.
C
        LI=5LO=6C \star \starDO 50 IREI=1, NREI
\mathbf CDO 51 KK=1,7
    51 ANG(KK)=ANG1+4.
C
        NMESS=NPKTG(IREI)
C \rightarrow\starWRITE(LO, 135) POSS(IREI)
        WRITE(LO, 116)NMESS, UST(IREI)
        WRITE(LO, 111)(ANG(J), J=1, 7)\mathbf CWRITE(LO, 112)\mathbf CWRITE(LO, 101)(UPIT(IREI, J), J=1, NMES)\overline{C}WRITE (LO, 113)
```

```
\mathbf CWRITE(LO, 101)(VOLZ(J), J=1,6)
\mathbf CDO 4 J=1,6\mathbf CWRITE(LO, 114)J\overline{C}WRITE(L0, 101)(VOL(K, J), K=1, NMESS)\overline{C}WRITE(LO, 115)
\mathsf{C}WRITE(L0, 101)(EVOL(K, J), K=1, NMESS)\mathsf{C}4 CONTINUE
\mathbf CWRITE(LO, 120)
\mathbf CDO 5 K=1.75 ANG(K)=ANG(K)*PI/180
\mathbf C\mathbf CINPUT OF STANDARD I.S.V.R. PROBE CALIBRATION.
\mathbf CVELOCITY RANGE 4 TO 40 M/S.
       DATA VR/4., 5., 6., 7., 8., 9., 10., 12., 14., 16., 18., 20.,
      125., 30., 35., 40./
       ESN=1.167
       DATA EST/1.711, 1.764, 1.810, 1.852, 1.889, 1.923, 1.955, 2.012
      1, 2.062, 2.108, 2.149, 2.187, 2.270, 2.341, 2.405, 2.458/
       DATA CN/.5,.5,.495,.49,.49,.485,.485,.48,.48,.475,
      1.47, .465, .46, .45, .445, .44/DATA CM/.455,.445,.44,.435,.43,.425,.42,.415,.415,
      1.41, .405, .4, .395, .39, .385, .38/\overline{C}DO 1 I=1, NMESS
\mathbf C\overline{C}INTERPOLATION OF ESP, CNN, CMM FROM I.S.V.R. TABLE.
\mathbf CEST IS THE STANDARD PROBE VOLTAGE (NORMAL WIRE).
       DO 2 J=1,16JN=J-1JK=JIF(UPIT(IREI, I).LE. VR(J)) GO TO 3
     2 CONTINUE
     3 DUM=(UPIT(IREI, I)-VR(JN))/(VR(JK)-VR(JN))
       CNN=CN(JN)+(CN(JK)-CN(JN))<sup>*</sup>DUM
       CMM=CM(JN)+(CM(JK)-CM(JN))<sup>*</sup>DUM
       ESP=EST(JN)+(EST(JK)-EST(JN))*DUM
\overline{C}\overline{C}WRITE (LO.121) UPIT (IREI.I), CNN.CMM. ESP
\overline{C}\mathbf CCALCULATION OF PROBE STEADY STATE RATIOS.
\mathbf CCST(I)=(EG(IREI, I)*EG(IREI, I)-VO2*VO2)DUM=(ESP*ESP-ESN*ESN)
       CST(I)=CST(I)/DUM\mathbf CDO 6 K=1,7CAST(I,K)=(ES(IREI,I,K)*ES(IREI,I,K)-VO1*VO1)/DUMCAST(I, K)=CAST(I, K)/(COS(ANG(K))**cMM)6 CONTINUE
\mathbf C\mathbf CCALCULATION OF PROBE SENSITIVITY AND SECONDARY FLOW V.W.
\mathbf CCV=(ES(IREI, I, 1)*ES(IREI, I, 1)-VO1*VO1)/(ES(IREI, I, 5)*ES(IREI, I, 5)1 - V01*V01)*(CAST(I,5)/CAST(I,1))
```

```
CV=CV**(1.0/CMM)DV = (CV * COS(ANG(5)) - COS(ANG(1)))/ (CV * SIN(ANG(5)) + SIN(ANG(1)))UU(1,7)=DVDV=ATAN(DV)
\mathbf CCV = (ES(IREI, I, 3) * ES(IREI, I, 3) - VO1 * VO1) / (ES(IREI, I, 7) * ES(IREI, I, 7)1 - VO1*VO1)*(CAST(1,7)/CAST(1,3))CW=CW**(1.0/CMM)DW = (CW * COS(ANG(7)) - COS(ANG(3)))/(CW * SIN(ANG(7)) + SIN(ANG(3)))UU(1,8)=DWDW=ATAN(DW)
\mathcal{C}DVS=0.707107*(UU(I,7)+UU(I,8))D2=ATAN(DVS)
\mathbf C\mathbf C\mathbf CREYNOLDS STRESS CALCULATION.
\overline{C}CKU=2.0*EG(IREI, I)*UPT(IREI, I)/(CNN*(EG(IREI, I)*EG(IREI, I))1 - V02*V02)CKU=CKU*CKU
       UU(I, 1) = CKU*RMSG(IREI, I)*RMSG(IREI, I)\mathbf C\mathbf CV**2, UV.
\overline{C}CKVI = 2.0*UPIT(IREI, I)*ES(IREI, I, 1)/(CNN*(ES(IREI, I, 1)*ES(IREI, I, 1))1 - V01*V01)CKV1=CKV1*CKV1
       CKV5=2.0*UPIT(IREI, I)*ES(IREI, I, 5)/(CNN*(ES(IREI, I, 5)*ES(IREI, I, 5))1 - V01*V01))
       CKV5=CKV5*CKV5
       C1 = (CMM/CNN)*TAN(ANG(1)-DV)C5 = (CMM/CNN)*TAN(ANG(5)+DV)VV = ((CKV5*RMSS(IREI, I, 5)*RMSS(IREI, I, 5)-UU(I, 1))/C51+(CKVI*RMSS(IREI, I, 1)*RMSS(IREI, I, 1)-UU(I, 1))/CI)/(C5+C1)UU(I, 2)=VVUV=(CKV1*RMSS(IREI, I, 1)*RMSS(IREI, I, 1)-UU(I, 1)-CI*C1*UU(I, 2))/1(2.0*C1)UU(I, 4)=UV\overline{C}\mathbf CPATCH FOR NEGATIVE VV.
       IF(UU(I,2).LT.0.0) UU(I,2)=-UU(I,2)
\mathbf C\mathbf C\mathbf CWW**2, UW.
       CKV3=2.0*UPIT(IREI, I)*ES(IREI, I, 3)/(CNN*(ES(IREI, I, 3)*ES(IREI, I, 3))1 - V01*V01)CKV3=CKV3*CKV3
       CKV7=2.0*UPIT(IREI,I)*ES(IREI,I,7)/(CNN*(ES(IREI,I,7)*ES(IREI,I,7))1 - V01*V01)CKV7=CKV7*CKV7
       C3=(CMM/CNN)*TAN(ANG(3)-DW)
       C7 = (CMM/CNN)*TAN(ANG(7)+DW)WW=((CKV7*RMSS(IREI, I, 7)*RMSS(IREI, I, 7)-UU(I, 1))/CI1+(CKV3*RMSS(IREI, I, 3)*RMSS(IREI, I, 3)-UU(I, 1))/C3)/(C7+C3)
```
 $\mathbf C$ 

```
UU(1, 3)=WWUW=(CKV3*RMSS(IREI,I,3)*RMSS(IREI,I,3)-UU(I,1)-C3*C3*UU(I,3))/
      1(2.0 \times C3)UU(1,5)=UN\mathsf CIF(UU(I,3).LT.0.0) UU(I,3) = -UU(I,3)C
       C2 = (CMM/CNN/1.414214)*TAN(ANG(2)-D2)CKV2=2.0*UPIT(IREI, I)*ES(IREI, I, 2)/(CNN*(ES(IREI, I, 2)*ES(IREI, I, 2))1-V01*V01))
       CKV2=CKV2*CKV2
       VW = (CKV2*RMSS(IREI, I, 2)*RMSS(IREI, I, 2)-UU(I, 1)-C2*C2*(UU(I, 2)+1UU(I,3)) - 2.0*C2*(UU(I,4)+UU(I,5)))/(2.0*C2*C2)UU(I,6)=VW\mathbf C\mathsf C\overline{C}CALCULATION FINISHED.
\mathbf CUUR(I,1)=SQRT(UU(I,1))/USTREFUUR(I, 2)=SQRT(UU(I, 2))/USTREFUUR(I, 3) = SQRT(UU(I, 3)) / USTREFUUR(I, 4) = UU(I, 4) / (USTREF*USTREF)UUR(I, 5)=UU(I, 5)/(USTREF*USTREF)
       UUR(I, 6) = UU(I, 6) / (USTREF*USTREF)UUR(I, 7) = UU(I, 7)UUR(I, 8) = UU(I, 8)UUR(1, 9)=UU(1, 4)/SQRT(UU(I, 1)*UU(I, 2))UUR(I, 10) = UU(I, 5)/SQRT(UU(I, 1)*UU(I, 3))UUR(I, 11)=UU(I, 6)/SQRT(UU(I, 2)*UU(I, 3))UUR(I, 12) = (UU(I, 1) + UU(I, 2) + UU(I, 3)) / (2.0*USTREF*USTREF)C \timesUSREL(IREI, I)=UUR(I, 1)VSREL(IREI, I)=UUR(I, 2)WSREL(IREI, I)=UUR(I, 3)UVSREL(IREI, I)=UUR(I, 4)
       UWSREL(IREI, I)=UUR(I, 5)
       VWSREL(IREI, I)=UUR(1, 6)VKO(IREI, I)=UU(I, 7)WKO(IREI, I)=UU(I, 8)UVK(IREI, I)=UUR(I, 9)UWK(IREI, I)=UUR(I, 10)
       VWK(IREI, I)=UUR(I, 11)EKIREL(IREI, I)=UUR(I, 12)
C \neq1 CONTINUE
\overline{C}\mathbf C\overline{C}PRINT OUT CALCULATED VARIABLES
\overline{C}\overline{C}WRITE(LO, 117)
\mathbf CWRITE(L0, 101) (Y(I), I=1, NMESS)
\mathbf CWRITE (LO, 100)
\overline{C}WRITE(L0, 101)(UUR(1, 1), I=1, NMESS)\mathbf CWRITE (LO, 102)
\mathbf CWRITE(L0, 101)(UUR(I, 2), I=1, NMESS)\overline{C}WRITE(LO, 103)
\mathsf CWRITE(LO, 101)(UUR(1, 3), I=1,NMES)
```

```
\begin{array}{cc}\n\text{C} & \text{WRTTE}(\text{LO},104) \\
\text{C} & \text{WRTTE}(\text{LO},101)\n\end{array}C WRITE (L0, 101) (UUR(I, 4), I=1, NMESS)<br>C WRITE (L0, 105)\begin{array}{cc}\n\text{C} & \text{WRITE}(\text{LO}, 105) \\
\text{C} & \text{WRITE}(\text{LO}, 101)\n\end{array}C WRITE (L0, 101) (UUR(I, 5), I=1, NMESS)<br>C WRITE (L0, 106)WRITE (LO, 106)
C WRITE (L0, 101) (UUR(I, 6), I=1, NMESS)
        \VRITE(10,107) 
        WRITE(LO,101)(UU(I,7),I=1,NMESS)
        \VRITE(10,108) 
        WRITE (LO, 101) (UU(I, 8), I=1, NMESS)
\begin{array}{cc}\n\text{C} & \text{WRITE}(\text{LO},109) \\
\text{C} & \text{WRITE}(\text{LO},101)\n\end{array}C WRITE(LO,101)(UUR(I,9),I=1,NMESS)<br>C WRITE(LO,110)
C WRITE(LO,110)<br>C WRITE(LO,101)
C WRITE (L0, 101) (UUR(I, 10), I=1, NMESS)<br>C WRITE (L0. 131)\begin{array}{cc}\n\text{C} & \text{WRITE}(\text{LO},131) \\
\text{C} & \text{WRITE}(\text{LO},101)\n\end{array}C WRITE(LO,101)(UUR(I,11),I=1,NMESS)<br>C WRITE(LO,132)
C WRITE(LO,132)<br>C WRITE(LO.101)
        WRITE(LO,101)(UUR(I,12),I=1,NMESS)
c 
c 
        \VRITE(10,133) 
        DO 52 I=1, NMESS 
        \text{WRITE}(\text{LO},134)I,Y(I),UPIT(IREI,I),USREL(IREI,I),VSREL(IREI,I),
       1WSREL(IREI, I), UVSREL(IREI, I), UWSREL(IREI, I), WWSREL(IREI, I),
       2UVK(IREI,I),WK(IREI,I),VWK(IREI,I),EKIRE1(IREI,I) 
    52 CONTINUE 
        CSM=O.O 
        DO 8 K=1 ,NMESS 
      8 CSM=CSM+CST(K) 
         ANM=NMESS 
        CSH=CSM/ANM 
        DO 9 K=1,NMESS 
      9 CST(K)=CST(K)/CSM 
        \VRITE(10,122)CSM 
        WRITE (LO, 101) (CST(I), I=1, NMESS)
        \VRITE(10,123) 
        DO 7 K=1,4 
        CSM=O.O 
        DO 10 L=1, NMESS
    10 CSM=CSM+CAST(L,K)
        CSM=CSM/ANM 
        DO 11 L=1, NMESS
    11 CAST(L,K)=CAST(L,K)/CSM\VRITE(10,124)K,CSM 
        WRITE(L0,101)(CAST(I,K),I=1,NMES)7 CONTINUE 
C WRITE(LO, 120)
c 
c 
   100 FORMAT(///,15X, 'UU COMPONENT OF REYN01DS STRESS',/) 
   101 FORMAT(10(1PE11.3,2X)) 
   102 FORMAT(//, 15X, 'VV COMPONENT' ,/) 
   103 FORMAT(//,15X,'WW COMPONENT',/)
   104 FORMAT(// ,15X, 'UV COMPONENT' ,/) 
   105 FORMAT(//, 15X, 'W COMPONENT' ,/) 
   106 FORMAT///, 15X, 'VW COMPONENT',')
```

```
107 FORMAT(//,15X,'V CALC. SECONDARY FLOW',/)
108 FORMAT(//,15X,'W SECONDARY FLOW',/)
109 FORMAT(//,15X,'CORRELATION UV',/)
110 \text{FORMAT}(\text{15X}, \text{CONRELATION } \text{UW}^{\dagger}, \text{1})131 FORMAT///, 15X, 'CORRELATION WW',')132 FORMAT(//,15X,'KINETIC ENERGY',/)
111 FORMAT</math> <math>10X</math>, 'YAW PROBE ANGLES 1 TO 7112 FORMAT(//,15X,'MEAN VELOCITY DATA',/)
                                                      ',7F8.2,//)
113 FORHAT(II,15X,'PROBE NO. FLOW VOLTS- POSN 1 TO 6' ,1) 
114 FORMAT\frac{1}{1},15X, PROBE MEAN VOLTS. POSITION NO. ',I3,/)
115 FORMAT( / 10X, 'R.M.S. SIGNAL VOLTS - SAME POSN. ', / )116 FORMAT(' ',//,10X,'NO. OF MEASUREMENTS ',I3,<br>1' FRICTION VELOCITY ',F10.4,/)
        FRICTION VELOCITY ', F10.4, /)
117 FORMAT(1H1,//,10X,'WALL DISTANCES (MM).',/)
120 FORNAT(' 1') 
121 FORMAT('',' VELOCITY HIS ',F10.4,' CNN' ,F10.4,' 
CMN' ,F10.4, 
   1' STD PROBE V. ', F10.4)
                                        STD. RATIO.' ,F10.4,1) 
                                        STD. RATIO.',/) 
122 FORMAT(///,15X,'ST. WIRE PROBE
123 FORMAT(///,15X,'INC WIRE PROBE
124 FORMAT(//,10X, PROBE (YAW) NO. ',I4,' MEAN RTO. ',F10.5,/)
124 FORMAT(//, IOR, IROBE (IAW) NO. 114, IMBAN RIO. 1-10.5, /<br>133 FORMAT(//, '', I Y UPIT USREL VSREL WSREL
   1UVSREL UWSREL VWSREL UVK UWK VWK
   1UVSREL UWSREL<br>2 EKIREL '/)
134 FORMAT(' ',I2,F5.1,F6.2,9E12.5,F7.3) 
135 FORMAT(1H1,///,10X,'POS= ',F6.2,' GRD ODER MM')
50 CONTINUE 
    RETURN 
    END
```

```
SUBROUTINE HOPER7
\alpha . The short-short-short-short-short-short-short-short-short-short-short-short-short-short-short-short-short-short-short-short-short-short-short-short-short-short-short-short-short-short-short-short-short-short-short-
C , also be a below as a security as a below as a security of the security of the security of the security of the security of the security of the security of the security of the security of the security of the security 
\overline{C}\mathsf{C}HOOPER-METHODE SIEBEN MESSWERTE PRO PUNKT
\overline{C}\rm C , also provided and provided and the state of the state of the state of the state of the state of the state of the state of the state of the state of the state of the state of the state of the state of the state of 
\mathcal{C}\mathbf CCOMMON BLOCS FUER INPUT - OUTPUT
\mathbf CCOMMON/HAND/REI(20), NPNKT(25), Y(25), YMAX(20), ZET(7), VOLZ(7), YAXS
        COMMON/TAU/TAU(20), UST(20), POSP(20), NREI, POSB(21), ALFAMR
        COMMON/PITOUT/UPIT(20,25), CORU(20,25)
        COMMON/REF/ROREF, ETREF, XNUERF, TAUREF, USTREF, UFESTR
        COMMON/GERADE/POSG(20), NPKTG(20), DPFG(20, 25), BARG(20, 25), TEMPG(20,
       125),M1G(20,25),M2G(20,25),RMSG(20,25),EG(20,25),EG11(20,25),
       2EG22(20,25), NREIG
        COMMON/SCHVHX/POSS(20), NPKTS(20), DPFS(20, 25, 7), BARS(20, 25, 7), TEMPS
       1(20, 25, 7), M1S(20, 25, 7), M2S(20, 25, 7), RMSS(20, 25, 7), ES(20, 25, 7),
       2ES11(20,25,7), ES22(20, 25,7), NREIS
        COMMON/TURBUL/US(20,25), VS(20,25), WS(20,25), UVS(20,25), UWS(21,25),
       1VWS(20,25), UVK(20,25), UWK(20,25), VWK(20,25), EKIN(20,25), VKO(20,25)
       2, WKO(20, 25)
        COMMON/TURREL/USREL(20,25), VSREL(20,25), WSREL(20,25), UVSREL(20,25)
       1, UWSREL(20, 25), VWSREL(20, 25), EKIREL(20, 25), YREL(20, 25)
        COMMON/GAS/IGAS
        COMMON/MAINV/AH, ARW, AXS, IDRUCK, PI, LV, MNPNKT, NORM, IAUSW
        COMMON/EICH/ANG1, ANG2, VO1, VO2, TO1, TO2, GN, GB, SN, SM25, SM35, SB25, SB35
       1, SB, WK25, WK35
\overline{C}DIMENSION UU(30,12), UUR(30,12), ANG(7)
\overline{C}C
        UU(I,J) REYNOLDS STRESS. I=1 U. I=2 V. I=3 W. I=4 UV. I=5 UW
\overline{C}I=6 VW. I=7 V SEC FLOW. I=8 W SEC FLOW. I=9 CORRELATION UV.
\overline{C}I=10 CORRELATION UW. I=11 CORRELATION VW. I=12 KINETIC ENERGY.
\overline{C}\overline{C}UUR(I,J) NORMALISED REYNOLDS STRESS. UPIT(IREI,I) MEAN VEL. (M/S)
\mathbf CVOLZ(6) NO FLOW VOLT. EVOL(I,J) SIG VAR. VOL(I,J) MEAN VOLT.
\overline{C}LI=5LO=6C \rightarrow \nablaDO 50 IREI=1, NREI
\overline{C}DO 51 KK=1,7
    51 ANG(KK)=ANG1
C
        NMESS=NPKTS(IREI)
C - k \timesWRITE(LO, 135)POS(IREI)WRITE(LO, 116)NMESS, UST(IREI)
        WRITE(L0, 111)(ANG(J), J=1, 7)C
        DO 5 K=1,7
     5 ANG(K)=ANG(K)*PI/180\overline{C}
```
 $-97-$ 

```
DO 1 I=1, NMESS
\mathbf CCNN=SN
        CMM=SM25
        IF(UPIT(IREI,I).GT.30.0)CMM=SM35
\overline{C}WRITE(LO, 121) UPIT(IREI, I), CNN, CMM
\overline{C}\overline{C}CALCULATION OF SECONDARY FLOW V.W.
\overline{C}CV=(ES(IREI, I, 1)*ES(IREI, I, 1)-VO1*VO1)/(ES(IREI, I, 5)*ES(IREI, I, 5)1 - VO1 \cdot VO1)CV=CV**(1.0/CMM)DV = (CV * COS(ANG(5)) - COS(ANG(1)))/(CV * SIN(ANG(5)) + SIN(ANG(1)))UU(I, 7) = DVDV=ATAN(DV)
\mathbf CCV = (ES(IREI, I, 3) * ES(IREI, I, 3) - VO1 * VO1) / (ES(IREI, I, 7) * ES(IREI, I, 7)1 - V01*V01CW=CW**(1.0/CMM)DW = (CW * COS(ANG(7)) - COS(ANG(3)))/(CW * SIN(ANG(7)) + SIN(ANG(3)))UU(I, 8) = DWDW=ATAN(DW)
\mathsf{C}DVS=0.707107*(UU(I,7)+UU(I,8))D2=ATAN(DVS)
\mathbf C\mathbf C\overline{C}REYNOLDS STRESS CALCULATION.
\mathbf CCKU=2.0*EG(IREI, I)*UPIT(IREI, I)/(GN*(EG(IREI, I)*EG(IREI, I))1 - V02 \cdot V02))
       CKU=CKU*CKU
       UU(I,1)=CKU*RMSG(IREI, I)*RMSG(IREI, I)\mathbf C\mathbf CV**2, UV.
\mathbf CCKVI = 2.0*UPIT(IREI, I)*ES(IREI, I, 1)/(CNN*(ES(IREI, I, 1)*ES(IREI, I, 1))1 - V01*V01)CKV1=CKV1*CKV1
       CKV5=2.0*UPIT(IREI,I)*ES(IREI,I,5)/(CNN*(ES(IREI,I,5)*ES(IREI,I,5))1-V01*V01))
       CKV5=CKV5*CKV5
       C1 = (CMM/CNN) * TAN(ANG(1)-DV)C5 = (CMM/CNN)*TAN(ANG(5)+DV)VV = ((CKV5*RMSS(IREI, I, 5)*RMSS(IREI, I, 5)-UU(I, 1))/C51+(CKVI*RMSS(IREI, I, 1)*RMSS(IREI, I, 1)-UU(I, 1))/(C1)/(C5+C1)UU(I, 2)=VVUV=(CKV1*RMSS(IREI, I, 1)*RMSS(IREI, I, 1)-UU(I, 1)-C1*C1*UU(I, 2))/1(2.0*C1)UU(1,4)=UV\mathbf C\mathbf CPATCH FOR NEGATIVE VV.
        IF(UU(I, 2).LT.0.0) UU(I, 2) = UU(I, 2)\mathbf CC
\mathbf CWW**2, UW.
\mathbf C
```

```
CKV3=2.0*UPIT(IREI, I)*ES(IREI, I, 3)/(CNN*(ES(IREI, I, 3)*ES(IREI, I, 3))1 - V01*V01)CKV3=CKV3*CKV3
      CKV7=2.0*UPIT(IREI, I)*ES(IREI, I, 7)/(CNN*(ES(IREI, I, 7)*ES(IREI, I, 7))1 - V01*V01)CKV7=CKV7*CKV7
      C3 = (CMM/CNN)*TAN(ANG(3)-DW)C7 = (CMM/CNN)*TAN(ANG(7)+DW)WW=((CKV7*RMSS(IREI, I, 7)*RMSS(IREI, I, 7)-UU(I, 1))/C71+(CKV3*RMSS(IREI, I, 3)*RMSS(IREI, I, 3)-UU(I, 1))/C3)/C7+C3)UU(I, 3)=WWUW=(CKV3*RMSS(IREI,I,3)*RMSS(IREI,I,3)-UU(I,1)-C3*C3*UU(I,3))/
     1(2.0*C3)UU(1,5) = UNIF(UU(I,3).LT.0.0) UU(I,3)=-UU(I,3)C2 = (CMM/CNN/1.414214)*TAN(ANG(2)-D2)CKV2=2.0*UPIT(IREI,I)*ES(IREI,I,2)/(CNN*(ES(IREI,I,2)*ES(IREI,I,2))1 - V01*V01)CKV2=CKV2*CKV2
      VW=(CKV2*RMSS(IREI, I, 2)*RMSS(IREI, I, 2)-UU(I, 1)-C2*C2*(UU(I, 2)+
     1UU(I,3)) - 2.0*C2*CUU(I,4)+UU(I,5)) / (2.0<sup>*</sup>C2*C2)
      UU(I,6)=VWCALCULATION FINISHED.
      UUR(I, 1)=SQRT(UU(I, 1))/USTREFUUR(I, 2)=SQRT(UU(I, 2)) / USTREFUUR(I, 3) = SQRT(UU(I, 3)) / USTREFUUR(I, 4)=UU(I, 4)/(USTREF*USTREF)
      UUR(I, 5)=UU(I, 5)/(USTREF*USTREF)UUR(I,6)=UU(I,6)/(USTREF*USTREF)
      UUR(I, 7)=UU(I, 7)UUR(I, 8) = UU(I, 8)UUR(I, 9) = UU(I, 4)/SQRT(UU(I, 1)*UU(I, 2))UUR(I, 10)=UU(I, 5)/SQRT(UU(I, 1)*UU(I, 3))UUR(I, 11)=UU(I, 6)/SQRT(UU(I, 2)*UU(I, 3))UUR(I,12)=(UU(I,1)+UU(I,2)+UU(I,3))/(2.0*USTREF*USTREF)
C \timesUSREL(IREI, I)=UUR(I, 1)VSREL(IREI, I)=UUR(I, 2)WSREL(IREI, I)=UUR(I, 3)UVSREL(IREI, I)=UUR(I, 4)UWSREL(IREI, I)=UUR(I, 5)
      WSREL(IREI, I)=UUR(I, 6)VKO(IREI, I)=UU(I, 7)WKO(IREI, I)=UU(I, 8)UVK(IREI, I)=UUR(I, 9)UWK(IREI, I)=UUR(I, 10)
      VWK(IREI, I)=UUR(I, 11)EKIREL(IREI, I)=UUR(I, 12)YREL(IREI, I)=Y(I)/YMAX(IREI)C \times1 CONTINUE
```
 $\mathbf C$ 

C

 $\mathbf C$ 

 $\mathsf C$  $\mathbf C$  $\mathbf C$ 

 $\mathcal{C}$ 

```
c 
       PRINT OUT CALCULATED VARIABLES
c 
c 
c 
c 
       \'lRITE (LO, 10 7) 
       \text{WRTTE} ( \text{LO} , 101 ) ( \text{UU} ( \text{I} , 7 ) , \text{I=1} , \text{NMESS} )\text{WRITE} (LO, 108)WRITE(LO,101)(UU(I,8),I=1,NMESS)
       WRITE (LO, 133)
       DO 52 I=1, NMESS
       WRITE(L0,134)I,Y(I),UPIT(IREI,I),USREL(IREI,I),VSREL(IREI,I), 
      1WSREL (IREI, I), UVSREL (IREI, I), UWSREL (IREI, I), VWSREL (IREI, I),
      2UVK(IREI,I),UWK(IREI,I),VWK(IREI,I),EKIREL(IREI,I)
   52 CONTINUE 
  100 FORNAT(///,15X, 'UU COMPONENT OF REYNOLDS STRESS',/) 
  101 FORHAT(10(1PE11.3,2X)) 
  107 FORMAT\left(\frac{1}{5}, 15X, 'V CALC. SECONDARY FLOW',\left/\right)108 FORMAT(//, 15X, 'W SECONDARY FLOW' ,/) 
  111 FORNAT(//,10X, 'YAW PROBE ANGLES 1 TO 7 
  112 FORMAT(//,15X,'MEAN VELOCITY DATA',/)
                                                             ',7F8.2,//)
  113 FORMAT(\frac{1}{5}, 15X, 'PROBE NO. FLOW VOLTS - POSIX 1 TO 7', /)114 FORMAT\left(\frac{1}{2}, \frac{1}{2}, \frac{1}{2}, \frac{1}{2}\right) PROBE MEAN VOLTS. POSITION NO. \left(\frac{1}{2}, \frac{1}{2}, \frac{1}{2}\right)114 TOMMAT(/, 10X, 'R.M.S. SIGNAL VOLTS - SAME POSN. ', /)
  115 FORMAT(' ', //, 10X, 'NO. OF MEASUREMENTS ', I3,
      1' FRICTION VELOCITY ',F10.4,/) 
  117 FORMAT(1H1,//,10X, 'WALL DISTANGES (MN).',/) 
  120 FORMAT(11')120 FORMAT( 1 )<br>121 FORMAT(' ','VELOCITY
  121 FORMAT\left(\frac{1}{1}, \frac{1}{1}, \frac{1}{1} \right)1 UVSREL UWSREL
      2 EKIREL '/) 
                                 (M/S) = 'F9.3, CNN = 'F9.5, CMM = 'F9.5)UPIT USREL VSREL WSREL 
                                     VWSREL UVK UWK VWK 
  134 FORMAT(' ', I2, F5.1, F6.2, 9E12.5, F7.3)
  135 FORMAT(1H1,///,10X, 'POS= ',F6.2,' GRD ODER MM') 
   50 CONTINUE 
       RETURN 
       END
```

```
SUBROUTINE KALGER
\alpha , and the state of the state of the state of the state of the state of the state of the state of the state of the state of the state of the state of the state of the state of the state of the state of the state of th
C , in individual in the international independent of the international international international international international international
\mathbf C\mathbf CKOEFFIZIENTEN FUER GERADEN HITZ-DRAHT GB, GN
\overline{C}C , also provided and also provided and also provided and also also provided and also provided and also provided and also provided and also provided and also provided and also provided and also provided and also provide
C , intertainment in the contribution of the state of the state of the state of the state of the state of the state of the state of the state of the state of the state of the state of the state of the state of the state
\mathsf{C}\mathbf CCOMMON BLOCS FUER INPUT - OUTPUT
\mathcal{C}COMMON/HAND/REI(20), NPNKT(25), Y(25), YMAX(20), ZET(7), VOLZ(7), YAXS
        COMMON/TAU/TAU(20), UST(20), POSP(20), NREI, POSB(21), ALFAMR
        COMMON/PITOUT/UPIT(20,25), CORU(20,25)
        COMMON/REF/ROREF, ETREF, XNUERF, TAUREF, USTREF, UFESTR
        COMMON/GERADE/POSG(20), NPKTG(20), DPFG(20, 25), BARG(20, 25), TEMPG(20,
       125), M1G(20, 25), M2G(20, 25), RMSG(20, 25), EG(20, 25), EG11(20, 25),
       2EG22(20,25), NREIG
        COMMON/SCHVHX/POSS(20), NPKTS(20), DPFS(20, 25, 7), BARS(20, 25, 7), TEMPS
       1(20, 25, 7), M1S(20, 25, 7), M2S(20, 25, 7), RMSS(20, 25, 7), ES(20, 25, 7),2ES11(20, 25, 7), ES22(20, 25, 7), NREIS
        COMMON/TURBUL/US(20,25), VS(20,25), WS(20,25), UVS(20,25), UWS(21,25),
       1VWS(20,25), UVK(20,25), UWK(20,25), VWK(20,25), EKIN(20,25), VKO(20,25)
       2, WKO(20, 25)
        COMMON/TURREL/USREL(20,25), VSREL(20,25), WSREL(20,25), UVSREL(20,25)
       1, UWSREL(20, 25), VWSREL(20, 25), EKIREL(20, 25), YREL(20, 25)
        COMMON/GAS/IGAS
        COMMON/MAINV/AH, ARW, AXS, IDRUCK, PI, LV, MNPNKT, NORM, IAUSW
        COMMON/EICH/ANG1, ANG2, VO1, VO2, TO1, TO2, GN, GB, SN, SM25, SM35, SB25, SB35
       1, SB, WK25, WK35
\overline{C}DIMENSION XK(25), YK(25), E1(25), E2(25), U(25)
\overline{C}READ(13,130) DAT, JA, NPKT, NTYP
        READ(13,131) DD, ANG2
        READ(13,131) DD, VO2
        READ(13,131) DD, TO2
        READ(13,131) DD, TE2
        DO 11 I=1, NPKT
        READ(13,134) U(I), E1(I), E2(I)
    11 CONTINUE
        VO2K=VO2/(1.-.00211*(TO2-TE2))DO 12 I=1, NPKT
        YK(I)=ALOG10(E2(I)**2.-VO2K**2.)KK(I)=ALOG10(U(I))12 CONTINUE
        WRITE(6, 231)(U(I), E2(I), XK(I), YK(I), I=1, NPKT)CALL SQRFIT(XK, YK, NPKT, A, B)
        GN=AGB=10.**BWRITE(6, 230) GN, GB
        REWIND 13
  130 FORMAT(F5.2, I5, I3, I2)
  131 FORMAT(2F7.3)
  132 FORMAT(2F7.3, F7.2)
  133 FORMAT (F7.2)
```
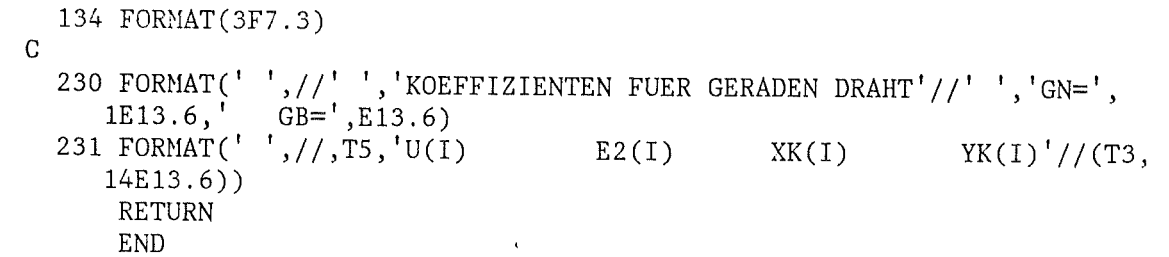

 $\mathcal{L}^{\text{max}}_{\text{max}}$  and  $\mathcal{L}^{\text{max}}_{\text{max}}$ 

 $\sim 10^7$ 

 $\sim 10$ 

l,

 $\mathcal{L}$
SUBROUTINE KALHOP c \*\*\*\*\*\*\*\*\*\*\*\*\*\*\*\*\*\*\*\*\*\*\*\*\*\*\*\*\*\*\*\*\*\*\*\*\*\*\*\*\*\*\*\*\*\*\*\*\*\*\*\*\*\*\*\*\*\*\*\*\*\*\*\*\*\*\*\*\*\* c \*\*\*\*\*\*\*\*\*\*\*\*\*\*\*\*\*\*\*\*\*\*\*\*\*\*\*\*\*\*\*\*\*\*\*\*\*\*\*\*\*\*\*\*\*\*\*\*\*\*\*\*\*\*\*\*\*\*\*\*\*\*\*\*\*\*\*\*\*\* c C EICH-KOEFFIZIENTEN : SB, SN, SM c c \*\*\*\*\*\*\*\*\*\*\*\*\*\*\*\*\*\*\*\*\*\*\*\*\*\*\*\*\*\*\*\*\*\*\*\*\*\*\*\*\*\*\*\*\*\*\*\*\*\*\*\*\*\*\*\*\*\*\*\*\*\*\*\*\*\*\*\*\*\* c \*\*\*\*\*\*\*\*\*\*\*\*\*\*\*\*\*\*\*\*\*\*\*\*\*\*\*\*\*\*\*\*\*\*\*\*\*\*\*\*\*\*\*\*\*\*\*\*\*\*\*\*\*\*\*\*\*\*\*\*\*\*\*\*\*\*\*\*\*\* c C CmiHON BLOCS FUER INPUT - OUTPUT c c c COMMON/HAND/REI(20),NPNKT(25),Y(25),YMAX(20),ZET(7),VOLZ(7),YAXS COMMON/TAU/TAU(20),UST(20),POSP(20),NREI~POSB(21),ALFAMR COMMON/PITOUT/UPIT(20,25),CORU(20,25) COMMON/REF/ROREF,ETREF,XNUERF,TAUREF,USTREF,UFESTR COMMON/GERADE/POSG(20),NPKTG(20),DPFG(20,25),BARG(20,25),TEMPG(20, 125), M1G(20, 25), M2G(20, 25), RMSG(20, 25), EG(20, 25), EG11(20, 25), 2EG22(20,25),NREIG COMMON/SCHVHX/POSS(20),NPKTS(20),DPFS(20,25,7),BARS(20,25,7),TEMPS 1(20,25,7),M1S(20,25,7),M2S(20,25,7),RMSS(20,25,7),ES(20,25,7), 2ES11(20,25,7),ES22(20,25,7),NREIS COMMON/TURBUL/US(20,25), VS(20,25), WS(20,25), UVS(20,25), UWS(21,25), 1VWS(20,25),UVK(20,25),UWK(20,25),VWK(20,25),EKIN(20,25),VKO(20,25) 2,\vK0(20,25) COMMON/TURREL/USREL(20,25),VSREL(20,25),WSREL(20,25),UVSREL(20,25) 1, U\>JSREL(20, 25), VWSREL(20, 25), EKIREL(20, 25), YREL(20, 25) COMMON/GAS/IGAS COMMON/MAINV/AH,ARW,AXS,IDRUCK,PI,LV,MNPNKT,NORM,IAUSW COMMON/EICH/ANG1,ANG2,V01,V02,T01,T02,GN,GB,SN,SM25,SM35,SB25,SB35 1,SB,WK25,WK35 DIMENSIONXK(25),YK(25),E1(25),E2(25),ES1(25),ES2(25),U(25),FI(25) READ(13,140) DAT,JA,NPKT,NTYP READ(13,141) ANG1,ANG2 READ(13,141) V01,V02 READ(13,141) T01,T02 READ(13,141) TE1,TE2 DO 11 I=1, NPKT READ(13,144) U(I),E1(I),E2(I) 11 CONTINUE READ(13,145) U1,U2 DO 12 I=1,NPKT READ(13,146) FI(I),ES1(I),ES2(I) 12 CONTINUE V01K=V01/(1-.00211\*(T01-TE1)) DO 13 I=1,NPKT ALFA=ANG1-90. YK(I)=ALOG10(ES1(I)\*\*2-V01K\*\*2) XK(I)=ALOG10(COS((ALFA+FI(I))\*PI/180)) 13 CONTINUE WRITE(6,241)(FI(I),ES1(I),XK(I),YK(I),I=1,NPKT) CALL SQRFIT(XK,YK,NPKT,A,B)  $SM25=AA$ DO 14 I=1, NPKT YK(I)=ALOG10(ES2(I)\*\*2-V01K\*\*2)

```
14 CONTINUE
     WRITE(6, 241)(FI(I), ES2(I), KK(I), YK(I), I=1, NPKT)CALL SORFIT(XK, YK, NPKT, A, B)
     SM35=ADO 15 I=1, NPKT
     YK(I) = ALOG10(E1(I)**2-V01K**2)KK(I)=ALOG10(U(I))15 CONTINUE
     WRITE(6, 241)(U(I), E1(I), XK(I), YK(I), I=1, NPKT)CALL SQRFIT(XK, YK, NPKT, A, B)
     SN=ACSA=COS(ALFA*PI/180)
     SB25=10**B/CSA**SM25
     SB35=10**B/CSA**SM35
     WRITE(6,240) SM25, SM35, SN, SB25, SB35
    REWIND 13
140 FORMAT(F5.2, I5, I3, I2)
141 FORMAT(2F7.3)
142 FORMAT (2F7.3, F7.2)
143 FORMAT(F7.2)
144 FORMAT(3F7.3)
145 FORMAT(2F7.3)
146 FORMAT(3F7.3)<br>240 FORMAT(''/'','KOEFFIZIENTEN FUER SCHRAEGEN DRAHT'// '','SM25='<br>1,E13.6,' SM35=',E13.6,' SN=',E13.6,' SB25=',E13.6,' SB35='
2, \text{E13.6}, //)<br>241 FORMAT(''
                 , //, T5, 'FI - U
                                          EX(I)Y(I)'
   1// (T3, 4E13.6))RETURN
    END
```

```
SUBROUTINE KALKJE 
\rm C , redesigned as a sequent designed as a sequent of a sequent designed as a sequent designed as a sequent designed as a sequent designed
c 
        EICHUNGS KOEFFIZIENTEN FUER SCHRAEGEN DRAHT: SB, SN
c 
c ********************************************************************** 
c ********************************************************************** 
c 
   C COHHON BLOCS FUER INPUT - OUTPUT 
c 
c 
c 
      COMMON/HAND/REL(20), NPNKT(25), Y(25), YMAX(20), ZET(7), VOLZ(7), YAXSCOMMON/TAU/TAU(20), UST(20), POSP(20), NREI, POSB(21), ALFAMR
      COMMON/PITOUT/UPIT(20, 25), CONMON/PITOUT/UPIT(20, 25)COMMON/REF/ROREF, ETREF, XNUERF, TAUREF, USTREF, UFESTR
      COMMON/GERADE/POSG(20), NPKTG(20), DPFG(20, 25), BARG(20, 25), TEMPG(20,
     125) ,mG(20,25) ,M2G(20,25) ,RMSG(20,25) ,EG(20,25) ,EG11(20,25), 
     2EG22(20,25),NREIG 
      COMMONISCHVHXIPOSS(20),NPKTS(20),DPFS(20,25,7),BARS(20,25,7),TEMPS 
     1(20,25,7),M1S(20,25,7),M2S(20,25,7),RMSS(20,25,7),ES(20,25,7), 
     2ES11(20,25,7),ES22(20,25,7),NREIS 
      COMMON/TURBUL/US (20, 25), VS (20, 25), WS (20, 25), UVS (20, 25), UWS (21, 25),1VWS(20, 25), UVK(20, 25), UWK(20, 25), VWK(20, 25), EKIN(20, 25), VKO(20, 25)
     2,WK0(20,25) 
      COMMON/TURREL/USREL(20,25),VSREL(20,25),WSREL(20,25),UVSREL(20,25)
     l,UWSREL(20,25),~~SREL(20,25),EKIREL(20,25),YREL(20,25) 
      COMMON/GAS/IGAS
      COMMON/MAINV/AH, ARW, AXS, IDRUCK, PI, LV, MNPNKT, NORM, IAUSW
      COMMON/EICH/ANG1,ANG2,VO1,VO2,TO1,TO2,GN,GB,SN,SM25,SM35,SB25,SB35
     l,SB,WK25,WK35 
      DIMENSION XK(25),YK(25),E1(25),E2(25),U(25) 
      READ(13,140) DAT,JA,NPKT,NTYP 
      READ(13,141) ANG1,DD 
      READ(13,141) V01,DD 
      READ(13,141) T01,DD 
      READ(13,141) TE1,DD 
      DO 11 I=1, NPKT 
      READ(13,144) U(I),E1(I),E2(I) 
   11 CONTINUE 
      V01K=V011(1.-.00211*(T01-TE1)) 
      DO 12 I=1,NPKT 
      YK(I)=ALOG10(E1(I)**2.-V01K**2.) 
      KK(I)=ALOG10(U(I))12 CONTINUE 
      \text{WRITE}(6,241)(I,U(I),E1(I),XK(I),YK(I),I=1,NPKT)CALL SQRFIT(XK,YK,NPKT,A,B) 
      SN=A 
      SB=BCC SB=LOG(B(COSPSI**2+K**2*SINPSI**2)**(N/2))
      WRITE(6,240) SN,SB 
  140 FORMAT(F5.2,IS,I3,I2) 
  141 FORMAT(2F7.3) 
  142 FORMAT(2F7.3,F7.2) 
  143 FORMAT(F7.2)
```
## 144 FORMAT(3F7.3) 240 FORMAT('<sup>'</sup>//<sup>'</sup>','KOEFFIZIENTEN FUER SCHRAEGEN DRAHT'// '','SN=' 1,E13.6,' SB=',E13.6) 241 FORMAT(' ',//,T5,'I U E XK(I) YK(I)'  $1// (T5, I2, 4E13.6))$ RETURN END

 $\sim 10$ 

SUBROUTINE KORAC7

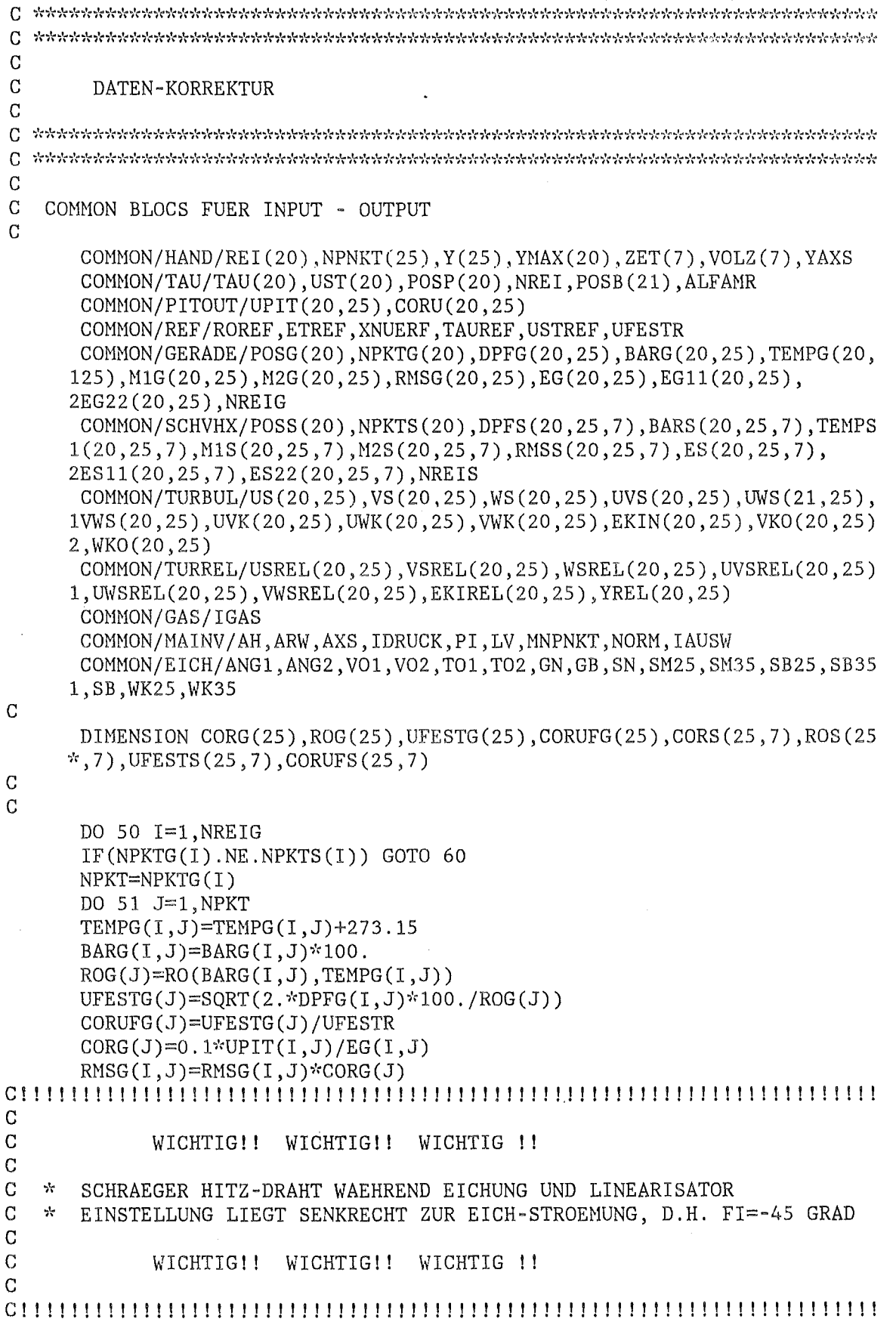

```
c 
c 
      WK=0.0505-0.000415*ROREF*UPIT(I,J) 
      IF(IAUSW.EQ.l)ANG1=135 
      IF(IAUSW.EQ.2.)WK=WK25*WK25IF(IAUSW.EQ.2.AND.UPIT(I,J).GT.30.)WK=WK35*WK35PSI=180-ANG1 
      CS=COS(PSI*PI/180) 
      SN=SIN(PSI*PI/180) 
      SORER = SORT(SN**2+WK*CS**2)DO 52 K=1,7 
      TEMPS(I,J,K)=TEMPS(I,J,K)+273.15 
      BARS(I,J,K)=BARS(I,J,K)*100.
      ROS(J,K)=RO(BARS(I,J,K),TEMPS(I,J,K))UFESTS(J,K)=SQRT(2.*DPFS(I,J,K)*100./ROS(J,K))CORUFS(J,K)=UFESTS(J,K)/UFESTR 
      CORS(J,K)=0.1*UPIT(I,J)*SQER/ES(I,J,K)RMSS(I,J,K)=RMSS(I,J,K)*CORS(J,K)
   52 CONTINUE 
   51 CONTINUE 
  WRITE(6,204) POSS(I)<br>204 FORMAT(' ',/,T3,'POS = ',F8.2,' GRD ODER MM - KORIGIERTE DATE
     *_{N}')
  WRITE(6 ,206) 
206 FORMAT(' ',/,' J Y UPIT RMSG RMSSl RMSS2 
     * RMSS3 RMSS4 RMSS5 RMSS6 RMSS7',/) 
      DO 53 J=1, NPKT
      WRITE(6, 205)J, Y(J), UPIT(I,J), RMSG(I,J), RMSS(I,J,1), RMSS(I,J,2),*RMSS(I,J,3),RMSS(I,J,4),RMSS(I,J,5),RMSS(I,J,6),RMSS(I,J,7)
     WRITE(6 ,207)CORG(J),CORS(J,l),CORS(J,2),CORS(J,3),CORS(J,4), 
     1CORS(J,5), CORS(J,6), CORS(J,7)WRITE(6 ,208)CORUFG(J),CORUFS(J,l),CORUFS(J,2),CORUFS(J,3), 
     2CORUFS(J,4),CORUFS(J,5),CORUFS(J,6),CORUFS(J,7) 
  207 FORMAT(' ','KORREKTUR',T17,8E13.6)
  208 FORMAT(' ','FEST PITOT',T17,8El3.6) 
   53 CONTINUE 
   50 CONTINUE 
      GOTO 54 
  60 WRITE(6 ,209)<br>205 FORMAT(' ',I2,F6.2,F7.3,8E13.6)
  209 FORMAT(' ',//,TS, 'FEHLER IN DATEN') 
  54 RETURN 
     END
```

```
SUBROUTINE KORHOP 
c ********************************************************************** 
c ********************************************************************** 
c 
      KORREKTUR FUER HOOPER METHODE
c 
c ********************************************************************** 
c ********************************************************************** 
c 
   COMMON BLOCS FUER INPUT - OUTPUT
c 
c 
c 
      COMMON/HAND/REL(20), NPNKT(25), Y(25), YMAX(20), ZET(7), VOLZ(7), YAXSCOMMON/TAU/TAU(20), UST(20), POSP(20), NREI, POSB(21), ALFAMR
      COMMON/PITOUT/UPIT(20,25), CONU(20,25)COMMON/REF/ROREF, ETREF, XNUERF, TAUREF, USTREF, UFESTR
      COMMON/GERADE/POSG(20),NPKTG(20),DPFG(20,25),BARG(20,25),TEMPG(20,
      125) ,M1G(20, 25) ,H2G(20, 25) ,RMSG(20, 25) ,EG(20, 25) ,EGll (20, 25), 
      2EG22(20,25),NREIG 
      COMMON/SCHVHX/POSS(20),NPKTS(20),DPFS(20,25,7),BARS(20,25,7),TEMPS
      1(20, 25, 7), M1S(20, 25, 7), M2S(20, 25, 7), RMSS(20, 25, 7), ES(20, 25, 7),2ES11(20,25,7),ES22(20,25,7),NREIS 
      COMMON/TURBUL/US (20, 25), VS (20, 25), WS (20, 25), UVS (20, 25), UVS (21, 25),1VWS(20,25),UVK(20,25),UWK(20,25),VWK(20,25),EKIN(20,25),VK0(20,25) 
     2,WK0(20,25) 
      COMMON/TURREL/USREL(20,25),VSREL(20,25),WSREL(20,25),UVSREL(20,25)
      l,U\<JSREL(20,25),~<JSREL(20,25),EKIREL(20,25),YREL(20,25) 
      COMMON/GAS/IGAS
      COMMON/MAINV/AH, ARW, AXS, IDRUCK, PI, LV, MNPNKT, NORM, IAUSW
      COMMONIEICH/ANGl,ANG2,VOl,V02,TOl,T02,GN,GB,SN,SM25,SM35,SB25,SB35 
     l,SB,WK25,WK35 
      DIMENSION CORG(25),CORS(25,7),UGHD(25),USHD(25,7) 
      DO 50 I=l ,NREI 
      DO 51 J=l,NPKTS(I) 
      V02K=V02/(1.-.00211*(T02-TEMPG(I,J)))
      UGHD(J) = ((EG(I, J) * * 2. - VO2K * * 2. )/GB) * * (1./GN)C CORG(J)=(UPIT(I,J)/UGHD(J))**(GN/2.)c 
      CORG (J) = ((VO2K*VO2K+GB*UPIT (I,J)**GN) / (VO2K*VO2K+GB*UGHD (J)**GN))1***.5RMSG(I,J)=RMSG(I,J)*CORG(J) 
      EG(I,J)=EG(I,J)*CORG(J)DO 52 K=1,7 
      V01K=VO1/(1.-.00211*(TO1-TEMPS(I,J,K)))SB=SB25 
      IF(UPIT(I,J).GT.30.)SB=SB35 
      SM=SM25IF(UPIT(I,J).GT.30.)SM=SM35 
      ALFA=ANG1*PI/180
      USHD(J, K)= ((ES(I, J, K)**2. -VO1K**2. )/(SB*COS(ALFA)**SM))1** (1./SN)C CORS(J,K)=(UPIT(I,J)/USHD(J,K))**(SN/2.)CORS(J,K)=((VOlK*VOlK+SB*UPIT(I,J)**SN*COS(ALFA)**SM)I 
     1(V01K*V01K+SB*USHD(J,K)**SN*COS(ALFA)**SM))**.5RMSS(I,J,K)=RMSS(I,J,K)*CORS(J,K)
```

```
ES(I,J,K)=ES(I,J,K)*CORS(J,K)52 CONTINUE 
   51 CONTINUE 
WRITE(6 ,201) POSS(I) 
      WRITE(6 ,202) 
     DO 53 J=l,NPKTS(I) 
     WRITE(6, 203)J, Y(J), UPIT(I,J), RMSG(I,J), RMSS(I,J,I), RMSS(I,J,2),*RMSS(I,J,3),RMSS(I,J,4),RMSS(I,J,5),RMSS(I,J,6),RMSS(I,J,7)
     WRITE(6 ,205)EG(I,J),ES(I,J,l),ES(I,J,2),ES(I,J,3),ES(I,J,4), 
    *ES(I,J,5),ES(I,J,6),ES(I,J,7) 
     WRITE(6 ,204)CORG(J),CORS(J,l),CORS(J,2),CORS(J,3), 
     1CORS(J,4),CORS(J,5),CORS(J,6),CORS(J,7) 
   53 CONTINUE 
   50 CONTINUE 
  201 FORMAT(' ',/,T3, 'POS = ',F6.2,'
                                       GRD ODER MM - KORRIGIERTE DAT
    *EN')
  202 FORMAT(' ',/,' ','J Y UPIT RMSG<br>
* RMSS3 RMSS4 RMSS5
                                                    RMSSl 
                                                                 RMSS2 
     * RMSS3 RMSS4 RMSS5 
                                                  RMSS6 
                                                             RMSS7', /)
  203 FORMAT(' ', I2, F6.2, F7.3, 8E13.6)
  204 FORHAT(' I, 'KORREKTUR' ,T17,8El3.6) 
  205 FORMAT(' ','GLEICHSPAN',T17,8E13.6)
     RETURN 
     END
```

```
SUBROUTINE KORKJE
{\rm C} , also provided also provided also provided also provided also provided also provided also provided also provided also provided also provided also provided also
\mathsf{C}\overline{C}KORREKTUR FUER KJELLSTROEM-DATEN *** EINFACHE
\overline{C}C , international international international international international international international international international international international international international international international inter
\mathbf C\mathsf{C}COMMON BLOCS FUER INPUT - OUTPUT
\mathbf CCOMMON/HAND/REI(20), NPNKT(25), Y(25), YMAX(20), ZET(7), VOLZ(7), YAXS
       COMMON/TAU/TAU(20), UST(20), POSP(20), NREI, POSB(21), ALFAMR
       COMMON/PITOUT/UPIT(20,25), CORU(20,25)
       COMMON/REF/ROREF, ETREF, XNUERF, TAUREF, USTREF, UFESTR
       COMMON/GERADE/POSG(20), NPKTG(20), DPFG(20, 25), BARG(20, 25), TEMPG(20,
      125), M1G(20, 25), M2G(20, 25), RMSG(20, 25), EG(20, 25), EG11(20, 25),
      2EG22(20,25), NREIG
       COMMON/SCHVHX/POSS(20), NPKTS(20), DPFS(20, 25, 7), BARS(20, 25, 7), TEMPS
      1(20, 25, 7), M1S(20, 25, 7), M2S(20, 25, 7), RMSS(20, 25, 7), ES(20, 25, 7),
      2ES11(20,25,7), ES22(20, 25,7), NREIS
       COMMON/TURBUL/US(20,25), VS(20,25), WS(20,25), UVS(20,25), UWS(21,25),
      1VWS(20,25), UVK(20,25), UWK(20,25), VWK(20,25), EKIN(20,25), VKO(20,25)
      2, WKO(20, 25)
       COMMON/TURREL/USREL(20,25), VSREL(20,25), WSREL(20,25), UVSREL(20,25)
      1, UWSREL(20, 25), VWSREL(20, 25), EKIREL(20, 25), YREL(20, 25)
       COMMON/GAS/IGAS
       COMMON/MAINV/AH, ARW, AXS, IDRUCK, PI, LV, MNPNKT, NORM, IAUSW
       COMMON/EICH/ANG1, ANG2, VO1, VO2, TO1, TO2, GN, GB, SN, SM25, SM35, SB25, SB35
      1, SB, WK25, WK35
\mathbf CDIMENSION CORG(25), CORS(25, 7), UGHD(25), USHD(25, 7)
\mathcal{C}DO 50 I=1, NREIDO 51 J=1, NPKTG(I)
       VO2K=VO2/(1.-.00211*(TO2-TEMPG(I,J)))UGHD(J)=((EG(I, J)**2.-VO2K**2.)/GB)**(1./GN)
       CORG(J)=(UPIT(I,J)/UGHD(J))**(GN/2, )C*GENAUERE KOREKTUR ABER BRINGT FEHLER 251 IN VKOMP INS26 REI 45 GRAD 10
C<sup>+</sup>CORG(J)=((VO2K**2.+GB*UPIT(I,J)**GN)/C<sub>2</sub>1(VO2K**2.+GB*UGHD(J)**GN))**0.5
       RMSG(I,J)=RMSG(I,J)*CORG(J)EG(I,J)=EG(I,J)*CORG(J)\mathbf CCCCSPSI=COS(ANG1*PI/180)
<sub>cc</sub></sub>
       SNPSI=SIN(ANG1*PI/180)
CCWK=.0505-.000415*ROREF*UPIT(I,J)CCB=10.**SB/(SNPSI**2.+WK*CSPSI**2.)**(SN/2.)
\overline{C}DO 52 K=1,7VO1K=VO1/(1.-.00211*(TO1-TEMPS(I,J,K)))USHD(J,K)=((ES(I, J, K)**2.-VO1K**2.)/10.**SB)**(1./SN)
       CORS(J,K)=(UPIT(I,J)/USHD(J,K))**(SN/2.)\mathbf CC<sup>2</sup>CORS(J,K)=((V01K**2.+UPIT(I,J)**SN*10.**SB)/C^*1(VO1K**2.+USHD(J,K)**SN*10.**SB))**0.5
```

```
RMSS(I,J,K)=RMSS(I,J,K)*CORS(J,K)ES(I,J,K)=ES(I,J,K)*CORS(J,K)52 CONTINUE 
   51 CONTINUE 
C . As the the thirt of the thirt of the thirt of the thirt of the thirt of the thirt of the thirt of the thirt
      WRITE(6 ,201) POSS(I) 
      WRITE(6 ,202) 
      DO 53 J=1,NPKTG(I)WRITE(6, 203)J, Y(J), UPIT(I, J), RMSG(I, J), RMSS(I, J, 1), RMSS(I, J, 2),*RMSS(I,J,3),RMSS(I,J,4),RMSS(I,J,5),RMSS(I,J,6),RMSS(I,J,7)
      WRITE(6 ,205)EG(I,J),ES(I,J,l),ES(I,J,2),ES(I,J,3),ES(I,J,4), 
     *ES(I, J, 5), ES(I, J, 6), ES(I, J, 7)WRITE(6 ,204)CORG(J),CORS(J,l),CORS(J,2),CORS(J,3), 
     1CORS(J,4),CORS(J,5),CORS(J,6),CORS(J,7) 
   53 CONTINUE 
   50 CONTINUE 
  201 FORMAT(' ',/,T3,'POS = ',F6.2,'
     *EN')
  202 FORMAT(' ',/,' ','J Y UPIT RMSG<br>
* RMSS3 RMSS4 RMSS5
     * RMSS3 RMSS4 RHSS5 
  203 FORMAT(' I ,I2,F6.2,F7.3,8El3.6) 
  200 FORMAT(' ','KORREKTUR',T17,8E13.6)
  205 FOR~fAT( I I ' I GLEICHSPAN I 'T17 'BE 13.6) 
      RETURN 
      END 
                                                            RMSS<sub>1</sub>
                                                          RMSS6 
                                             GRD ODER MM - KORRIGIERTE DAT
                                                                           RMSS2 RMSS7',/)
```

```
SUBROUTINE PLOT
{\rm C} , representational product and the product of the product of the product of the product of the product of the product of the product of the product of the product of the product of the product of the product of the
{\rm C} , as a proport operator as proported as a proported as a proportional decomposition of a proported as a proported as a proported as a proported as a proported as a proported as a proported as a proported as a propo
\mathbf C\overline{C}SCHREIBT DATEN ZUM PLOTTEN
\mathsf{C}\rm C , interactional detection of the distribution of the distribution of the distribution of the distribution of the distribution of the distribution of the distribution
C , where it is the interiment is the interiment of the interiment interiment in the interiment of the interiment of the interiment interiment in the interiment of the interiment of the interiment of the interiment of t
\mathsf{C}\mathbf CCOMMON BLOCS FUER INPUT - OUTPUT
\mathcal{C}COMMON/HAND/REI(20), NPNKT(25), Y(25), YMAX(20), ZET(7), VOLZ(7), YAXS
         COMMON/TAU/TAU(20), UST(20), POSP(20), NREI, POSB(21), ALFAMR
         COMMON/PITOUT/UPIT(20,25), CORU(20,25)
         COMMON/REF/ROREF, ETREF, XNUERF, TAUREF, USTREF, UFESTR
         COMMON/GERADE/POSG(20), NPKTG(20), DPFG(20, 25), BARG(20, 25), TEMPG(20,
       125, M1G(20, 25), M2G(20, 25), RMSG(20, 25), EG(20, 25), EG11(20, 25),
       2EG22(20,25), NREIG
         COMMON/SCHVHX/POSS(20), NPKTS(20), DPFS(20, 25, 7), BARS(20, 25, 7), TEMPS
       1(20, 25, 7), M1S(20, 25, 7), M2S(20, 25, 7), RMSS(20, 25, 7), ES(20, 25, 7),
       2ES11(20,25,7), ES22(20, 25,7), NREIS
         COMMON/TURBUL/US(20,25), VS(20,25), WS(20,25), UVS(20,25), UWS(21,25),
       1VWS(20,25), UVK(20,25), UWK(20,25), VWK(20,25), EKIN(20,25), VKO(20,25)
       2, WKO(20, 25)
         COMMON/TURREL/USREL(20,25), VSREL(20,25), WSREL(20,25), UVSREL(20,25)
       1, UWSREL(20, 25), VWSREL(20, 25), EKIREL(20, 25), YREL(20, 25)
         COMMON/GAS/IGAS
         COMMON/MAINV/AH, ARW, AXS, IDRUCK, PI, LV, MNPNKT, NORM, IAUSW
         COMMON/EICH/ANG1, ANG2, VO1, VO2, TO1, TO2, GN, GB, SN, SM25, SM35, SB25, SB35
       1, SB, WK25, WK35
\overline{C}DIMENSION A1(25, 20), A2(25, 20), A3(25, 20), A4(25, 20), A5(25, 20), A6(25,
       *20, A7(25, 20), A8(25, 20), A9(25, 20), A10(25, 20), A11(25, 20), A12(25, 20)
       *,A13(25,20),A14(25,20),A15(25,20),A16(25,20),A17(25,20),NMASS(20),
       *APHI(30), YYY(30), R(30), REND(30)DIMENSION UREL(30), URAL(30), UVSRAL(30), UWSRAL(30), VSWS(30), YKO(30)
       *(UP(30), YP(30), V(30), W(30))\mathbf C\mathbf{C}KFALL=1 ======== REPRO AUSGABE
C.
    KFALL=2,K0=31 == DATEN AUF U*REF BEZOGEN== HOEHENLINIEN PLOTS
C
    KFALL=3, KO=32 == DATEN AUF U*LOKAL BEZOGEN == RADIALE PROFILLE
\mathbf CKFALL=4, KO=33 == EPSI DATEN\mathbf CKFALL=5, KO=34 == UPLUS DATEN\mathbf CKFALL=5, KO=35 == TAU DATEN\overline{C}KFALI=2KO = 31\mathbf CNMMAX=ANZAHL DER WANDABSTAENDE MAXIMAL +2 (R/PHI) +1 (X/Y)
        NMMAX=MNPNKT+2
        IF(IDRUCK.LT.0)NMMAX=MNPNKT+1
        M=2IF(IDRICK.LT.0)M=12 CONTINUE
        DO 3 I=1,25DO 3 J=1,20A1(I,J)=0
```

```
-113-
```
 $A2(I,J)=0$  $A3(I,J)=0$  $A4(I,J)=0$  $AS(I,J)=0$  $A6(I,J)=0$  $A7(I,J)=0$  $A8(I,J)=0$  $A9(I,J)=0$  $A10(I,J)=0$  $A11(I,J)=0$  $A12(I,J)=0$  $A13(I,J)=0$  $A14(I,J)=0$  $A15(I,J)=0$  $A16(I,J)=0$ 3 A17 $(I,J)=0$ DO 50 IREI=1, NREI NMESS=NPKTS(IREI) YTAU=YMAX(IREI) TAUW=TAU(IREI) STROEM=1./UST(IREI)\*\*2  $R(1)=0$ .  $R(2)=ARW$ ALORX=POSS(IREI) POSW(IREI)=ALORX APHI(IREI)=ALORX\*PI/180 IF(IDRUCK.LT.0)APHI(IREI)=ALORX IF(IDRUCK.LT.0)APHI(IREI)=AXS-ALORX  $YYY(1)=0.$ DO 405 I=1, NMMAX  $II=I+1$ 405 YYY(II)=Y(I) DO 62 I=1, NMESS  $R(I+M)=ARW+Y(I)$  $IF(IDRICK.LT.0)R(1+M)=Y(1)$ 62 CONTINUE REND(IREI)=ARW+YTAU IF(IDRUCK.LT.0)REND(IREI)=YTAU DO 52 I=1, NMMAX  $URAL(I)=0$  $UVSRAL(I)=0$ 52 UWSRAL(I)=0 DO 51 I=1, NMESS DPIT=0.61  $YKO(I)=Y(I)+.15*DPIT$  $UP(I)=UPIT(IREI, I)/UST(IREI)$  $YP(I)=YKO(I)*UST(IREI)/XNUERF*1.E-3$  $V(I)=VKO(IREI, I)$  $W(I)=WKO(IREI, I)$  $UREL(I)=UPIT(IREI, I)/UFESTR$  $URAL(I+M)=UREL(I)$ UVSRAL(I+M)=UVSREL(IREI, I)\*USTREF/UST(IREI) UWSRAL(I+M)=UWSREL(IREI, I)\*USTREF/UST(IREI) VSWS(I)=WSREL(IREI, I)\*\*2-VSREL(IREI, I)\*\*2 51 CONTINUE

 $\overline{C}$ 

 $\overline{C}$ 

c IF(KFALL.NE.4)GOT0255 IF(IREI.EQ.l)GOTO 50 IF(IDRUCK.LT.O.AND.IREI.EQ.NREI)GOTO 50 INPUT FUER EPSI c c WRITE(KO, 219)(UVSRAL(I), I=1, NMMAX)  $W$ RITE (KO, 219) (UWSRAL(I), I=1, NMMAX) \vRITE (KO, 219) STROEH  $\text{WRTTE} (\text{KO}, 219) (\text{URAL} (I), I=1, \text{NMMAX})$ GOTO 50 255 CONTINUE  $FK=1.0$ IF(NORH.EQ.O.) GOTO 20 FK=USTREF/UST(IREI) 20 CONTINUE IF(KFALL.EQ.3)FK=USTREF/UST(IREI) NMASS(IREI)=NMESS+l D0235I=l,NMESS  $I = I + 1$ Al(II,IREI)=UREL(I) A2(II, IREI)=USREL(IREI, I)\*FK A3(II,IREI)=VSREL(IREI,I)\*FK  $A4(II, IREL)$ =WSREL(IREI, I)\*FK A5(II,IREI)=UVK(IREI,I)  $A6(II,IREI)=UWK(IREI,I)$ A7(II,IREI)=VWK(IREI,I) AB(II,IREI)=UVSREL(IREI,I)\*FK\*FK A9(II, IREI)=UWSREL(IREI, I)\*FK\*FK A10(II, IREI)=VWSREL(IREI, I)\*FK\*FK A11(II, IREI)=EKIREL(IREI, I)\*FK\*FK A12(II, IREI)=VSWS(I)\*FK\*FK IF(KFALL.NE.2)GOT0280  $A13(II,IREI)=W(I)$  $A14(II,IREI)=V(I)$ 280 CONTINUE IF(KFALL.EQ.2)GOT0235 A15(II,IREI)=YREL(IREI,I)  $A16(II,IREI)=UP(I)$ A17(II,IREI)=YP(I) 235 CONTINUE 50 CONTINUE  $K=2$ IF(IDRUCK.LT.O)GOTO 21  $IF(KFALL.EQ.4)K=2$ 21 CONTINUE IF(KFALL.EQ.4)GOT0237 NRAI=NREI IF(IDRUCK.LE.O)NRAI=NREI-1 IF (KFALL. EQ. 3 )WRITE (KO, 400) (NHASS (I), I=K, NRAI) IF(KFALL.EQ.5)GOT0250 IF(KFALL.NE.3)GOT0406 D0401I=K,NRAI  $N=NMASS(1)$ 401 WRITE(K0,239)(A15(J,I),J=l,N)

IF(IDRUCK.LE.0)WRITE(KO,403)(APHI(J), J=K, NRAI) IF(IDRUCK.GT.0)WRITE(KO,403)(POSS(J), J=K, NRAI) 406 CONTINUE IF(KFALL.NE.2)GOTO404  $\overline{C}$ AUSGABE FUER HOEHENLINIEN C NREIX=NRAI-1 WRITE (KO, 400) NREIX, NMMAX  $WRITE(KO, 239)(APHI(I), I=K,NRAI)$  $WRITE(KO, 239)(YYY(I), I=1, NMMAX)$  $N1 = NREI + 1$ IF(IDRUCK.LT.0)GOTO 15 DO 11 I=1, N1 IF(ALFAMR.GT.POSB(N1-I)) GOTO 12  $YMAX(N1+1-I)=YMAX(N1-I)$  $POSB(N1+1-I)=POSB(N1-I)$ 11 CONTINUE 12 YMAX(N1+1-I)=YAXS  $POSB(N1+1-I)=ALFAMR$ 15 CONTINUE  $IF(IDRUGK.GT.0)WRITE(KO, 239)(YMAX(I), I=K,N1)$  $IF(IDRUCH. LE. 0) WRITE(KO, 239) (YMAX(I), I=X, NRAI)$ IF(IDRUCK.GT.0)WRITE(KO,239)(POSB(I), I=K,N1)  $WRITE(KO,400)(NMASS(I), I=K,NRAI)$ 404 CONTINUE DO238I=K, NRAI  $N=NMASS(1)$ 238 WRITE (KO, 239)  $(A1(J, I), J=1, N)$ DO240I=K, NRAI  $N=NMASS(I)$ 240 WRITE (KO, 239)  $(A2(J, I), J=1, N)$  $DO241I = K, NRAI$  $N=NMASS(I)$ 241 WRITE(KO, 239)  $(A3(J,I),J=1,N)$ DO242I=K, NRAI  $N = NMASS(1)$ 242 WRITE(KO, 239)  $(A4(J,I),J=1,N)$  $D0243I = K, NRAI$  $N=NMASS(1)$ 243 WRITE (KO, 239)  $( A5(J,I), J=1,N )$  $DO244I = K, NRAI$  $N=NMASS(1)$ 244 WRITE (KO, 239)  $(A6(J,I),J=1,N)$  $DO245I = K, NRAI$  $N = NMASS(I)$ 245 WRITE (KO, 239)  $(A7(J, I), J=1, N)$ DO246I=K, NRAI  $N=NMASS(1)$ 246 WRITE(KO, 239)  $(AA(J,I),J=1,N)$ DO247I=K, NRAI  $N=NMASS(I)$ 247 WRITE (KO, 239)  $(A9(J, I), J=1, N)$ DO100I=K, NRAI  $N=NMASS(I)$ 100 WRITE (KO, 239)  $(A10(J, I), J=1, N)$ DO101I=K, NRAI

```
N=NNASS(I) 
 101 WRITE(K0,239) (A11(J,I),J=1,N) 
     D0257I=K,NRAI 
     N=NNASS(I) 
 257 WRITE(K0,239)(A12(J,I),J=1,N) 
     IF(KFALL.EQ.3)GOT0237 
     D0248I=K,NRAI 
     N=NMASS(1)248 WRITE(K0,239) (A13(J,I),J=1,N) 
     D0249I=K,NRAI 
     N=NNASS(I) 
 249 WRITE(KO, 239) (A14(J, I), J=1, N)250 IF(KFALL.NE.5)GOT0237 
     NRAIK=NRAI-1 
     WRITE(K0,400) NRAIK 
     WRITE(K0,400)(NNASS(I),I=K,NRAI) 
     IF(IDRUCK.LE.O)WRITE(K0,403)(APHI(J),J=K,NRAI) 
     IF(IDRUCK.GT.O)WRITE(K0,403)(POSS(J),J=K,NRAI) 
     D0251I=K. NRAI N=NMASS(I)251 WRITE(K0,219) (A16(J,I),J=1,N) 
     D0252I=K,NRAI 
     N=NHASS(I) 
 252 WRITE(K0,219) (A17(J,I),J=1,N) 
237 CONTINUE 
     IF(KFALL.NE.4)GOT01 
     J=2WRITE(6, 227) NREI, NMMAXWRITE(6,228)AXS,AH,ARW,ROREF,ETREF,UFESTR 
     IF(IDRUCK.LE.O)WRITE(6,229)(APHI(I),I=J,NREI) 
     IF(IDRUCK.GT.O)WRITE(6,229)(POSS(I),I=J,NREI) 
     WRITE(6, 229) (R(I), I=1, NMMAX)WRITE(6,229)(REND(I),I=J,NREI) 
     WRITE(6,229)YAXS,ALFANR 
     IF(NORM.NE.O.) GOTO 17 
     WRITE(6,217) 
  17 IF(NORH.EQ.O.) GOTO 18 
     WRITE(6,218) 
  18 CONTINUE 
     NRAI=NREI 
     IF(IDRUCK.LE.O)NRAI=NREI-1 
     NREIX=NRAI-1 
     WRITE(K0,219)(APHI(I),I=J,NRAI) 
     WRITE(K0,219)(R(I),I=1,NMNAX) 
     WRITE(K0,219)(REND(I),I=J,NRAI) 
     WRITE(K0,400)(NHASS(I),I=J,NRAI) 
     IF(IDRUCK.GT.O)WRITE(K0,220)AXS,AH,ARW,ROREF,ETREF,UFESTR 
     WRITE(K0,400)NREIX,NMMAX 
     IF(IDRUCK.LE.O)WRITE(K0,239)(APHI(I),I=J,NRAI) 
     IF(IDRUCK.GT.O)WRITE(K0,239)(POSS(I),I=J,NRAI) 
     WRITE(KO, 239)(YYY(I), I=1, NMMAX)IF(IDRUGK.GT.0)WRITE(KO, 239)(YMAX(I), I=J,NRAI+1)IF(IDRUCK.LE.O)WRITE(K0,239)(YNAX(I),I=J,NRAI) 
     IF(IDRUCK.GT.O)WRITE(K0,239)(POSB(I),I=J,NRAI+1) 
   1 CONTINUE 
     REWIND KO
```

```
KFALL=KFALL+1 
    KO=K0+1 
    IF(KFALL.GE.6)GOT070 
    GOT02 
 70 WRITE(K0,71)AXS,ARW 
 71 FORHAT(2F10.3) 
    NRAIK=NRAI-1 
    WRITE(K0,72)NRAIK 
 72 FORHAT(IS) 
    IF(IDRICK. LE. 0) WRITE(KO, 73) (APHI(I), TAU(I), I=2, NRAI)IF(IDRUCK.GT.O)WRITE(K0,73)(POSS(I),TAU(I),I=2,NRAI) 
 73 FORHAT(F10.2,F10.6) 
217 FORMAT(//,' <sup>i</sup>, 'PLOTS AUF USTREF BEZOGEN (R/FI TRAVERSE 0 GRAD )')
218 FORMAT(//,' ','PLOTS AUF LOKALES U* BEZOGEN'/)
219 FORHAT(7E11.4) 
220 FORMAT(6E13.6) 
227 FORMAT(//,(1H,4I4))
228 FORMAT(//,(1H, 5X, 6E11.4))
229 FORMAT(/,(1H,8E11.4))
239 FORMAT(7Fl0.7) 
 96 FORMAT(<sup>'</sup>',7F10.7)
400 FORMAT(36I2) 
403 FORHAT(14F5. 2) 
    END
```
 $\bar{\alpha}$ 

```
-119-
```

```
SUBROUTINE RIDHOP 
C , hence he hence hence hence hence hence hence hence hence hence hence hence hence hence hence hence hence hence hence hence hence hence hence hence hence hence
c ********************************************************************** 
c 
C LIEST HOOPER-SONDEN DATEN 
c 
\rm C - stapped approached approached approached approached as the state of the state of the state state of the state state of the state of the state of the state of the state of the state of the state of the state of the
c ********************************************************************** 
c 
   C COMMON BLOCS FUER INPUT - OUTPUT 
c 
       COMMON/HAND/REI(20),NPNKT(25),Y(25),YMAX(20),ZET(7),VOLZ(7),YAXS 
       COMMON/TAU/TAU(20),UST(20),POSP(20),NREI,POSB(21),ALFAMR 
       COMMON/PITOUT/UPIT(20,25),CORU(20,25) 
       COMMON/REF/ROREF,ETREF,XNUERF,TAUREF,USTREF,UFESTR 
       COMMON/GERADE/POSG(20),NPKTG(20),DPFG(20,25),BARG(20,25),TEMPG(20, 
      125),M1G(20,25),M2G(20,25),RMSG(20,25),EG(20,25),EG11(20,25), 
      2EG22(20,25),NREIG 
       COMMON/SCHVHX/POSS(20),NPKTS(20),DPFS(20,25,7),BARS(20,25,7),TEMPS 
      1(20,25,7),M1S(20,25,7),M2S(20,25,7),RMSS(20,25,7),ES(20,25,7),
      2ES11(20,25,7),ES22(20,25,7),NREIS 
       COMMON/TURBUL/US (20, 25), VS (20, 25), WS (20, 25), UVS (20, 25), OWS (21, 25), 
      1VWS(20,25), UVK(20,25), UWK(20,25), VWK(20,25), EKIN(20,25), VKO(20,25)
      2,WK0(20,25) 
       COMMON/TURREL/USREL(20,25),VSREL(20,25),WSREL(20,25),UVSREL(20,25) 
      1,UWSREL(20,25),VWSREL(20,25),EKIREL(20,25),YREL(20,25) 
       COMMON/GAS/IGAS 
       COMMON/MAINV/AH, ARW, AXS, IDRUCK, PI, LV, MNPNKT, NORM, IAUSW
       COMMON/EICH/ANG1,ANG2,V01,V02,T01,T02,GN,GB,SN,SM25,SM35,SB25,SB35 
      1, SB, WK25, \vK35 
c 
       COMMON/DRUKK/DAT,JA,ANG(20),NMASS(20),UPAT(20,30) 
c 
       DIMENSION GRMS(7),GE(7) 
c 
ccccccccccccccccccccccccccccccccccccccccccccccccccccccccccccccc 
C EINLESEN HOOPER DATEN 
ccccccccccccccccccccccccccccccccccccccccccccccccccccccccccccccc 
c 
       READ(11,100)NREIS 
       READ(11,102)(Y(I),I=1,16)WRITE(6,200)NREIS
       WRITE(6 ,201)(Y(I),I=1,16) 
       DO 50 I=l ,NREIS 
       READ(11,103)IDAT,MO,JAR 
       DAT=FLOAT(IDAT)+(FLOAT(M0)/100) 
       JA=1900+FLOAT(JAR) 
       READ(11,101)VOS,VOG 
       READ(11,119)POSS(I),NPKTS(I) 
       DO 107 J=1,NPKTS(I) 
       DO 108 K=1,6 
       READ(11, 105)DPFS(I,J,K), BARS(I,J,K), TEMPS(I,J,K), ID, IDREAD(11, 106)RMSS(I, J, K), GRMS(K), ES(I, J, K), GE(K), ES11(I, J, K),
      1ES22(I ,J ,K) 
 108 CONTINUE 
       GOTO(1, 2, 3, 4), LV
```

```
1 RMSG(I,J)=GRMS(1)EG(I,J)=GE(1)TEMPG(I,J)=TEMPS(I,J,1)BARG(I,J)=BARS(I,J,1)DFFG(I,J)=DPFS(I,J,1)GOTO 107 
    2 RMSG(I, J) = GRMS(3)EG(I,J)=GE(3)TEMPG(I,J)=TEMPS(I,J,3)BARG(I,J)=BARS(I,J,3)DFG(I,J)=DPFS(I,J,3)GOTO 107 
    3 RMSG(I,J)=GRMS(6)EG(I, J)=GE(6)TEMPG(I,J)=TEMPS(I,J,6)BARG(I,J)=BARS(I,J,6)DFFG(I,J)=DPFS(I,J,6)GOTO 107 
    4 RMSG(I,J)=(GRMS(6)+GRMS(3))/2 
      EG(I, J)=(GE(6)+GE(3))/2TEMPG(I, J)=(TEMPS (I, J, 6) + TEMPS (I, J, 3)) / 2BARG(I,J)=(BARS(I,J,6)+BARS(I,J,3))/2 
      DPFG(I,J)=(DPFS(I,J,6)+DPFS(I,J,3))/2 
 107 CONTINUE 
c 
cccccccccccccccccccccccccccccccccccccccccccccccccccccccccccccc 
C ENDE INPUT 
cccccccccccccccccccccccccccccccccccccccccccccccccccccccccccccc 
c 
      WRITE(6 ,203)DAT,JA 
      WRITE(6 ,207)VOG,VOS 
      WRITE(6 ,204)POSS(I),NPKTS(I) 
      WRITE(6 ,206) 
      DO 109 J=1,NPKTS(I) 
      WRITE(6, 205)J, Y(J), UPIT(I,J), RMSG(I,J), RMSS(I,J,1), RMSS(I,J,2),*RMSS(I,J,3),RMSS(I,J,4),RMSS(I,J,5),RMSS(I,J,6),RMSS(I,J,7)
      WRITE(6 ,209)EG(I,J),ES(I,J,1),ES(I,J,2),ES(I,J,3),ES(I,J,4), 
     *ES(I,J,5), ES(I,J,6), ES(I,J,7)109 CONTINUE 
   50 CONTINUE 
 100 FORMAT(I5)
 101 FORMAT(2F8.3) 
 102 FORMAT(14F5.2) 
 103 FORMAT(3I2) 
 105 FORMAT(3F15.3,2IS) 
 106 FORMAT(6E13.6) 
 119 FORMAT(F10.2,I5) 
200 FORMAT(/,' ', 'NREI = ',IS) 
  201 FORMAT(/,' ', 'y : '(' ',10F8.2)) 
  203 FORMAT(/,' ','DATUM : ',FS. 2,'. ', 14) 
  203 FORMAT(/,' ','DATUM : ',F5.2,'.',I4)<br>204 FORMAT(' ','POS = ',F6.2,' GRD ODER MM ',' ANZ.DER MESSWERTE ='
     *, 13)
  205 FORMAT(' ',I2,F6.2,F7.3,8E13.6)<br>206 FORMAT(/,' ',' J Y UPIT RMSG     RMSS1     RMSS2
     * RMSS3 RMSS4 RMSS5 RMSS6 RMSS7',/,)
  207 FORHAT(' ', 'VOG= ',F6.3,' VOS= ',F6.3)
```
209 FORMAT(' ','GLEICH SPAN.',T17,8E13.6)<br>RETURN END

 $\overline{a}$ 

J.

 $\mathcal{L}_{\mathcal{A}}$ 

SUBROUTINE RIDHW7

```
{\rm C} , a appropriately appropriately appropriately appropriately appropriately appropriately appropriately appropriately appropriately appropriately
\rm C , repertencemental process and the properties of the state of the state of the properties of the species of the properties of the species of the properties of the species of the species of the species of the species
\mathsf C\mathbf CLIEST HITZ-DRAHT DATEN MIT SIEBEN WERTEN
\mathsf{C}{\rm C} , a proportional proportion of the proportion of the proportion of the proportion of the proportion of the proportion of the proportion of the proportion of the proportion of the proportion of the proportion of the
\mathcal{C}\mathbf CCOMMON BLOCS FUER INPUT - OUTPUT
\mathbf CCOMMON/HAND/REI(20), NPNKT(25), Y(25), YMAX(20), ZET(7), VOLZ(7), YAXS
       COMMON/TAU/TAU(20), UST(20), POSP(20), NREI, POSB(21), ALFAMR
       COMMON/PITOUT/UPIT(20,25), CORU(20,25)
       COMMON/REF/ROREF, ETREF, XNUERF, TAUREF, USTREF, UFESTR
       COMMON/GERADE/POSG(20).NPKTG(20).DPFG(20.25).BARG(20.25).TEMPG(20,
      125), M1G(20, 25), M2G(20, 25), RMSG(20, 25), EG(20, 25), EG11(20, 25),
      2EG22(20,25), NREIG
       COMMON/SCHVHX/POSS(20), NPKTS(20), DPFS(20, 25, 7), BARS(20, 25, 7), TEMPS
      1(20, 25, 7), M1S(20, 25, 7), M2S(20, 25, 7), RMSS(20, 25, 7), ES(20, 25, 7),
      2ES11(20,25,7), ES22(20, 25,7), NREIS
       COMMON/TURBUL/US(20,25), VS(20,25), WS(20,25), UVS(20,25), UWS(21,25),
      1VWS(20, 25), UVK(20, 25), UWK(20, 25), VWK(20, 25), EKIN(20, 25), VKO(20, 25)2, WKO(20, 25)COMMON/TURREL/USREL(20,25), VSREL(20,25), WSREL(20,25), UVSREL(20,25)
      1, UWSREL(20, 25), VWSREL(20, 25), EKIREL(20, 25), YREL(20, 25)
       COMMON/GAS/IGAS
       COMMON/MAINV/AH, ARW, AXS, IDRUCK, PI, LV, MNPNKT, NORM, IAUSW
       COMMON/EICH/ANG1, ANG2, VO1, VO2, TO1, TO2, GN, GB, SN, SM25, SM35, SB25, SB35
      1.SB.WK25.WK35
\mathbf CCOMMON/DRUKK/DAT, JA, ANG(20), NMASS(20), UPAT(20, 30)
\mathbf CEINLESEN DATEN FUER GERADEN HITZDRAHT
C
C
       READ(9,100)NREIG
100
       FORMAT(I5)
       READ(9, 102) (Y(1), I=1, MNPNKT)READ(10,100)NREIS
       IF (NREIG.NE.NREIS) GOTO 51
       READ(10, 102) (Y(1), I=1, MNPNKT)WRITE( 6,200)NREIG
       WRITE( 6,201)(Y(1), I=1, MNPNKT)
 200 FORMAT(/,'','NREI = ',I5)<br>201 FORMAT(/,'','Y :'('',10F8.2))
 102 FORMAT(14F5.2)
       DO 50 I=1, NREIG
       READ(9,103) IDAT, MO, JAR
       FORMAT(' ', 'DATUM : ', F5.2, '.', I4)
 203
 103
       FORMAT(3I2)
       READ(9,101) VOG, DD, DD
  101 FORMAT(2F8.3, F6.2)
       READ(9, 119) POSG(I), NPKTG(I)WRITE(6, 204)POSG(I), NPKTG(I)
```

```
DAT=FLOAT(IDAT)+(FLOAT(H0)/100) 
      JA=1900+FLOAT(JAR) 
      \t/RITE( 6,203)DAT,JA 
 204 FORMAT(\ell, ', ', ' POS = ', F8.2, ' GRD ODER MM ', ' ANZ. DER MESSWERTE ='
     *, I5)
      NPKT=NPKTG(I) 
      DO 104 J=1, NPKT
      READ(9, 105) DPFG(I,J), BARG(I,J), TEMPG(I,J), ID, IDGOT0(10,11,12,13,14,15,16),LV 
   10 READ(9,106)RNSG(I,J),DD,EG(I,J),DD,DD,DD 
      GOTO 104 
   11 READ(9,106)DD,RNSG(I,J),DD,EG(I,J),DD,DD 
      GOTO 104 
   12 READ(9,106)RHS1,RHS2,EG1,EG2,DD,DD 
      RMSG(I,J)=(RMS1+RMS2)/2EG(I,J)=(EG1+EG2)/2GOTO 104 
   13 READ(9,106)DD,DD,EG(I,J),DD,RHSQ,DD 
      RHSG(I,J)=SQRT(RNSQ) 
      GOTO 104 
   14 READ(9,106)DD,DD,DD,EG(I,J),DD,RHSQ 
      RHSG(I,J)=SQRT(RNSQ) 
      GOTO 104 
   15 READ(9,106)DD,DD,EG1,EG2,RHSQ1,RHSQ2 
      RMSG(I,J)=(SQRT(RHSQ1)+SQRT(RHSQ2))/2 
      EG(I,J)=(EG1+EG2)/2GOTO 104 
   16 READ(9,106)RHS1,RHS2,EG1,EG2,RMSQ1,RHSQ2 
      RHSG(I,J)=(SQRT(RHSQl)+SQRT(RHSQ2)+RNSl+RMS2)/4 
      EG(I,J)=(EG1+EG2)/2105 FORHAT(3Fl5.3,2I5) 
 106 FORNAT(6E13.6) 
 104 CONTINUE 
c 
cccccccccccccccccccccccccccccccccccccccccccccccccccccccccccccccc 
C EINLESEN DER DATEN FUER SCHRAEGEN HITZDRAHT 
cccccccccccccccccccccccccccccccccccccccccccccccccccccccccccccccc 
c 
      READ(10,103)IDAT,HO,JAR 
C WRITE( 6,203)DAT,JA 
 119 FORHAT(F10.2,I5) 
      READ(lO, 10l)VOS ,DD ,DD 
      READ(10,119)POSS(I),NPKTS(I) 
CC WRITE( 6,204)POSS(I),NPKTS(I) 
      IF(NPKTS(I).NE.NPKTG(I)) GOTO 51 
      NPKT=NPKTS(I) 
      DO 107 J=1,NPKT 
      DO 108 K=1.7
      READ(10,105)DPFS(I,J,K),BARS(I,J,K),TEHPS(I,J,K),ID,ID 
      GOT0(20,21,22,23,24,25,26),LV 
   20 READ(10,106)RHSS(I,J,K),DD,ES(I,J,K),DD,DD,DD 
      GOTO 108 
   21 READ(10,106)DD,RHSS(I,J,K),DD,ES(I,J,K),DD,DD 
      GOTO 108 
   22 READ (10, 106 )RHS 1 ,RHS2 ,ES1, ES2, DD ,DD
```
 $RMSS(I,J,K)=(RMS1+RMS2)/2$ 

```
ES(1, J, K) = (ES1 + ES2)/2GOTO 108 
   23 READ(10,106)DD,DD,ES(I,J,K),DD,RMSQ,DD 
       RMSS(I,J,K)=SQRT(RMSQ)GOTO 108 
   24 READ(10,106)DD,DD,DD,ES(I,J,K),DD,RMSQ 
       RMSS(I,J,K)=SQRT(RMSQ) 
       GOTO 108 
   25 READ(10,106)DD,DD,ES1,ES2,RMSQ1,RMSQ2 
       RMSS (I, J, K)=(SQRT(RMSQ1) + SQRT(RMSQ2))/2
      ES(I, J, K) = (ES1 + ES2)/2GOTO 108 
   26 READ(l0,106)RMSl,RMS2,ESl,ES2,RMSQ1,RMSQ2 
      RMSS(I,J,K)=(SQRT(RMSQl)+SQRT(RMSQ2)+RMSl+RMS2)/4 
      ES(I, J, K) = (ES1 + ES2)/2108 CONTINUE 
 107 CONTINUE 
c 
cccccccccccccccccccccccccccccccccccccccccccccccccccccccccccccc 
C ENDE INPUT 
cccccccccccccccccccccccccccccccccccccccccccccccccccccccccccccc 
c<br>cc
       WRITE( 6,207)VOG, VOS
      WRITE( 6,206) 
      DO 109 J=1 ,NPKT 
      WRITE( 6,205)J,Y(J),UPIT(I,J),RMSG(I,J),RMSS(I,J,1),RMSS(I,J,2), 
     *RMSS(I,J,3),RMSS(I,J,4),RMSS(I,J,5),RMSS(I,J,6),RMSS(I,J,7)
      \texttt{WRITE}(\, 6, 209) \texttt{EG}(I, J), \texttt{ES}(I, J, 1), \texttt{ES}(I, J, 2), \texttt{ES}(I, J, 3), \texttt{ES}(I, J, 4),*ES(I, J, 5), ES(I, J, 6), ES(I, J, 7)109 CONTINUE 
   50 CONTINUE 
 205 FORMAT(' ',I2,F6.2,F7.3,8El3.6) 
 206 FORMAT(/' I I' I J y UPIT RMSG 
     ~'( RMSS3 RMSS4 RMSS5 
CC 207 FORMAT(' ','VOG= ',F7.4,'VOS= ',F7.4) 
  208 FORMAT(' ',//,T5, 'FEHLER IN DATEN') 
  209 FORMAT(' ','GLEICH SPAN.',T17,8E13.6) 
      GOTO 52 
   51 WRITE( 6,208) 
   52 RETURN 
      END 
                                                       RMSSl 
                                                    RMSS6 
                                                                      RMSS2 
                                                                    RMSS7',/,)
```
 $\sigma_{\rm{max}}$ 

```
SUBROUTINE SQRFIT (XK, YK, NPKT, A, B)
C , which is interested in the state of the state of the state of the state of the state of the state of the state of the state of the state of the state of the state of the state of the state of the state of the state 
\overline{C}\mathsf CLINEAR REGRESSION FCE : Y = AX + B\overline{C}C , which is interested in the distribution of the distribution of the distribution of the distribution of the distribution of the distribution of the distribution of the distribution
C^{-\textit{re}} is the intertwent of the state state state that is the state of the state state state state of the state state state state states in the state state state states in the state of the state states in the state st
          DIMENSION XK(NPKT), YK(NPKT)
         SX=0SY=0SYY=0SX2=0DO 10 I=1, NPKTSX=SX+XK(I)SY = SY + YK(I)SXY=SXY+XK(I)*YK(I)SX2=SX2+XK(I)**2
     10 CONTINUE
         WRITE(6,251)SX, SY, SXY, SX2
          A=(SXY-SX*SY/NPKT)/(SX2-SX**2/NPKT)B = (SY - A * SX) / NPKTWRITE(6, 250)A, B250 FORMAT(' ','KOEFFIZIENTEN FCE Y=AX+B : A=',E13.6,' B= ',E13.6)<br>251 FORMAT(/,' ','SX=',E13.6,' SY=',E13.6,' SXY=',E13.6,' SX2='
        1, E13.6)RETURN
         END
```
SUBROUTINE SYMAX C YMAX - WANDABSTAND ZUR MITTELLINIE  $\mathbf C$  $\mathbf C$  $\alpha$  - see also the security of the section of the section of the section of the section of the section of the section of the section of the section of the section of the section of the section of the section of the secti  $\mathbf C$  $\mathcal{C}$ COMMON BLOCS FUER INPUT - OUTPUT C COMMON/HAND/REI(20), NPNKT(25), Y(25), YMAX(20), ZET(7), VOLZ(7), YAXS COMMON/TAU/TAU(20), UST(20), POSP(20), NREI, POSB(21), ALFAMR COMMON/PITOUT/UPIT(20,25), CORU(20,25) COMMON/REF/ROREF, ETREF, XNUERF, TAUREF, USTREF, UFESTR COMMON/GERADE/POSG(20), NPKTG(20), DPFG(20, 25), BARG(20, 25), TEMPG(20, 125), M1G(20, 25), M2G(20, 25), RMSG(20, 25), EG(20, 25), EG11(20, 25), 2EG22(20.25).NREIG COMMON/SCHVHX/POSS(20), NPKTS(20), DPFS(20, 25, 7), BARS(20, 25, 7), TEMPS  $1(20, 25, 7)$ , M1S $(20, 25, 7)$ , M2S $(20, 25, 7)$ , RMSS $(20, 25, 7)$ , ES $(20, 25, 7)$ , 2ES11(20,25,7), ES22(20,25,7), NREIS COMMON/TURBUL/US(20,25), VS(20,25), WS(20,25), UVS(20,25), UWS(21,25),  $1VWS(20, 25)$ ,  $UVK(20, 25)$ ,  $UWK(20, 25)$ ,  $VWK(20, 25)$ ,  $EKIN(20, 25)$ ,  $VKO(20, 25)$ 2, WKO(20, 25) COMMON/TURREL/USREL(20,25), VSREL(20,25), WSREL(20,25), UVSREL(20,25) 1, UWSREL(20, 25), VWSREL(20, 25), EKIREL(20, 25), YREL(20, 25) COMMON/GAS/IGAS COMMON/MAINV/AH, ARW, AXS, IDRUCK, PI, LV, MNPNKT, NORM, IAUSW COMMON/EICH/ANG1, ANG2, VO1, VO2, TO1, TO2, GN, GB, SN, SM25, SM35, SB25, SB35 1, SB, WK25, WK35  $\mathbf C$  $P = AXS/ARW$  $OHM = (AH-ARW)/ARW/2$  $GAMA = P / (1 + OHM) / 2$ ALFAH=2\*ATAN(GAMA) ALFAH=ALFAH\*180/PI ALFAM=90-ALFAH ALFAMR=ALFAM\*PI/180 CSAM=COS(ALFAM\*PI/180) YAXS=ARW\*(P/CSAM-1) DO 10  $I=1, NREI$ IF(IDRUCK.LT.0)GOTO 11  $POSB(I)=POSP(I)*PI/180$ IF(POSP(I).GT.ALFAM)GOTO 12  $CSA=COS(POSP(I)*PI/180)$  $YMAX(I)=ARW*(P/CSA-1)$ GOTO 10 12 CSA=COS((90-POSP(I))\*PI/180)  $YMAX(I)=ARW*( (2*OHM+1-CSA) / (1+CSA))$ GOTO 10 11  $POSB(I)=AXS-POSP(I)$  $IF(POSB(I).EQ.0) GOTO 13$  $ARG=2*ATAN(POSB(I)/(ARW+AH))$  $YMAX(I)=POSB(I)/SIN(ARG)-ARW$ GOTO 10

13 YMAX(I)=(AH-ARW)/2

 $-126-$ 

 $\sim$ 

10 CONTINUE WRITE(6,201)ALFAM, GAMA, OHM, P, YAXS WRITE(6,200)(POSB(I),I=1,NREI) WRITE (6, 200) (YMAX(I), 1=1, NREI) 200 FORMAT(' ',10F10.4) 201 FORMAT(/,' ',5F10.4) RETURN END

```
SUBROUTINE TAUWND
c , released the released the released the released the released the released the released the released the released the released of
C
\mathbf CAUSWERTUNG VON PRESTON-MESSUNGEN
\mathbf CPOS = WINKEL BZW. X-POSITION\mathbf CNPKT= EIN PUNKT FUER JEDES PROFIL
\mathsf{C}DPF = DYN. DRUCK FEST EINGEBAUTES PITOT-ROHR - MBAR
\mathcal{C}DP = DYN. DRUCK PRESTON - MBAR
\mathbf CBAR = BAROM. DRUCK - MBAR\mathbf CTEMP= TEMPERATUR - GRAD CELSIUS
C
C , a a postable a postable a postable a postable a postable a postable a postable a postable a postable a postable a postable a postable a postable a postable a postable a postable a postable a postable a postable a po
{\rm C} , a appropriate a proportion of the proportion of the proportion of the proportion of the proportion of the proportion of the proportion of the proportion of the proportion of the proportion of the proportion of th
C
\overline{C}COMMON BLOCS FUER INPUT - OUTPUT
\overline{C}COMMON/HAND/REI(20), NPNKT(25), Y(25), YMAX(20), ZET(7), VOLZ(7), YAXS
        COMMON/TAU/TAU(20), UST(20), POSP(20), NREI, POSB(21), ALFAMR
        COMMON/PITOUT/UPIT(20,25), CORU(20,25)
        COMMON/REF/ROREF, ETREF, XNUERF, TAUREF, USTREF, UFESTR
        COMMON/GERADE/POSG(20), NPKTG(20), DPFG(20, 25), BARG(20, 25), TEMPG(20,
       125), M1G(20, 25), M2G(20, 25), RMSG(20, 25), EG(20, 25), EG11(20, 25),
       2EG22(20,25).NREIG
        COMMON/SCHVHX/POSS(20), NPKTS(20), DPFS(20, 25, 7), BARS(20, 25, 7), TEMPS
       1(20, 25, 7), M1S(20, 25, 7), M2S(20, 25, 7), RMSS(20, 25, 7), ES(20, 25, 7),
       2ES11(20, 25, 7), ES22(20, 25, 7), NREIS
       COMMON/TURBUL/US(20,25), VS(20,25), WS(20,25), UVS(20,25), UWS(21,25),
      1VWS(20,25), UVK(20,25), UWK(20,25), VWK(20,25), EKIN(20,25), VKO(20,25)
      2, WKO(20, 25)
       COMMON/TURREL/USREL(20,25), VSREL(20,25), WSREL(20,25), UVSREL(20,25)
       1, UWSREL(20, 25), VWSREL(20, 25), EKIREL(20, 25), YREL(20, 25)
       COMMON/GAS/IGAS
       COMMON/MAINV/AH, ARW, AXS, IDRUCK, PI, LV, MNPNKT, NORM, IAUSW
       COMMON/EICH/ANG1, ANG2, VO1, VO2, TO1, TO2, GN, GB, SN, SM25, SM35, SB25, SB35
       1, SB, WK25, WK35
       COMMON/TAUZ/ZWERT
\mathbf CDPIT=0.61
       READ(7,110)NREI
       READ(7,111)DAT, JA
\overline{C}DO 10 I=1.NREI
       READ(7, 112) POST(I)READ(7,113)DPFP, DPTAU, BARP, TEMPP
C
       P1 = BARP*100TA=TEMPP+273.15
       ETA=ET(PI, TA)ROF=RO(P1,TA)
       XNUE=ETA/ROF
C
\mathbf CC
       PRESTONROHR
C
C
```

```
DPRES=DPTAU*100
   92 XS=ALOG10(DPRES*DPIT**2*1.E-6/(4.*ROF*XNUE**2))
       IF(XS-2.9)54,54,55
   54 YS=.5*XS+.037
       GOTO63
   55 IF(XS-5.6)57,57,58
   57 YS=.8287-.1381*XS+.1437*XS**2-.006*XS**3
       GOTO63
   58 YS1=2.604+7./8.*XS
       XS1=YS1+2. *ALOG10(1.95*YS1+4.1)-XS
       YS2 = YS1 - XS1/2.
   60 XS2=YS2+2.*ALOG10(1.95*YS2+4.1)-XS
       YS3=YS1-XS1*(YS2-YS1)/(XS2-XS1)
       XS3=YS3+2. *ALOG10(1.95*YS3+4.1)-XS
       IF(ABS(XS3)-1.E-4)56,56,5959 YS2=YS3
       GOT060
   56 YS=YS3
   63 TAUW=10. ** YS*4. *ROF*XNUE** 2/DPIT** 2*1. E 6
\mathbf C\mathbf CKORREKTUR
\mathbf CCORTAU=(ROREF/ROF)**, 1*(XNUERF/XNUE)**, 2*(ZWERT/DPFP)**, 9
      TAU(I)=TAUW*CORTAU
      UST(I)=SORT(TAU(I)/ROREF)IF(IDRUCK.LT.0)GOTO 20
      IF(I.NE.2)GO TO 20
      TAUREF=TAU(I)
      USTREF=UST(I)WRITE (29, 214) USTREF
      REWIND 29
   20 CONTINUE
\overline{C}WRITE(6, 211) POSP(I), TAU(I), UST(I)\overline{C}10 CONTINUE
      IF(IDRUCK.GT.0)GOTO 21
      READ(29,214)USTREF
   21 CONTINUE
      WRITE (6,216) USTREF
\mathsf{C}110 FORMAT(I5)
  111 FORMAT (F5.2, I5)
  112 FORMAT (F10.2)
  113 FORMAT (4F12.5)
  114 FORMAT (14F5.2)
  115 FORMAT (F10.2, I5)
\mathbf C211 FORMAT('',/,'','POS=',F5.2,' TAU=',F8.4,' UST=',F8.4)
  214 FORMAT(E13.6)
  216 FORMAT(' ',/,' ','USTREF=',F8.4)
\mathbf CRETURN
      END
```
 $-130-$ 

```
SUBROUTINE UPITOT 
\mathbf c , a post to the state of the state of the state of the state of the state of the state of the state of the state of the state of the state of the state of the state of the state of the state of the state of the sta
c ********************************************************************** 
c 
       C GESCHWINDIGKEIT AUS PITOTROHR-HESSUNGEN 
c 
\rm C - sespectors and the security sespectors to the security of the security of the security sespectors the security security set of the security
c ********************************************************************** 
\mathcal{C}C GONNON BLOCS FUER INPUT - OUTPUT 
\mathbf Cc 
       COHNON/HAND/REI(20),NPNKT(25),Y(25),YHAX(20),ZET(7),VOLZ(7),YAXS 
       CONNON/TAU/TAU(20),UST(20),POSP(20),NREI,POSB(21),ALFANR 
       CONHON/PITOUT/UPIT(20,25),CORU(20,25) 
       CONNON/REF/ROREF,ETREF,XNUERF,TAUREF,USTREF,UFESTR 
       COHNON/GERADE/POSG(20),NPKTG(20),DPFG(20,25),BARG(20,25),TEMPG(20, 
      125),M1G(20,25),N2G(20,25),RHSG(20,25),EG(20,25),EG11(20,25), 
      2EG22(20,25),NREIG 
       COMMON/SCHVHX/POSS(20),NPKTS(20),DPFS(20,25,7),BARS(20,25,7),TEMPS 
      1(20,25,7),N1S(20,25,7),M2S(20,25,7),RMSS(20,25,7),ES(20,25,7), 
      2ES11(20,25,7),ES22(20,25,7),NREIS 
       COMMON/TURBUL/US(20, 25), VS(20, 25), WS(20, 25), UVS(20, 25), UWS(21, 25),
      1VWS(20,25),UVK(20,25),UWK(20,25),VWK(20,25),EKIN(20,25),VKO(20,25)
      2,WK0(20,25) 
       COMMON/TURREL/USREL(20, 25), VSREL(20, 25), WSREL(20, 25), UVSREL(20, 25)
      1,UWSREL(20,25),VWSREL(20,25),EKIREL(20,25),YREL(20,25) 
       COHHON/GAS/IGAS 
       cmtMON/MAINV / AH,ARW ,AXS, !DRUCK, PI, LV ,NNPNKT ,NORM, IAUSW 
       COMMON/EICH/ANG1,ANG2,V01,V02,T01,T02,GN,GB,SN,SM25,SM35,SB25,SB35 
      l,SB,WK25,WK35 
       READ(8,120)NRE 
CC WRITE ( 6,224) NRE
c 
       READ(8,124)(Y(J),J=1,MNPNKT+1) 
C MNPNKT+1 : SONST WIRD IN "PLOT.DATA(HOHLIN)" 0.0 AM LETZTE STELLE 
CC WRITE(6, 225)(Y(J), J=1, 16)c 
c 
\mathbf CREAD(8,121)DAT,JA 
       DO 50 I=l ,NRE 
       READ(8,125)POS,NPKT 
       WRITE( 6,226)POS,NPKT 
       DO 40 J=1 ,NPKT 
C READ(8,123)DPF,DPP,BAR,TEMP 
       READ(8,123)DPF,TEMP,DPP,BAR 
C ZWEITE ZEILE FUER WOERNER DATEN - IST IN OBJEKT 
c 
c 
       BAR=BAR*100.TEMP=TEMP+273.15
       ROM=RO(BAR,TEMP) 
       UPIT(I,J)=SQRT(2.*DPP*100./ROM) 
    CORRECTIONS
c
```

```
c 
c 
c 
c 
      ETAM=ET(BAR, TEMP)
      XNUEN=ETAM/ROM 
      CORU(I,J)=XNUERF/XNUEM 
      UPIT(I,J)=UPIT(I,J)*CORU(I,J)40 CONTINUE 
      WRITE( 6, 227) (J, UPIT(I, J), CORU(I, J), J=1, NPKT)
   50 CONTINUE 
  120 FORNAT(IS) 
  121 FORMAT(F5.2,I5) 
  122 FORMAT(F10.2) 
  123 FORNAT(4F12.5) 
  124 FORNAT(14F5.2) 
  125 FORMAT(F10.2,I5) 
  224 FORMAT(' ',T3, 'NREI = ',I5)
  225 FORNAT(' ',T3,'WANDABSTAENDE'//(20F6.2)) 
  226 FORMAT(/,' ',T3, 'POS = ',F7.2,' NPKT = ',I3)
  227 FORMAT(' ',/,T3, 'GESCHWINDIGKEIT PITOTROHR - KORREKTUR'/(I3,2E 
     120.6)) 
      RETURN 
      END
```
 $\bar{\beta}$ 

SUBROUTINE YAWFAC

```
c ********************************************************************** 
c 
        YAW-FAKTOR BERECHNUNG
c 
c ********************************************************************** 
c ********************************************************************** 
c 
   COMMON BLOCS FUER INPUT - OUTPUT
c 
c 
c 
c 
      COMMON/HAND/REI(20), NPNKT(25), Y(25), YMAX(20), ZET(7), VOLZ(7), YAXSCOMMON/TAU/TAU(20), UST(20), POSP(20), NREI, POSB(21), ALFAMR
      COMMON/PITOUT/UPIT(20,25), CONU(20,25)COMMON/REF/ROREF, ETREF, XNUERF, TAUREF, USTREF, UFESTR
      COMMONIGERADEIPOSG(20),NPKTG(20),DPFG(20,25),BARG(20,25),TEMPG(20, 
     125) ,H1G(20,25) ,M2G(20,25) ,RNSG(20,25) ,EG(20,25) ,EG11(20,25), 
     2EG22(20,25),NREIG 
      COMMONISCHVHXIPOSS(20),NPKTS(20),DPFS(20,25,7),BARS(20,25,7),TEMPS 
     1(20,25,7),M1S(20,25,7),M2S(20,25,7),RMSS(20,25,7),ES(20,25,7), 
     2ES11(20,25,7),ES22(20,25,7),NREIS 
      COMMON/TURBUL/US (20, 25), VS (20, 25), WS (20, 25), UVS (20, 25), UWS (21, 25),1VWS(20,25),UVK(20,25),UWK(20,25),VWK(20,25),EKIN(20,25),VK0(20,25) 
     2, WKO ( 20, 25)
      COMMON/TURREL/USREL(20, 25), VSREL(20, 25), WSREL(20, 25), UVSREL(20, 25)
     1,U\vSREL(20,25),~vSREL(20,25),EKIREL(20,25),YREL(20,25) 
      COMMON/GAS/IGAS
      COMMON/MAINV/AH, ARW, AXS, IDRUCK, PI, LV, MNPNKT, NORM, IAUSW
      COMMON/EICH/ANG1, ANG2, VO1, VO2, TO1, TO2, GN, GB, SN, SM25, SM35, SB25, SB35
     1,SB,WK25,WK35 
      DIMENSION PSI(25),E1(25),E2(25),ES1(25),ES2(25),FI(25),U(25) 
      DIMENSION CK1(14),CK2(14),YK1(25),YK2(25) 
      REWIND 13 
      READ(13,100) DAT,JA,NPKT,NTYP 
      READ(13,101) ANG1,ANG2 
      READ(13,101) V01,V02 
      READ(13,101) T01,T02 
      READ(13,101) TE1,TE2 
      DO 11 I=1,NPKT 
      READ(13,102) U(I),E1(I),E2(I) 
   11 CONTINUE 
      READ(13,101) U1,U2 
      DO 12 I=1,NPKT+1 
      READ(13,102) FI(I),ES1(I),ES2(I) 
   12 CONTINUE 
      DO 13 I=1 ,NPKT 
      PSI(I)=45-FI(I)PSI(I)=PSI(I)*3.1415926541180 
      CK1(I)=(ES1(I)*ES1(I))/(ES1(NPKT+1)*ES1(NPKT+1))YK1(I)=(SQRT(CK1(I)-SIN(PSI(I)))*SIN(PSI(I)))/COS(PSI(I))13 CONTINUE 
      CALL SQRFIT(PSI,YK1,NPKT,A,B) 
      WK25=A*.78539816+B
```

```
DO 14 I=1, NPKT
        CK2(I)=(ES2(I)*ES2(I))/(ES2(NPKT+1)*ES2(NPKT+1))YK2(I)=(SQRT(CK2(I)-SIN(PSI(I))*SIN(PSI(I))))/COS(PSI(I))14 CONTINUE
        CALL SQRFIT(PSI, YK2, NPKT, A, B)
        WK35=A*.78539816+B
\overline{C}WRITE (6,202)
        DO 15 I=1, NPKT
        WRITE(6,201)FI(I),PSI(I),CK1(I),ES1(I),YK1(I),CK2(I),ES2(I),YK2(I)
    15 CONTINUE
\mathsf{C}WRITE(6,200)WK25,WK35<br>200 FORMAT(/,' ','WK25 = ',F8.5,' WK35 = ',F8.5)<br>201 FORMAT(' ',F6.2,7E13.6)<br>202 FORMAT(//,' ','DATEN FUER YAW FAKTOR BERECHNUNG',//)
  100 FORMAT(F5.2, I5, I3, I2)
  101 FORMAT(2F7.3)
  102 FORMAT (3F7.3)
       RETURN
       END
```
 $\frac{1}{\sqrt{2}}$ 

SUBROUTINE YAWFKJ

```
c ********************************************************************** 
c ********************************************************************** 
c 
        BERECHNET YAW-FAKTOR FUER KJELLSTROEM-METHODE
c 
C \rightarrow \texttt{c}c ********************************************************************** 
c 
C COHHON BLOCS FUER INPUT - OUTPUT 
c 
      COMMON/HAND/REL(20), NPNKT(25), Y(25), YMAX(20), ZET(7), VOLZ(7), YAXSCOMMON/TAU/TAU(20), UST(20), POSP(20), NREI, POSB(21), ALFAMR
      COMMON/PITOUT/UPIT(20, 25), CORU(20, 25)COMMON/REF/ROREF, ETREF, XNUERF, TAUREF, USTREF, UFESTR
      COMMON/GERADE/POSG(20),NPKTG(20),DPFG(20,25),BARG(20,25),TEMPG(20,
     125),M1G(20,25),M2G(20,25),RMSG(20,25),EG(20,25),EG11(20,25), 
     2EG22(20,25),NREIG 
      COMMON/SCHVHX/POSS(20),NPKTS(20),DPFS(20,25,7),BARS(20,25,7),TEMPS
     1(20,25,7),M1S(20,25,7),H2S(20,25,7),RHSS(20,25,7),ES(20,25,7), 
     2ES11(20,25,7),ES22(20,25,7),NREIS 
      COMMON/TURBUL/US(20,25), VS(20,25), WS(20,25), UVS(20,25), UWS(21,25),
     1VWS(20,25),UVK(20,25),UWK(20,25),VWK(20,25),EKIN(20,25),VKO(20,25)
     2,\vK0(20,2S) 
      COMMON/TURREL/USREL(20,25),VSREL(20,25),WSREL(20,25),UVSREL(20,25)
     1, U\vSREL(20, 25), VWSREL(20, 25), EKIREL(20, 25), YREL(20, 25) 
      COMMON/GAS/IGAS
      COMMON/MAINV/AH, ARW, AXS, IDRUCK, PI, LV, MNPNKT, NORM, IAUSW
      COMMON/EICH/ANG1,ANG2,V01,V02,T01,T02,GN,GB,SN,SM25,SM35,SB25,SB35
     1,SB,WK25,WK35 
c 
      DIMENSION PSI(25),E1(25),E2(25),ES1(25),ES2(25),FI(25),U(25) 
      DIMENSION CK1(14),CK2(14),YK1(25),YK2(25) 
c 
      REWIND 13
      READ(13,100) DAT,JA,NPKT,NTYP 
      READ(13,101) ANG1,ANG2 
      READ(13,101) VOl,V02 
      READ(13,101) T01,T02 
      READ(13,101) TE1,TE2 
      DO 11 I=1 ,NPKT 
      READ(13,102) U(I),E1(I),E2(I) 
   11 CONTINUE 
      READ(13,101) U1,U2 
      DO 12 I=1,NPKT+1 
      READ(13,102) FI(I),ES1(I),ES2(I) 
   12 CONTINUE 
c 
      VOK=VO1/(1-.00211*(TO1-TE1))
      DO 13 I=1, NPKT 
      PSI(I)=45-FI(I)PSI(I)=PSI(I)*3.141592654/180CK1 (I) = (ES1 (I))^*ES1 (I) - VOK*VOK) / (ES1 (NPKT+1)*ES1 (NPKT+1) - VOK*VOK)CK1(I)=CK1(I)**(2./SN)YK1(I)=(SQRT(CK1(I)-SIN(PSI(I)))*SIN(PSI(I))))/COS(PSI(I))13 CONTINUE
```

```
c 
c 
      CALL SQRFIT(PSI,YK1,NPKT,A,B) 
      WK25=A*.78539816+B 
      DO 14 1=1 ,NPKT 
      CK2(I)=(ES2(I)*ES2(I)-VOK*VOK)/(ES2(NPKT+1)*ES2(NPKT+1)-VOK*VOK)
      CK2(I)=CK2(I)**(2./SN)YK2(I)=(SQRT(CK2(I)-SIN(PSI(I)))*SIN(PSI(I))))/COS(PSI(I))14 CONTINUE 
      CALL SQRFIT(PSI,YK2,NPKT,A,B) 
      WK35=A*.78539816+B 
      WRITE(6,202) 
      DO 15 I=1, NPKT
      WRITE(6,201)FI(I),PSI(I),CK1(I),ES1(I),YK1(I),CK2(I),ES2(I),YK2(I) 
   15 CONTINUE 
      WRITE(6,200)WK25,WK35 
  200 FORMAT(/,' ','WK25 = ',F8.5,' WK35 = ',F8.5)
  201 FORHAT(' ',F6.2,7E13.6) 
  202 FORHAT(//,' ','DATEN FUER YAW FAKTOR BERECHNUNG',//) 
  100 FORHAT(F5.2,I5,I3,I2) 
  101 FORMAT(2F7.3)
  102 FORHAT(3F7.3) 
      RETURN 
      END
```